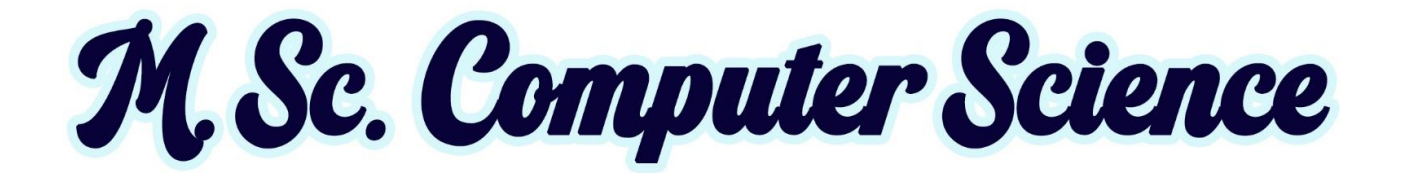

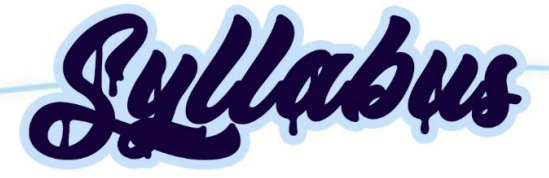

# (For students admitted from 2021-2022 onwards)

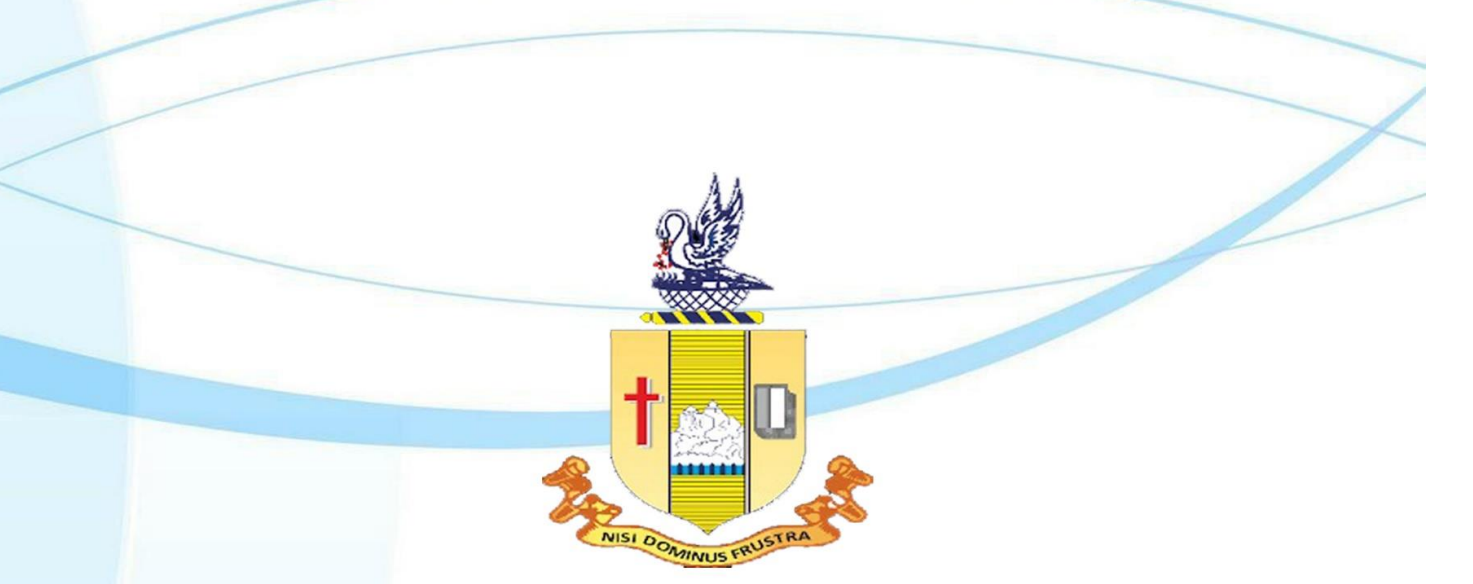

# **Department of Computer Science Bishop Heber College (Autonomous)**

Nationally Re-accredited at the 'A' by NAAC with a CGPA of 3.58 out of 4 Recognized by UGC as " College of Excellence" Tiruchirappalli 620017

# **Department of Computer Science**

# **Vision**

The Department of Computer Science is driven to provide excellent educational opportunities that accomplished the needs of our students, and empower them as an active technocrat in the top – notch IT industry and nation building.

# **Mission**

- Facilitating the quality technical education through enriched curriculum to solve the real-world problems.
- Creating the knowledge of innovative and sustainable research areas of computational science to build technological advanced society/nation.
- Educating the professional ethics, attitude, human values and career building skills for their professional and personal life.

# Programme Outcomes

Upon completion of MSc Computer Science degree, graduates will possess the following computer science skills and abilities.

**PO1.** Acquire the knowledge of mathematical foundations, algorithmic principles, computer science theory and data analytics in modelling and designing of computer-based applications.

**PO2.** Recognize, create and analyse computing problems in appropriate domains and to provide effective solution in the area of computing.

**PO3.** Design solutions for complex problems including design of experiments, design of system components or processes that meet specified needs for societal and nation development.

**PO4.** Efficient usage of modern computing IT tools and configure the software tools by understanding its limitations for design and development applications.

**PO5.** Interact effectively with teams to accomplish shared computing designs, evaluation and implementation goals.

**PO6.** Comprehend to write effective reports, design a valid documentation, make interactive presentations, ability to provide and obtain clear instructions

**PO7.** Propose the state of art in some of the areas of interest and provide solutions, resulting with a modern, user friendly tool with prolonged existence.

**PO8.** Understand professional and ethical responsibilities and analyze the impact of computing on individuals, organizations, and the society.

**PO9.** Recognize the need and have the ability to engage in independent and life-long learning in the widest context of technological change.

# Programme Specific Outcomes

**PSO1.** Demonstrate and solve complex problems in the domain of Computer Science using software engineering best practices in the core knowledge areas such as Algorithms, Networking, Web design, Cloud Computing, Internet of Things and Data analytics.

**PSO2.** Acclimatize for rapid changes in tools and technologies to function in multi-disciplinary work environment, having good interpersonal skills as a leader of a team with addition to appreciation in professional and societal responsibilities

**PSO3.** Develop the abilities and skills to engage in independent and lifelong learning, teaching, Research & Development activities in India or Abroad in areas of their choice in computer science.

**PSO4.** Possess familiarity and practical proficiency in broad area of programming concepts which provide new ideas and innovations, in order to become an Entrepreneur and Software Engineer.

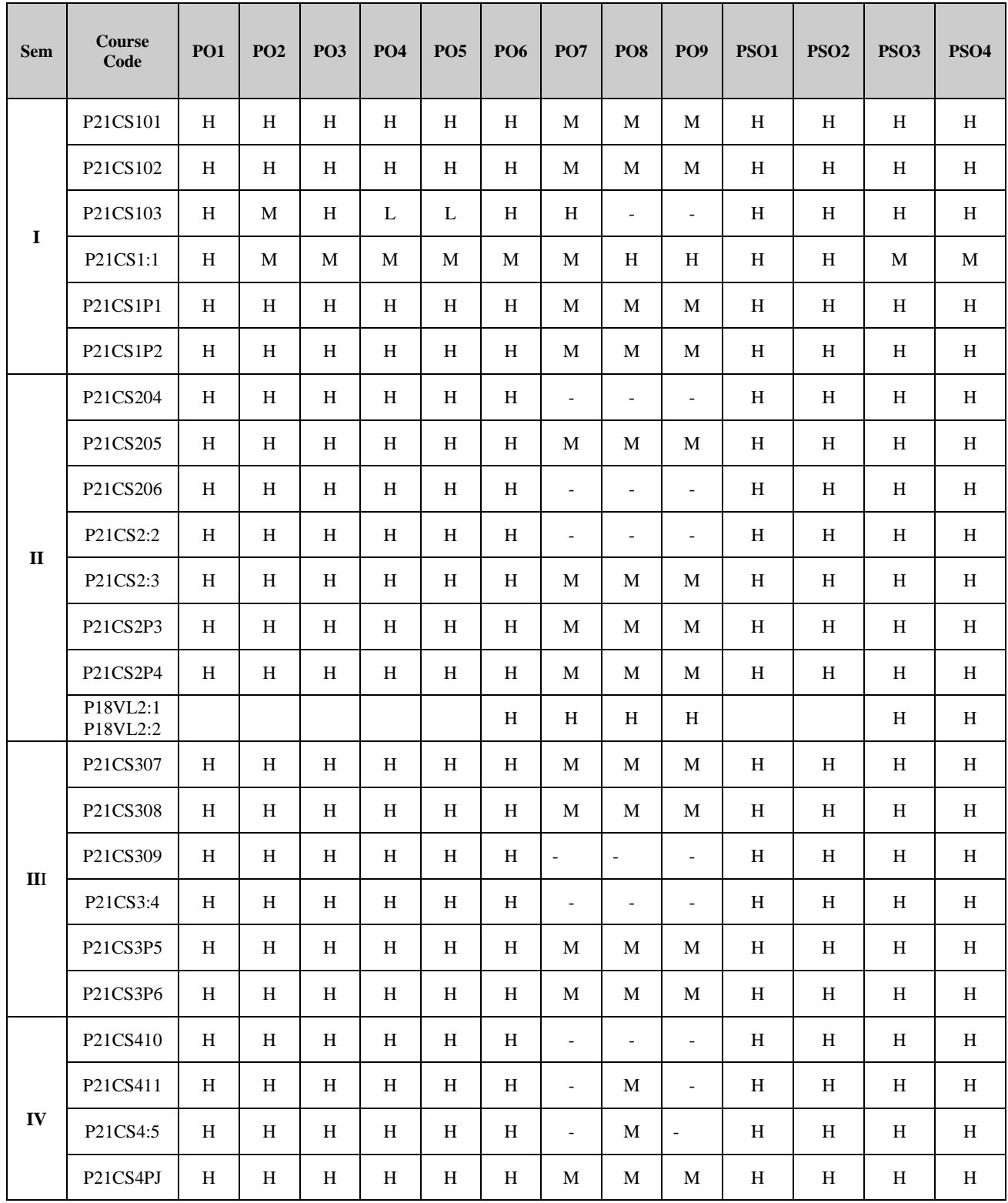

# Programme Structure

# **M. Sc., Computer Science (Applicable to Candidates admitted from the Academic Year 2021-2022 onwards)**

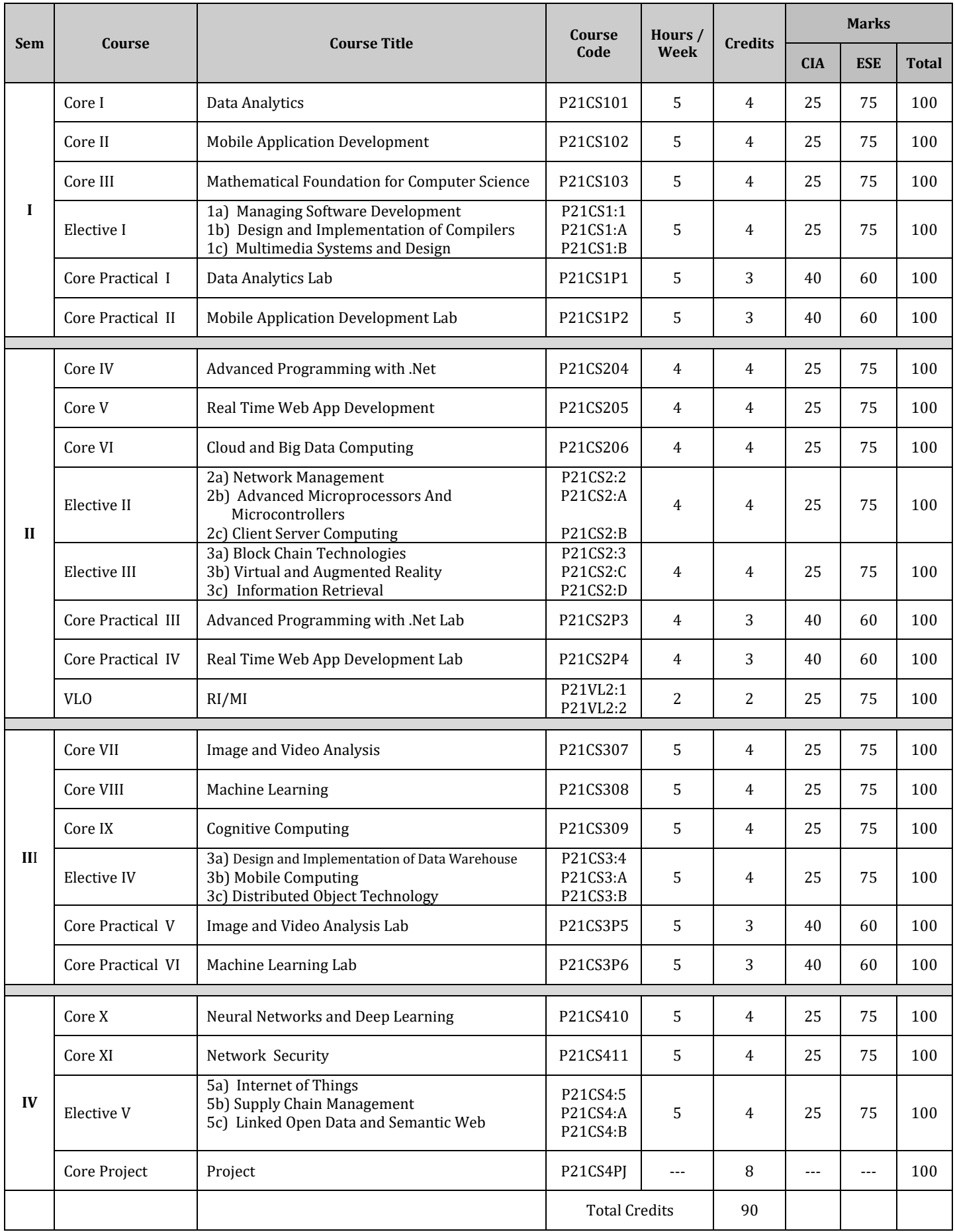

# **CORE I: DATA ANALYTICS**

**----------------------------------------------------------------------------------------------------**

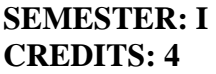

# **SEMESTER: I CODE: P21CS101 CREDITS: 4 HOURS/WEEK: 5**

**----------------------------------------------------------------------------------------------------**

#### **1. COURSE OUTCOMES**

On successful completion of this course, students will be able to:

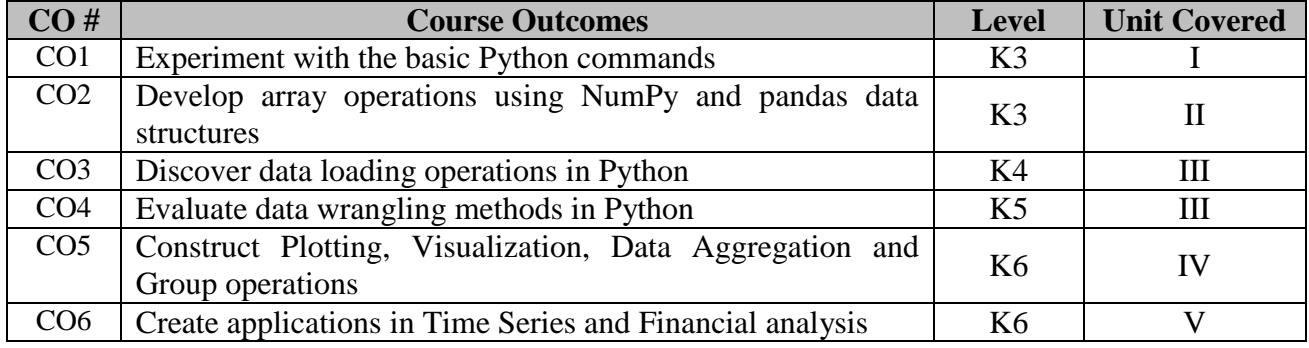

# **2. A. SYLLABUS**

#### **UNIT – 1: Python – Preliminaries and Environment**

Significance of python in Data Analysis -Installation and setting up Python-Discussion on the essential libraries of Python- An Example – "Counting Time Zones" -Basics of IPython: Commands.

**Usage of Command history in Python :**Interacting with Operating System using Shell commands-Software development tools used with PythonHTML Note books in IPython-Productive code development using IPython.

#### **UNIT – 2 Numpy and Panda Libraries in Python**

The Numpy n-d array, Basic Operations on Array-Boolean indexing, Fancy indexing, Transposing and swapping-Universal Functions: Element wise array functions-Data processing with arrays-File input and output with arrays. Ex: Random Walks.

**Introduction to Panda Data structure:** Essential panda functionalities -Computing and summarizing descriptive statistics-Handling Missing Data-Hierarchical indexing.

#### **UNIT – 3 Data Loading and Wrangling in Python**

Reading and writing data in text format- Exploring Binary data formats-Interacting with HTML Language Interaction with MongoDb -Merging and combining of Datasets-Reshaping and pivoting process in python.

**Data Transformations:** Different types of String Manipulations-Introduction to USDA Food Database Working with USDA Database.

#### **UNIT – 4 Plotting, Visualization, Data Aggregation and Group operations**

Introduction to Matplotlip API - Plotting functions used in Panda-Python visualization and Tool Eco-System-Usage of Group-by mechanics in Python-Data Aggregation-Group wise operations and transformations-Quantile and bucket analysis- Filling Missing Values

**Working Example**: Random Sampling and Permutation-Pivot tables and Cross tabulation.

#### **UNIT – 5 Time series, Financial and Data Applications**

Date and Time data types - Basics of Time Series-Data Ranges, Frequencies and shifting-Time Zone Handling-Period and Period Arithmetic-Resampling and Frequency Conversion-Data Mingling basics. **Introduction to group transforms and analysis:** Signal Frontier Analysis- Future Contract Rolling

# **B. TOPICS FOR SELF STUDY**

- Data Analysis using Scrapy
- Data Analysis using Scikit Learn
- Visualization using Seaborn

Visualization using Bokeh

# **C. TEXT BOOK(S)**

1. Wes. Mc Kinney , "*Python for Data Analysis"*, First Edition,[ O'Reilly ], 2017 **(Chapters 1,2,3,4,5,6,7,8,9,10,11)**

# **D. REFERENCE BOOK(S)**

1. Cyrille Rossant. Learning I "*Python for interactive Computing and data visualization"*, First edition [Packt].

# **E. WEB LINKS**

- <https://docs.scrapy.org/en/latest/intro/tutorial.html>
- <https://scikit-learn.org/stable/tutorial/index.html>
- <https://seaborn.pydata.org/tutorial.html>
- [https://hub.gke2.mybinder.org/user/bokeh-bokeh-notebooks-](https://hub.gke2.mybinder.org/user/bokeh-bokeh-notebooks-9jp7mbkr/notebooks/tutorial/00%20-%20Introduction%20and%20Setup.ipynb)[9jp7mbkr/notebooks/tutorial/00%20-%20Introduction%20and%20Setup.ipynb](https://hub.gke2.mybinder.org/user/bokeh-bokeh-notebooks-9jp7mbkr/notebooks/tutorial/00%20-%20Introduction%20and%20Setup.ipynb)

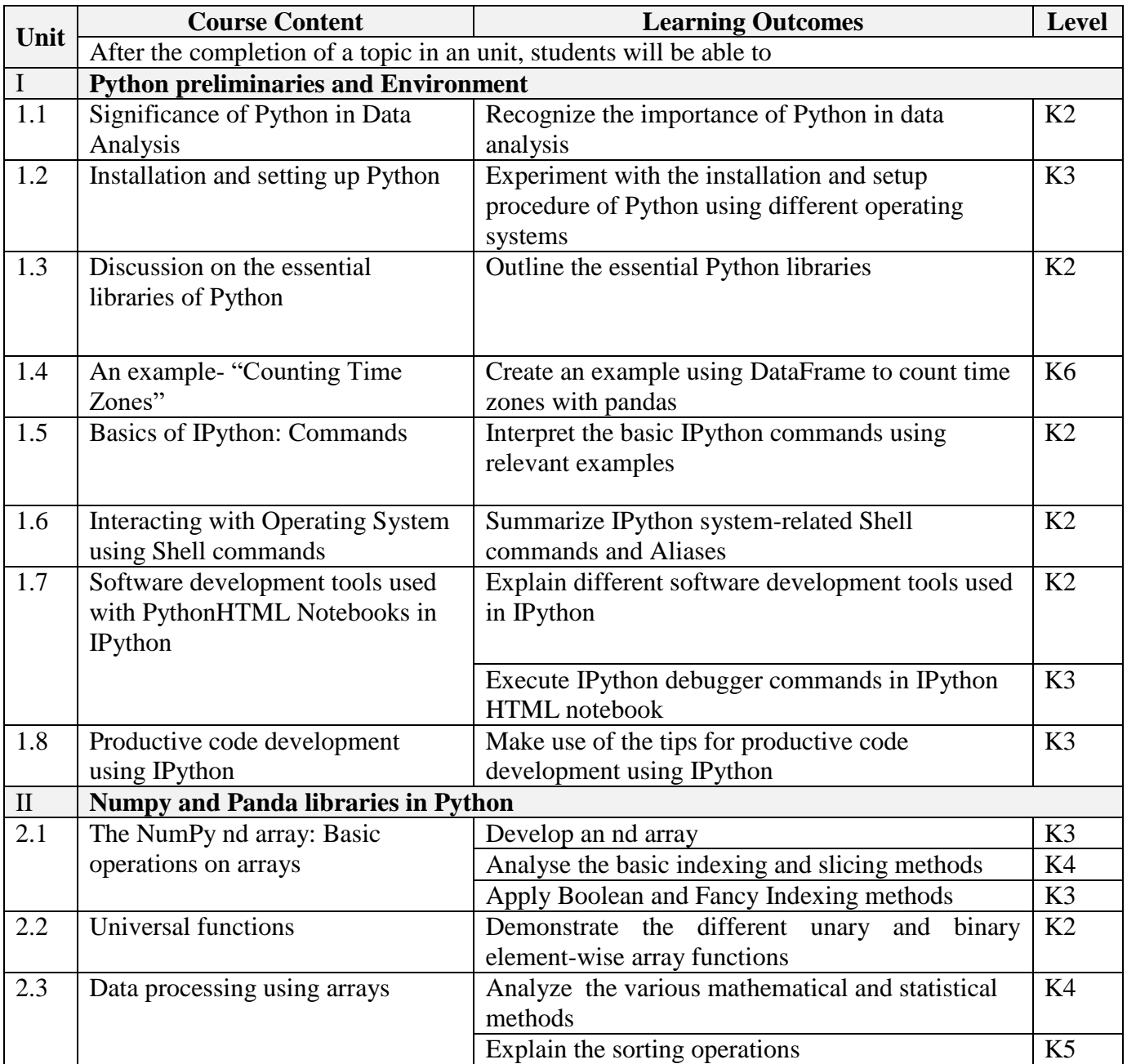

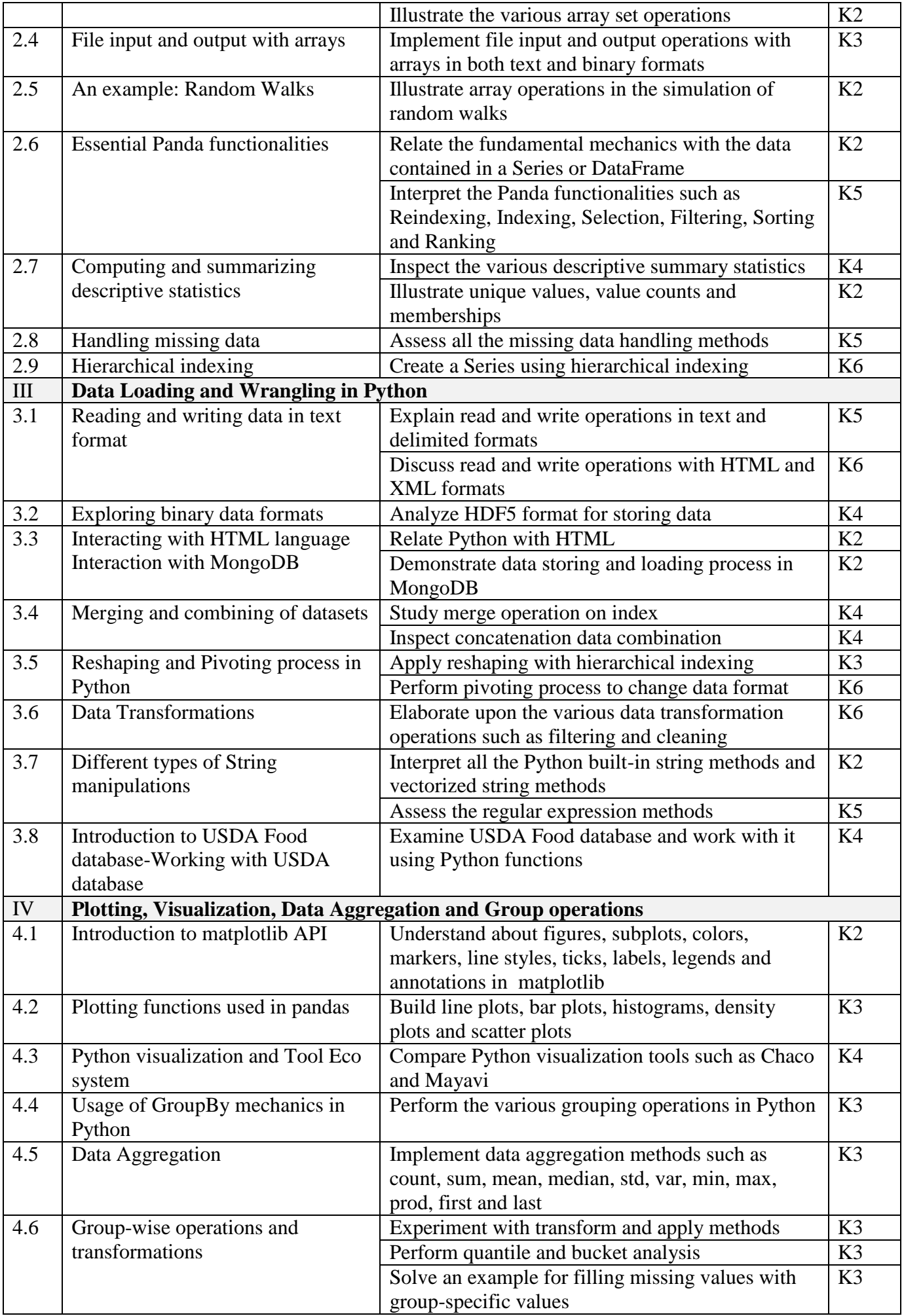

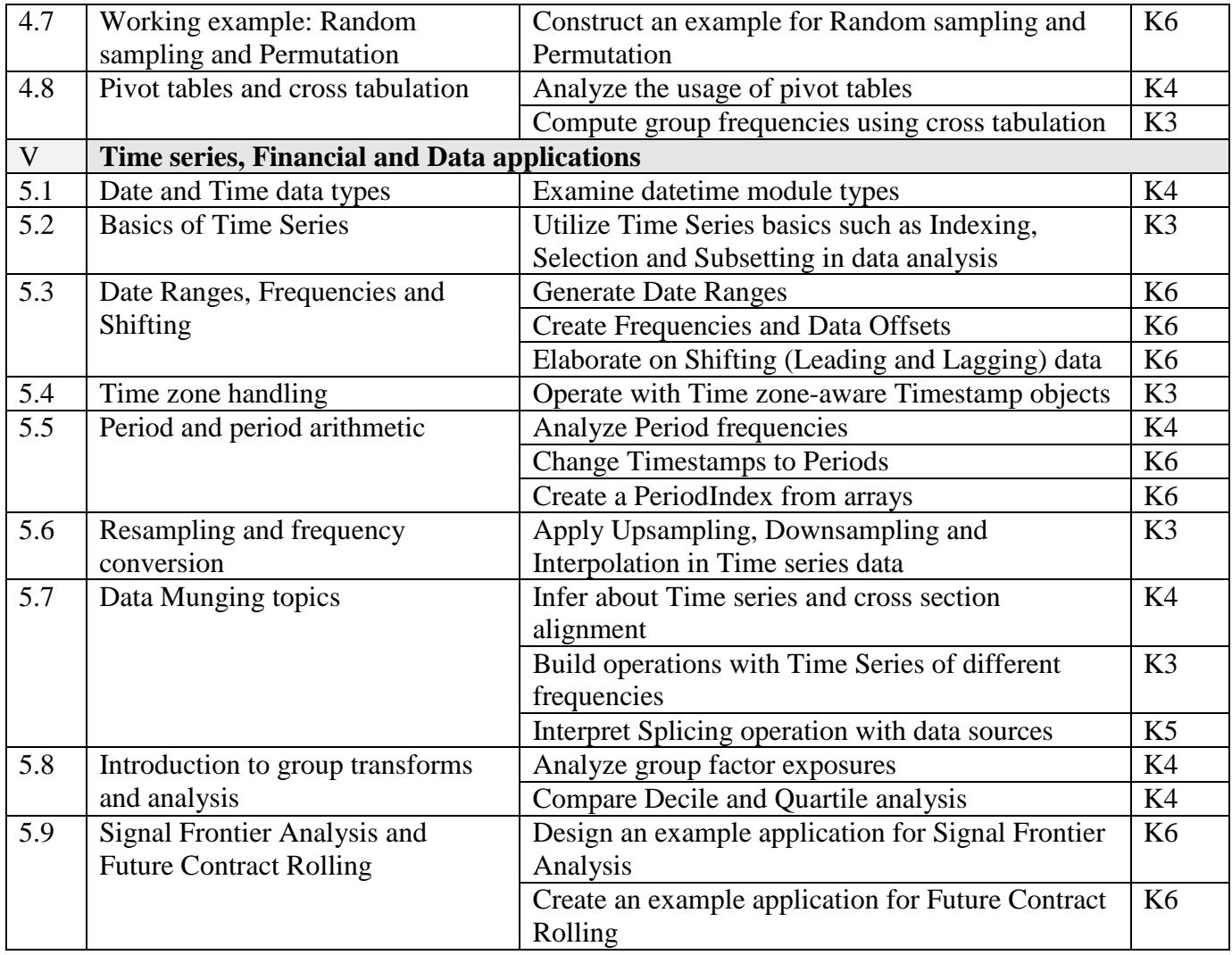

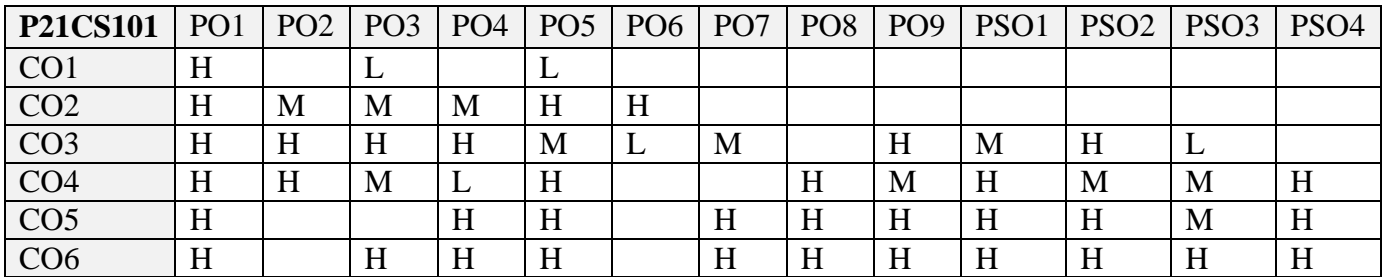

#### **5. COURSE ASSESSMENT METHODS DIRECT:**

- 1. Continuous Assessment Test: T1, T2 (Theory & Practical Components): Closed Book
- 2. Open Book Test.
- 3. Cooperative Learning Report, Assignment, Group Presentation, Group Discussion, project Report, Field Visit Report, Poster Presentation, Seminar, Quiz (written).
- 4. Pre-Semester & End Semester Theory Examination

# **INDIRECT**:

1. Course end survey (Feedback)

# **Name of the Course Coordinator: Dr. Ramah Sivakumar**

**----------------------------------------------------------------------------------------------------**

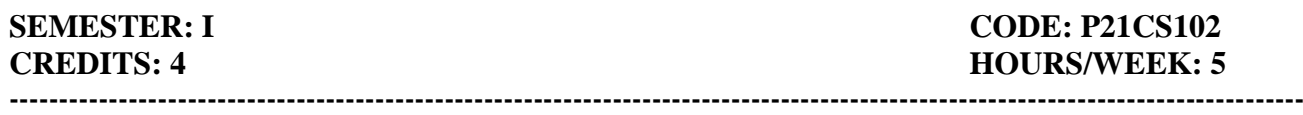

# **SEMESTER: I CODE: P21CS102 CREDITS: 4 HOURS/WEEK: 5**

# **1. COURSE OUTCOMES**

On successful completion of this course, students will be able to:

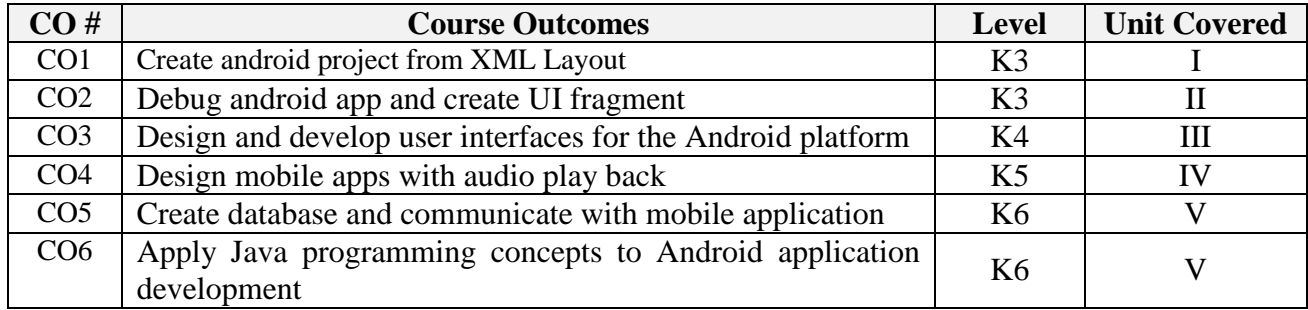

# **2. A. SYLLABUS**

# **UNIT I:Fundamentals mobile app**

Mobile app basics - Creating an Android project - Navigating in Eclipse - Laying out the user Interface - From Layout XML to view objects - Wiring up widgets - Android build tools - Creating a new class - Adding an Icon - Logging the activity life cycle.

# **UNIT II: Mobile app manipulation**

Debugging Android apps - The DDMS perspective - Android specific debugging - Setting up a second activity - Compatibility and Android programming - The need for UI flexibility - Hosting a UI fragment - Creating a UI fragment - Adding a UI fragment to the fragment manager - The reason all our activities will use fragments.

# **UNIT III: User Interfaces with layouts and widgets**

XML layout attributes - Using the Graphical layout tool - Creating a list fragment - An abstract activity for hosting a fragment - Starting an activity from a fragment - Fragment arguments - Creating crime pager activity - Creating a dialog fragment - Passing data between two fragments - More dialogs.

# **UNIT IV: Audio playback using media player**

Adding resources - Creating hello moon fragment - Audio playback - Rotation and retained fragments - Options menus - Saving and loading data in criminal Intent - Using the camera API - Taking a picture

- Using implicit Intents - Styles and Includes.

# **UNIT V: Mobile app back ground services**

Creating an Intent service - Controlling your alarm - Waking up on Boot - Filtering foreground notifications - Setting up the Drag and Draw project - Creating a custom view - Tracking the device's location - Local Databases with SQlite - Adding the maps API to Run tracker - Showing the user's location on a map.

# **B. TOPICS FOR SELF STUDY**

- Fultter Basics Concepts
- Development of Mobile Apps using Flutter )
- $\bullet$  Kotlin Programming Basics
- $\bullet$  Kotlin Mobile Apps Development

# **C. TEXT BOOK(S):**

1. Android Programming *"THE BIG NERD RANCH GUIDE",* BILL PHILLIPS and BRAIN HARDY, Pearson Technology Group, First edition, September 2015, ISBN-13 978-0321804334

# **D. REFERENCE BOOK(S):**

1. Donn Felker and Joshua Dobbs, *"Android Application Development – For Dummies"*, Wiley Publishing Inc., 2011.

# **E. WEB LINKS**

- <https://flutter.dev/docs/reference/tutorials>
- <https://kotlinlang.org/docs/reference/android-overview.html>

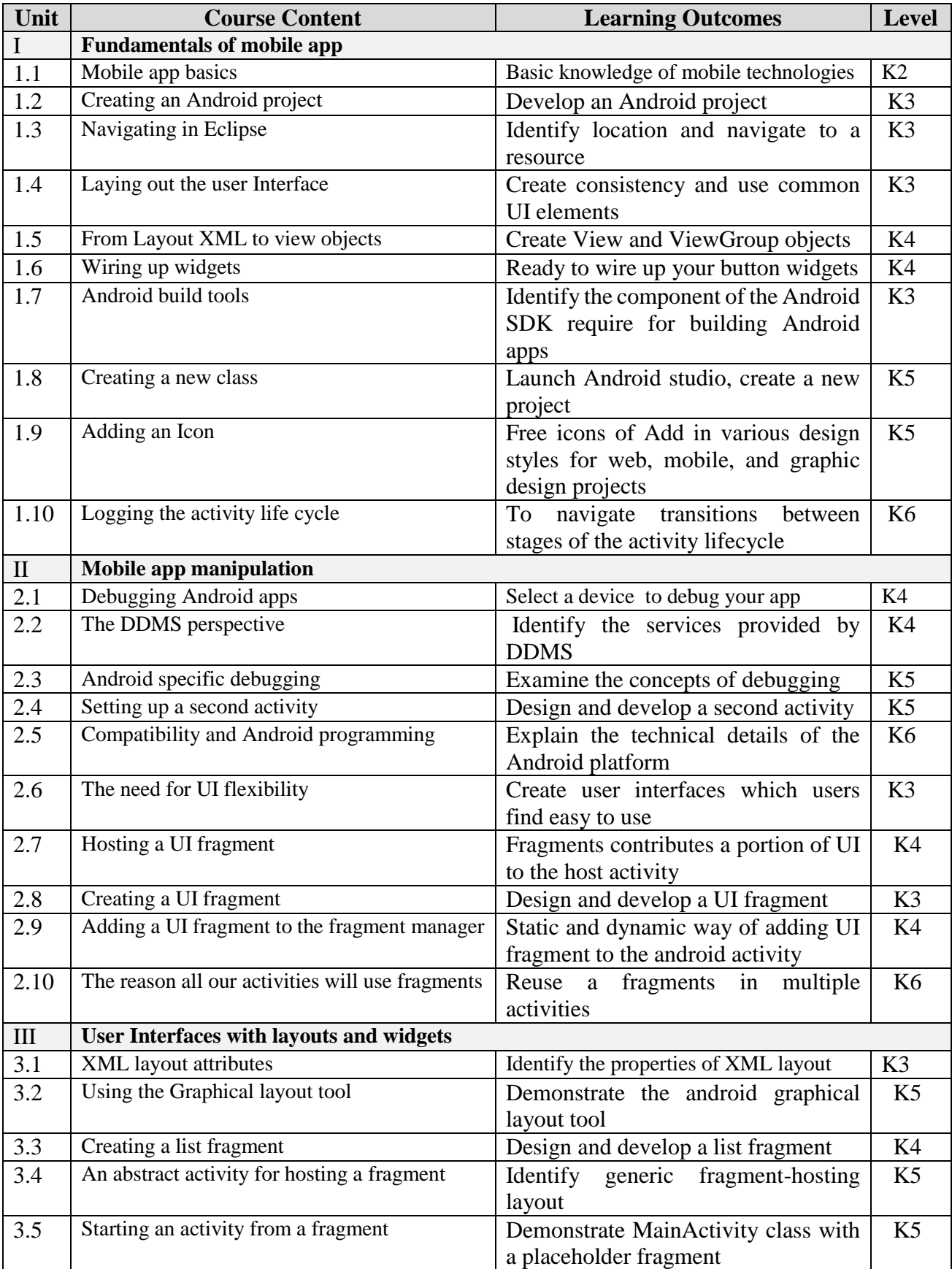

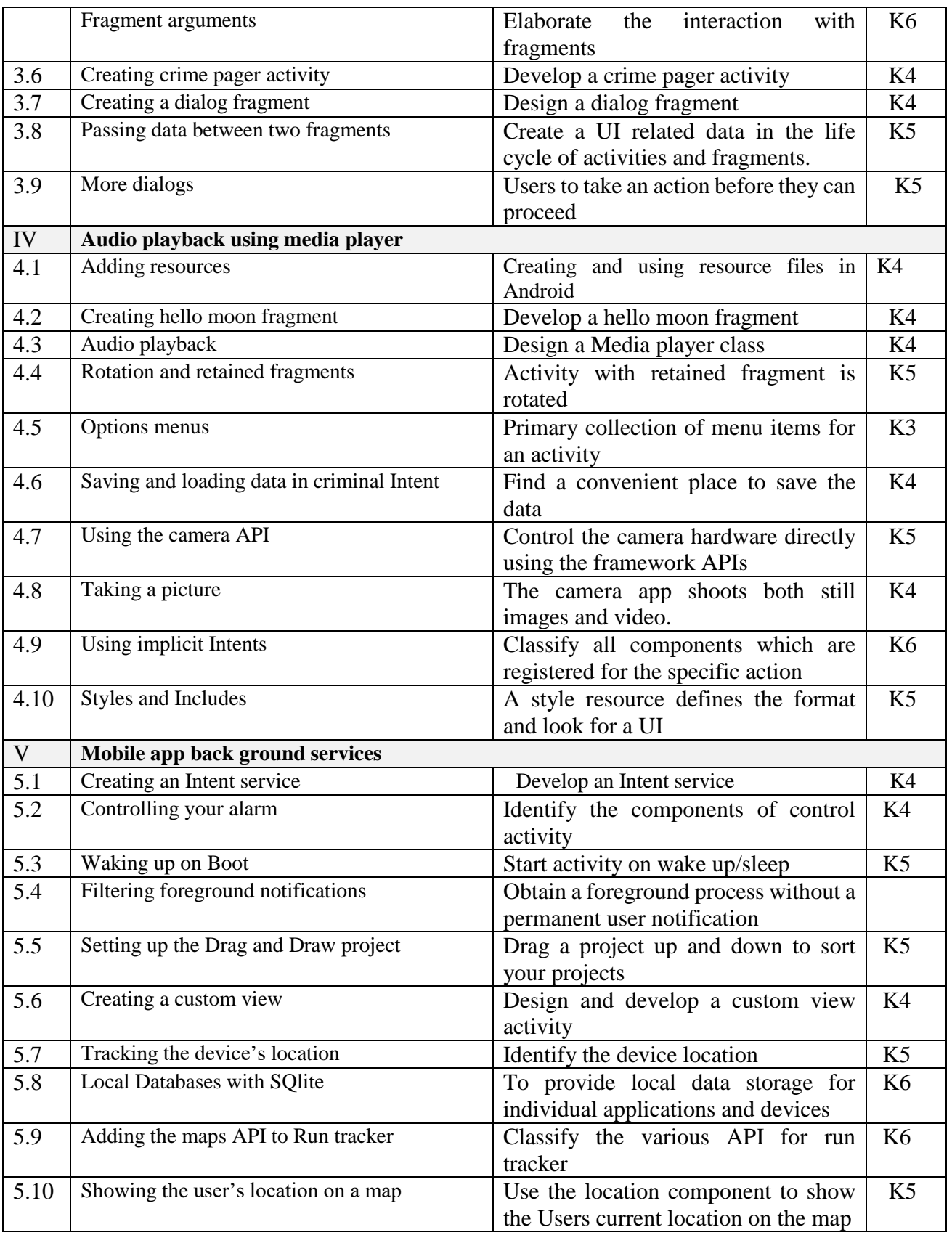

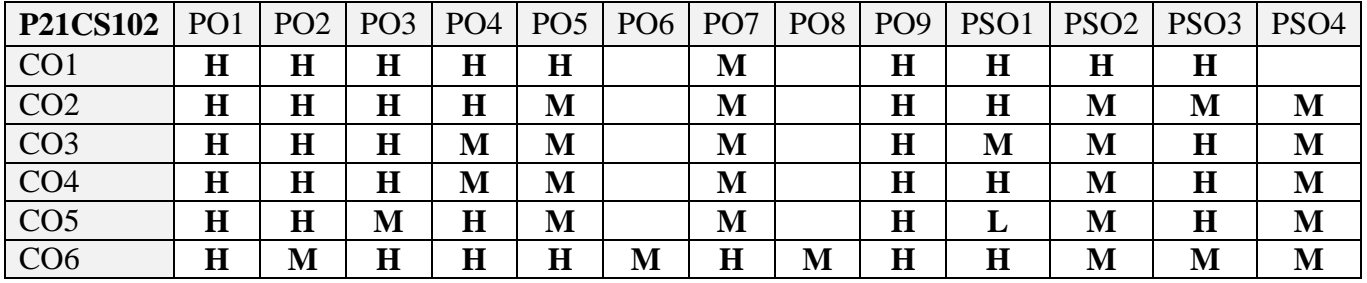

# **5. COURSE ASSESSMENT METHODS DIRECT:**

- 1. Continuous Assessment Test: T1, T2 (Theory & Practical Components): Closed Book
- 2. Open Book Test.
- 3. Cooperative Learning Report, Assignment, Group Presentation, Group Discussion, project Report, Field Visit Report, Poster Presentation, Seminar, Quiz (written).
- 4. Pre-Semester & End Semester Theory Examination

#### **INDIRECT**:

1. Course end survey (Feedback)

**Name of the Course Coordinator: Dr. B. Karthikeyan**

# **---------------------------------------------------------------------------------------------------- CORE III: MATHEMATICAL FOUNDATION FOR COMPUTER SCIENCE**

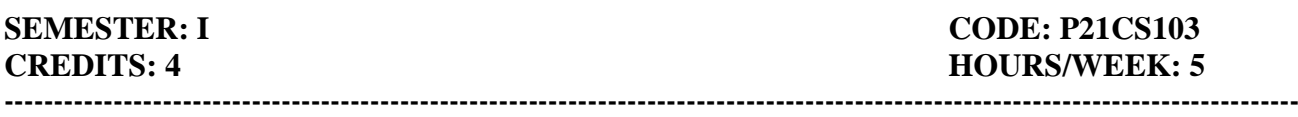

# **1. COURSE OUTCOMES**

On successful completion of this course, students will be able to:

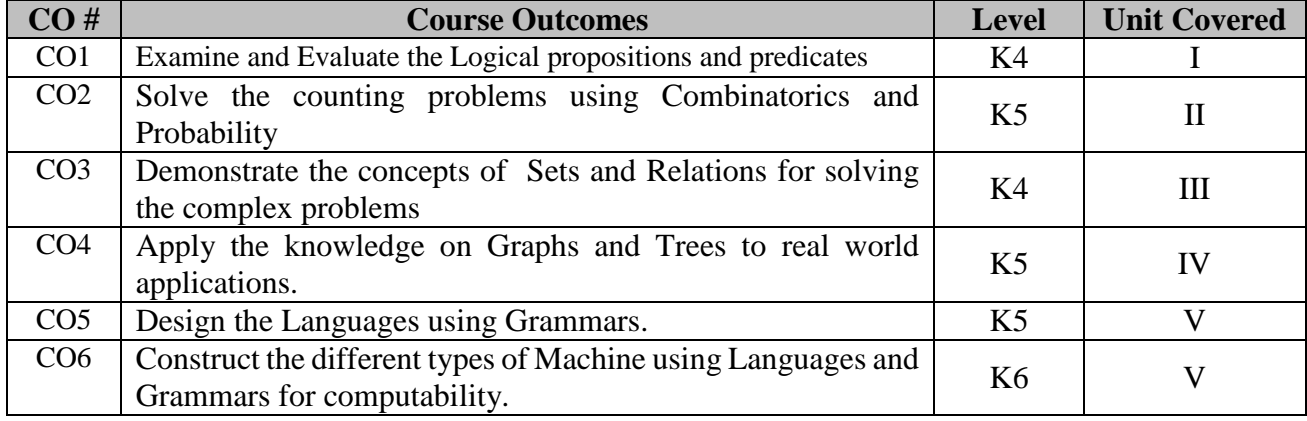

# **2. A. SYLLABUS**

# **Unit I : The foundations: Logic and Proofs**

Propositions – Conditional statements – Converse contrapositive and inverse – Bi Conditionals and Implicit Bi conditionals – Truth tables – Operators – Translating English statements – system specification – Boolean searches and Logic puzzles – Logical equivalence and De Morgans law – Constructing new logical equivalence – Propositional satisfiability – Predicates and Quantifiers – Nested Quantifiers – Valid arguments in propositional logic – Rules of inference – Using rules of inference to build arguments – Rules of inference for quantified statements.

# **Unit II : Sets, Functions and Basic Counting**

Sets – Set Operations- Functions – Recursive functions - The basics of Counting – The Pigeonhole Principle – Permutations – Combinations – Generalized Permutation and Combination – Generating Permutation and Combination.

# **Unit III: Relations**

Relations and their properties – n-ary Relations and their applications – Representing relations using Matrices – Representing relations using digraphs – Closures – Paths in directed graphs and transitive closures – Warshall's Algorithm – Partial Orderings

# **Unit IV : Graphs and Trees**

Graphs and Graph models – Graph terminology and special types of graphs – Representing Graphs and Graph Isomorphism – Connectivity – Euler and Hamilton paths – Shortest path problems – Planar Graphs – Introduction and applications of Trees – Tree Traversal – Spanning Trees and Minimum Spanning Trees.

# **Unit V : Modelling Computation**

Languages and Grammars – Types of Grammars and Definitions – Derivation trees – Bacus Normal Form(BNF) – Finite state machines with output – Finite state machines with No output – Constructing NFA – Constructing DFA – Definition of Turing Machine and Turing Machine to recognize sets – Computing functions with Turing Machine and types.

# **B. TOPICS FOR SELF STUDY**

- Catlan Number
- Equivalence Relations
- Functions
- Advanced Counting

# **C. TEXT BOOK(S)**

1.Kenneth H. Rosen, " Discrete Mathematics and Its Applications", The Mc Graw- Hill companies, 7<sup>th</sup> edition, 2012.

# **D. REFERENCES BOOK(S)**

- 1.Mahima Ranjan Adhikari and Avishek Adhikari, *"Basic Modern Algebra with Applications"*, Springer 2014.
- 2.Kolman, Busby and Ross, "*Discrete Mathematical Structures*", 6<sup>th</sup> edition, PHI.2009.

# **E. Web Links**

- $\bullet$  <https://nptel.ac.in/courses/106/106/106106183/>
- [http://www.cs.ucr.edu/~acald013/public/tmp/sol\\_dmaia\\_rosen.pdf](http://www.cs.ucr.edu/~acald013/public/tmp/sol_dmaia_rosen.pdf)
- [https://www.archerimagine.com/articles/100daysofdiscretemath/100Days-of-DiscreteMath](https://www.archerimagine.com/articles/100daysofdiscretemath/100Days-of-DiscreteMath-log-file.html)[log-file.html](https://www.archerimagine.com/articles/100daysofdiscretemath/100Days-of-DiscreteMath-log-file.html)
- <https://freevideolectures.com/course/3517/discrete-mathematics-i>

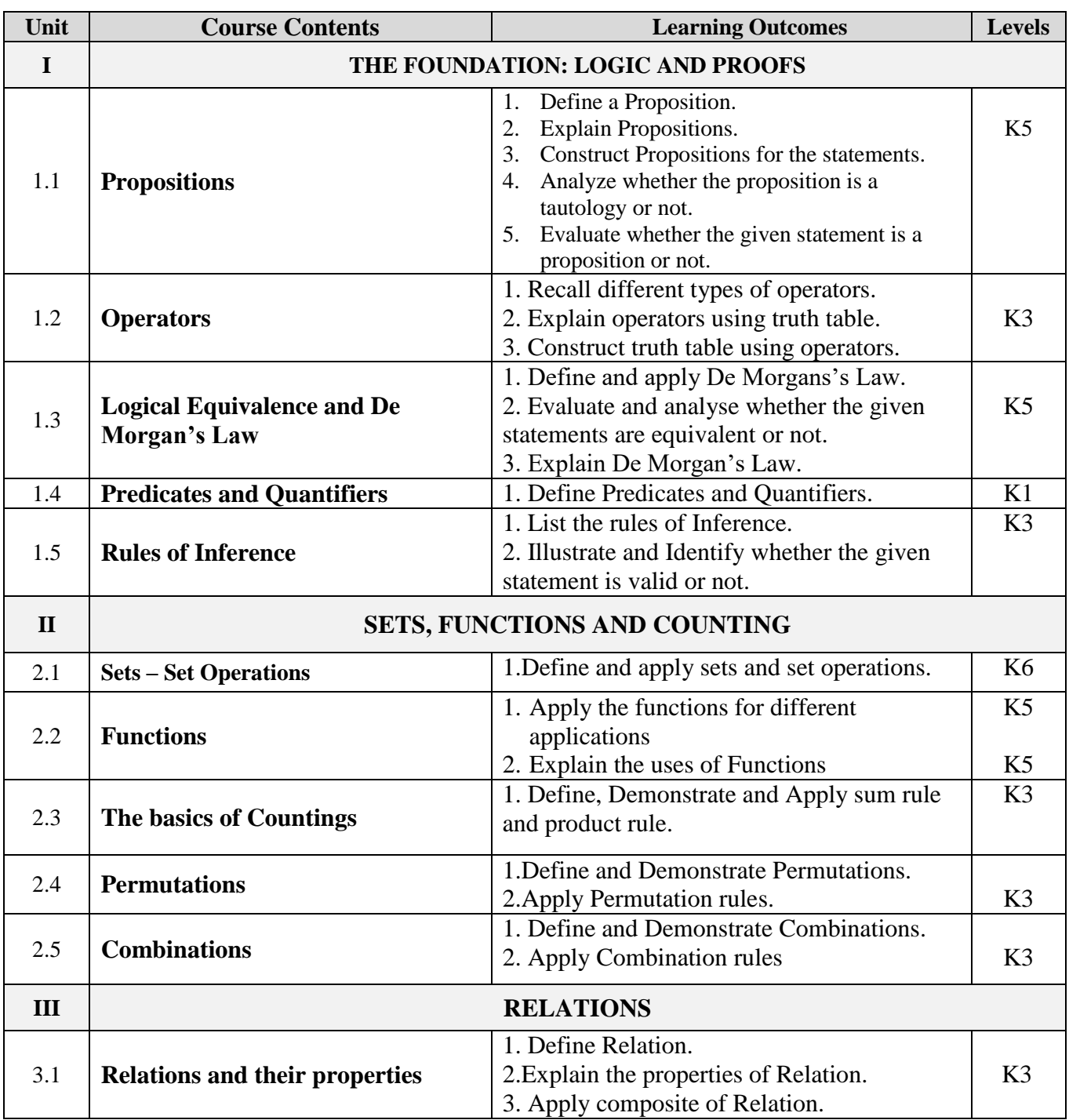

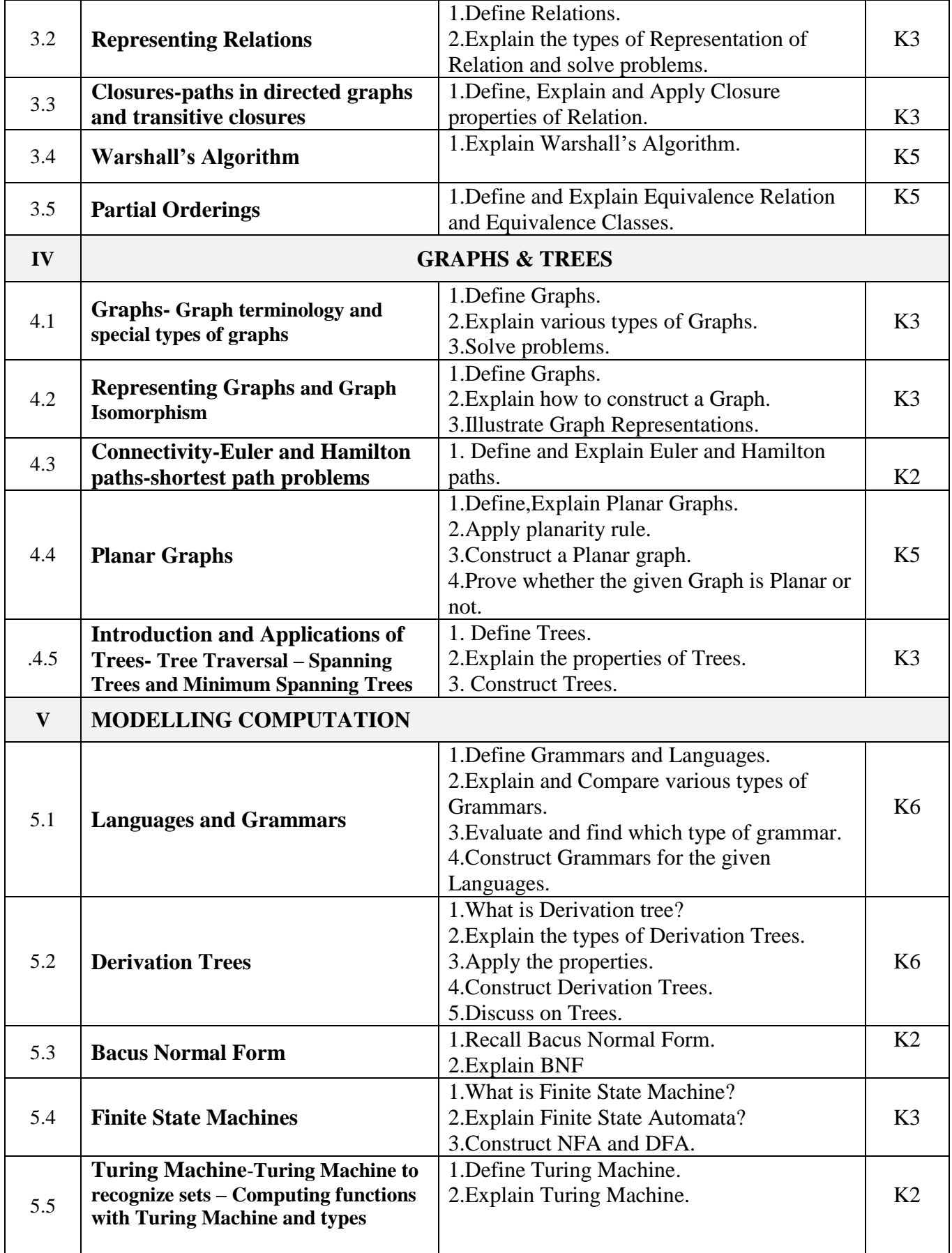

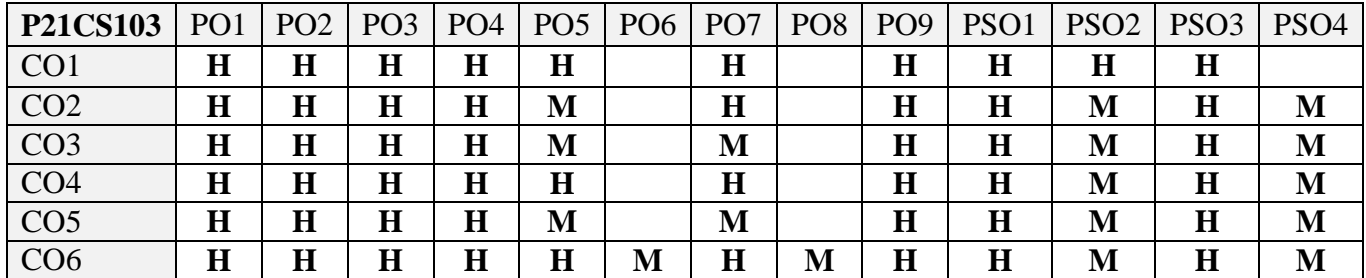

#### **5. COURSE ASSESSMENT METHODS DIRECT**

- 1. Continuous Assessment Test: T1, T2 (Theory & Practical Components): Closed Book
- 2. Open Book Test.
- 3. Cooperative Learning Report, Assignment, Group Presentation, Group Discussion, project Report, Field Visit Report, Poster Presentation, Seminar, Quiz (written).
- 4. Pre-Semester & End Semester Theory Examination

#### **INDIRECT**

1. Course end survey (Feedback)

**Name of the Course Coordinator: Dr. J. Persis Jessintha**

# **ELECTIVE 1A: MANAGING SOFTWARE DEVELOPMENT**

**----------------------------------------------------------------------------------------------------**

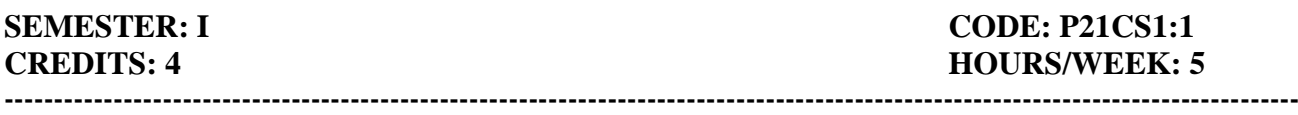

## **1. COURSE OUTCOMES**

On successful completion of this course, students will be able to:

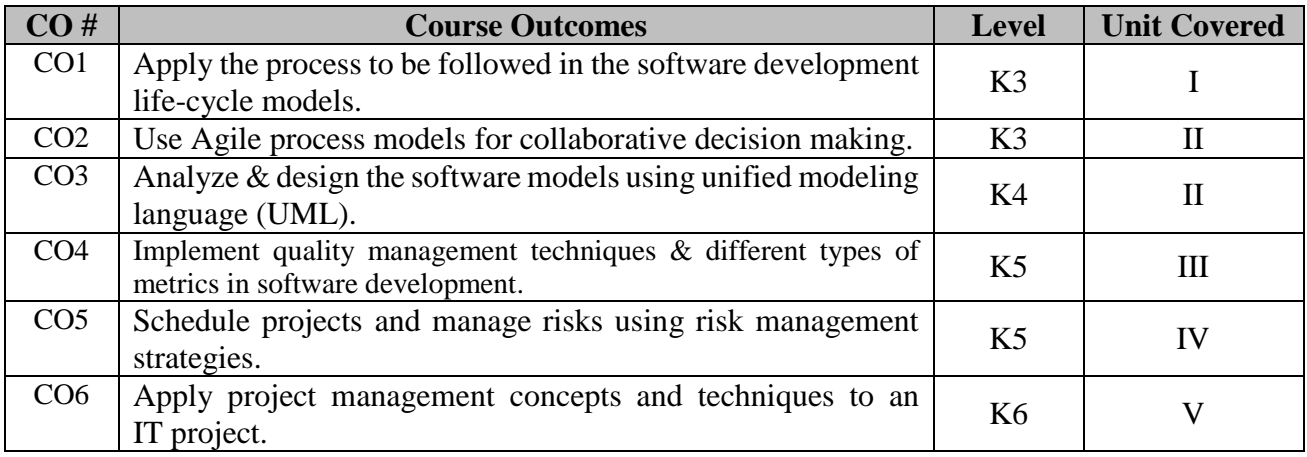

#### **2. A. SYLLABUS**

#### **Unit 1: Software, Software Engineering & The Software Process**

**Introduction to Software:** The nature of Software – The changing nature of Software. **Software Engineering:** Defining the discipline – The software process – Software Engineering practice – Software development myths.**Agile development:** What is Agility? – Agility and the cost of change – What is an Agile process? – Extreme programming – Other Agile process models.

#### **Unit 2: Modeling**

**Understanding requirements:** Requirements Engineering – Establishing the groundwork – Eliciting requirements – Developing Use Cases – Building the analysis model – Negotiating requirements. **Requirements modelling for Scenario-based methods:** Requirements analysis – Scenario-based modelling – UML models that support the Use Case.

#### **Unit 3: Quality Management**

**Quality concepts:** What is Quality? – Software Quality – The software quality dilemma – Achieving software quality. **Review techniques:** Cost impact of software defects – Review metrics and their use – Reviews: A formality spectrum – Informal reviews – Formal technical reviews – Post-Mortem evaluations. **Software Quality Assurance:** Elements of Software Quality Assurance – SQA Tasks, Goals and Metrics – Statistical Software Quality Assurance – Software reliability – The ISO 9000 Quality standards – The SQA plan.

#### **Unit 4: Managing Software Projects – I**

**Project Management concepts:** The Management spectrum – People – The Product – The Process – The Project – The W<sup>5</sup>HH principle. **Process and Project Metrics:** Metrics in the process and project domains – Software measurement – Metrics for software quality – Metrics for small organizations **Estimation for software projects:** Observations on estimation – The Project planning process – Software scope and feasibility – Resources – Software Project Estimation – Decomposition techniques – The Make/Buy decision.

#### **Unit 5: Managing Software Projects – II**

**Project Scheduling:** Basic concepts – Project scheduling – Defining a task set for the software project – Defining a task network – Scheduling – Earned Value Analysis. **Risk Management:** Reactive versus Proactive Risk Strategies – Software Risks – Risk Identification – Risk Projection – Risk Refinement – Risk Mitigation, Monitoring and Management – The RMMM plan.

# **B. TOPIC FOR SELF STUDY**

- Selenium
- Selenium Web Driver
- Manual testing
- Automated Testing using Selenium (Web Reference: https://freevideolectures.com/course/3625/testing-with-selenium)

#### **C. TEXT BOOK(S)**

1. Roger S. Pressman, Bruce R. Maxim, *"Software Engineering, A practitioner's Approach",* Eighth edition, McGraw Hill, 2020.

#### **D. REFERENCE BOOK(S)**

1.Tsui and Karam (T&K), *"Essentials of Software Engineering",* Third Edition, Jones and Barrlet Publishing, 2013.

#### **E. WEB LINKS**

- [https://www.tutorialspoint.com/software\\_engineering/index.htm](https://www.tutorialspoint.com/software_engineering/index.htm)
- <https://builtin.com/software-engineering-perspectives/how-to-become-a-software-engineer>
- <https://www.geeksforgeeks.org/software-engineering/>
- <https://www.udemy.com/courses/development/software-engineering>

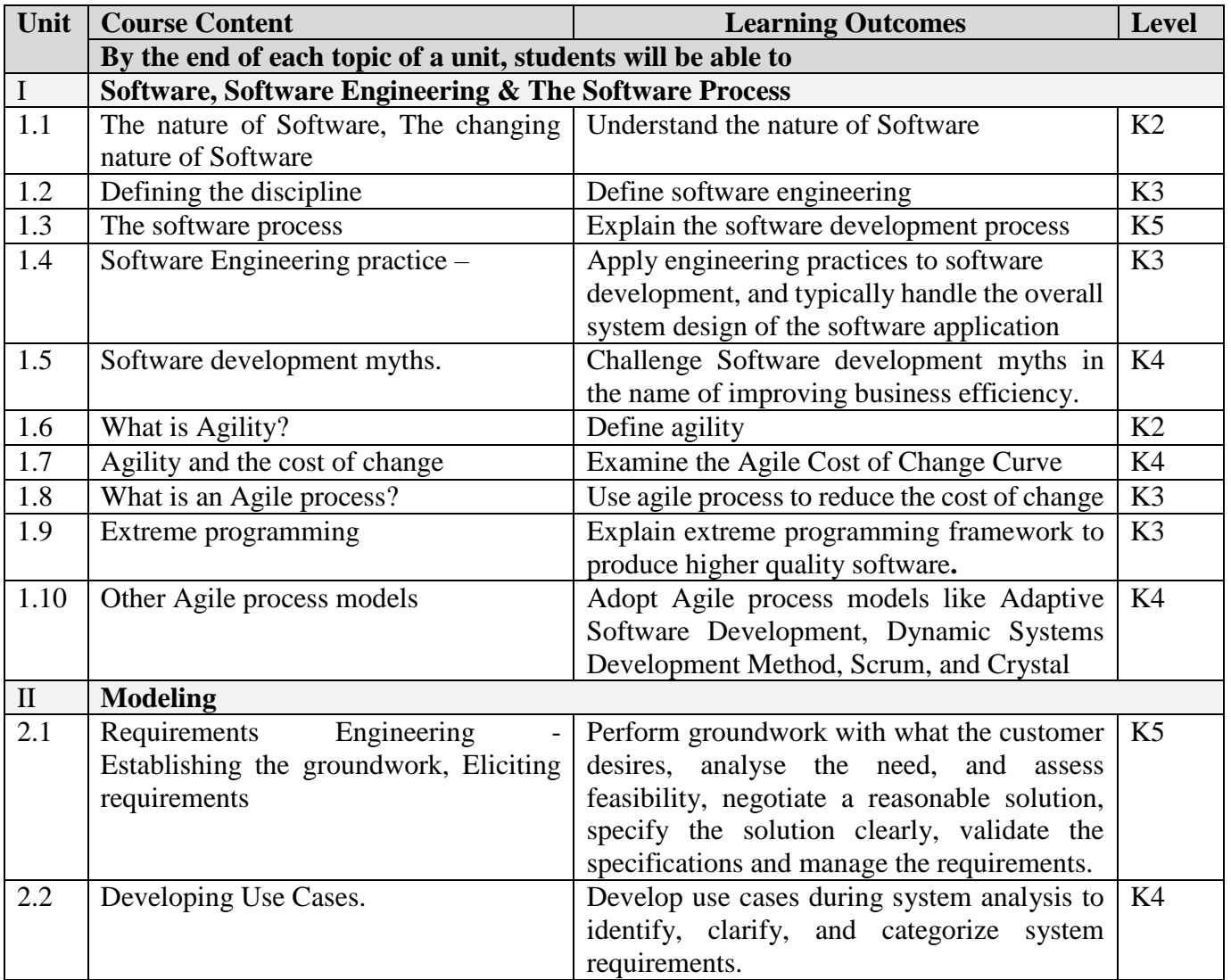

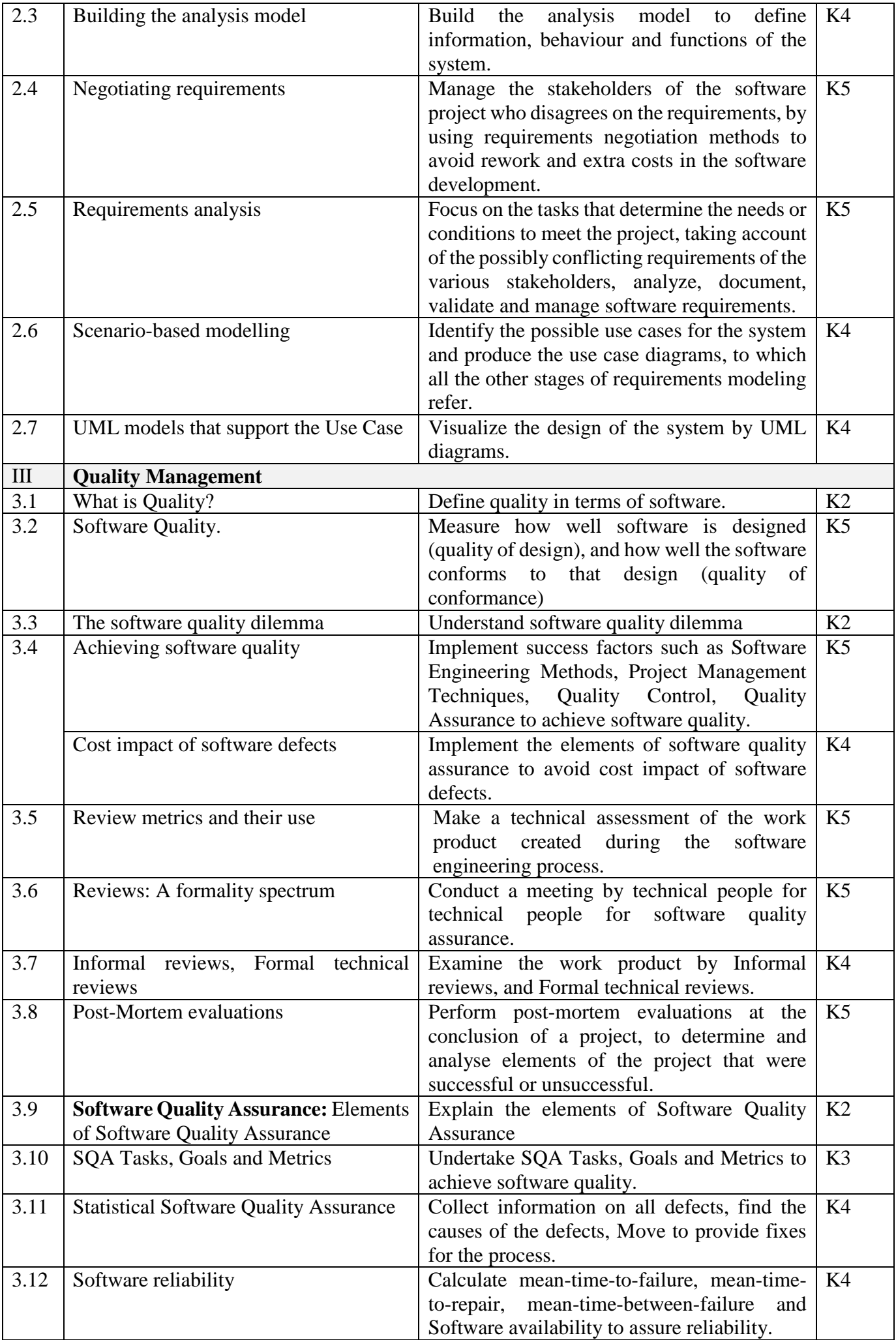

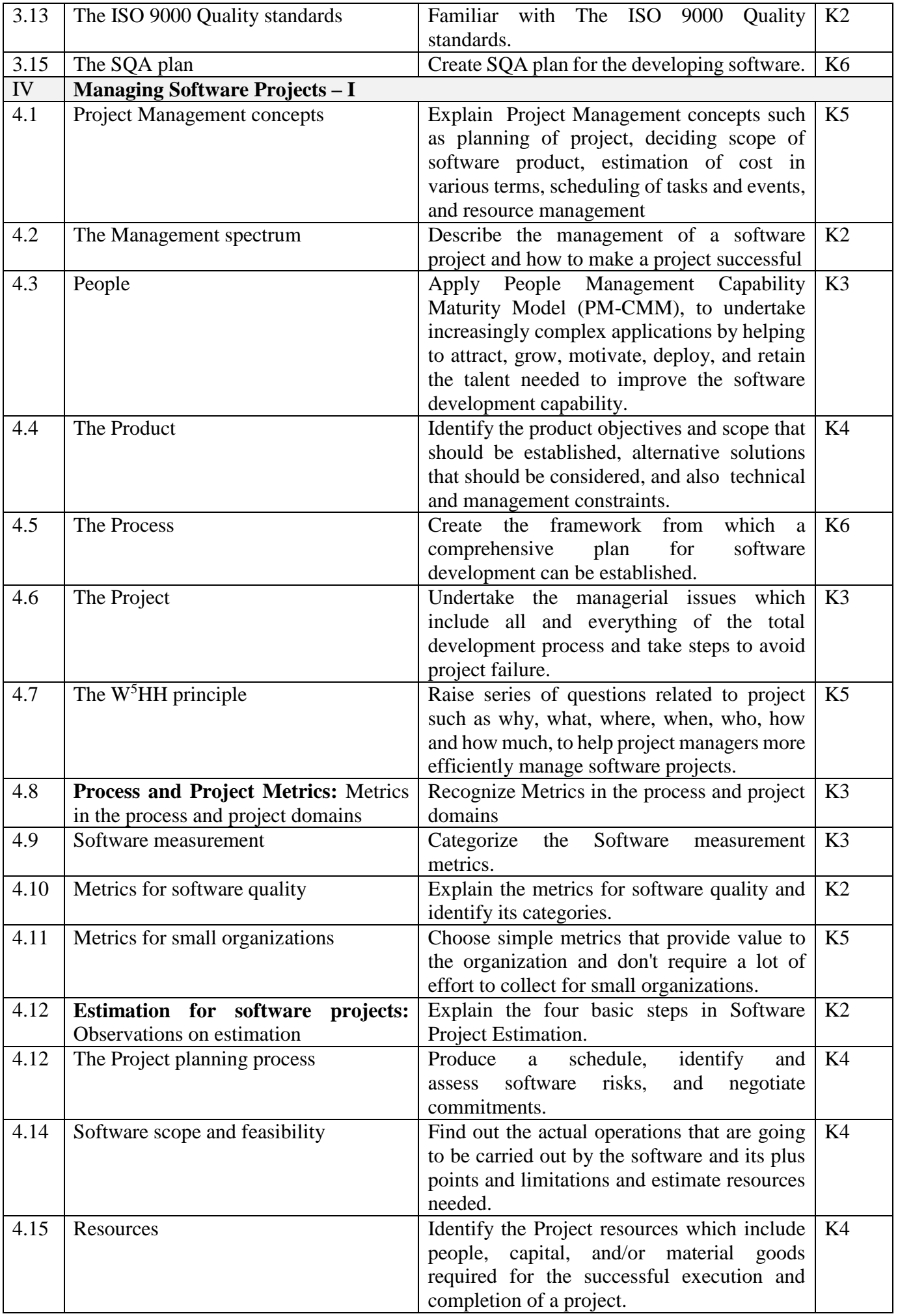

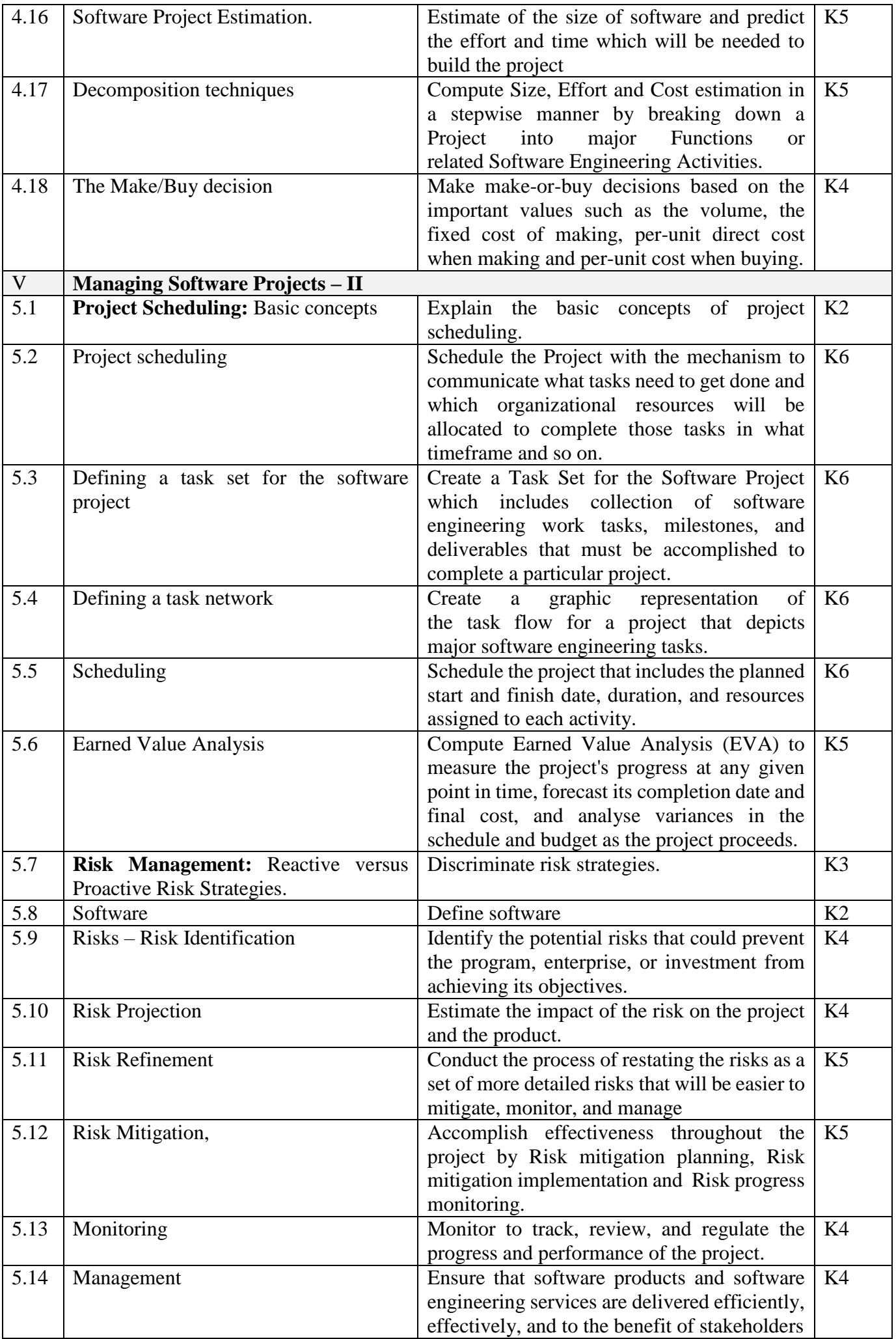

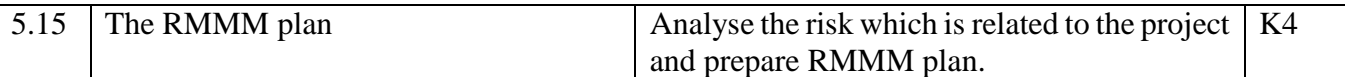

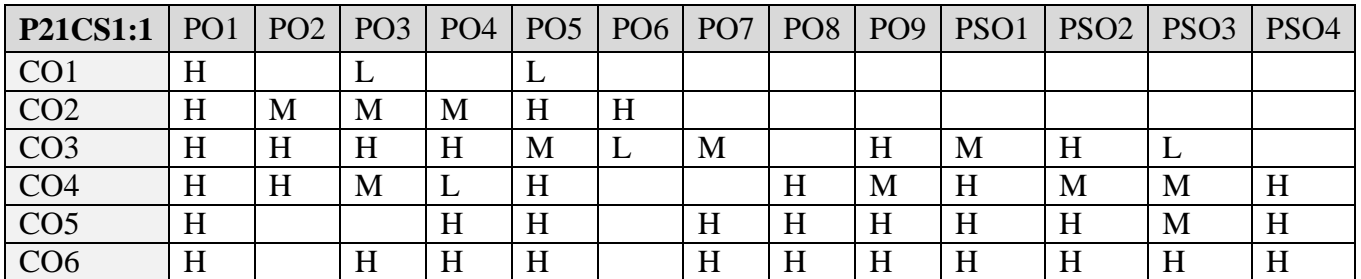

# **5. COURSE ASSESSMENT METHODS**

#### **DIRECT**

- 1. Continuous Assessment Test: T1, T2 (Theory & Practical Components): Closed Book
- 2. Open Book Test.
- 3. Cooperative Learning Report, Assignment, Group Presentation, Group Discussion, project Report, Field Visit Report, Poster Presentation, Seminar, Quiz (written).
- 4. Pre-Semester & End Semester Theory Examination

#### **INDIRECT**

1. Course end survey (Feedback)

#### **Name of the Course Coordinator: Prof. C. Sathish Kumar**

**----------------------------------------------------------------------------------------------------**

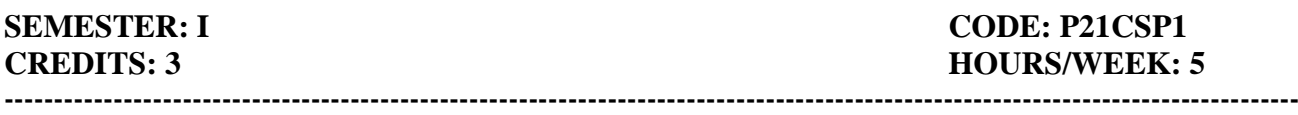

## **1. COURSE OUTCOMES**

On successful completion of this course, students will be able to:

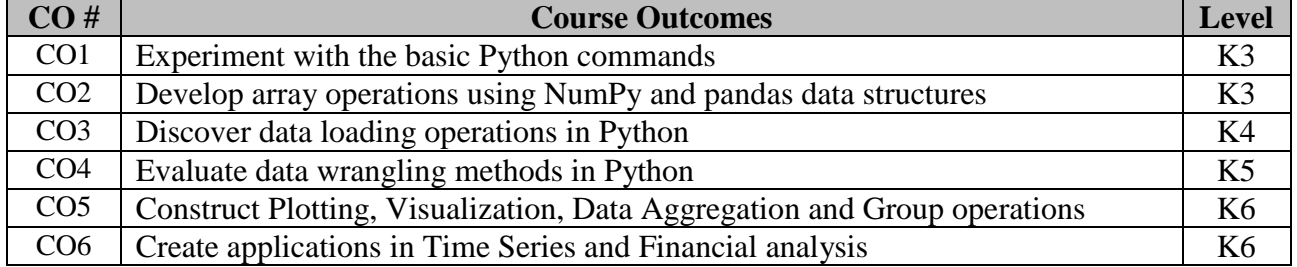

# **2. SYLLABUS**

1a). Practice using the Python interpreter / Jupyter Notebook as a calculator:

- i. The volume of a sphere with radius r is  $4/3\pi r^3$ . What is the volume of a sphere with radius 5?
- ii. Suppose cover price of a book is INR 24.95, but a bookstore offers a 40% discount. Shipping costs INR 3.00 for the first copy and 75 Paise for each additional copy. What is the total wholesale cost for 60 copies?
- iii. If I leave my house at 6:52 am and run 1 km at an easy pace (8:15 per km), then 3 km at tempo (7:12 per km) and 1 km at easy pace again, what time do I get home for breakfast?
- 1b). Develop an application in Python that repeatedly reads numbers until the user enters "done". Once "done" is entered, print out the total, count, and average of the numbers. If the user enters anything other than a number, detect their mistake using try and except and print an error message and skip to the next number.
- 2a). Develop a Python function front\_x(). Given a list of strings, return a list with the strings in sorted order, except group all the strings that begin with 'x' first. Eg. ['mix', 'xyz', 'apple', 'xanadu', 'aardvark'] yields ['xanadu', 'xyz', 'aardvark', 'apple', 'mix']. Hint: this can be done by making 2 lists and sorting each of them before combining them.
- 2b). Develop a Python function sort\_last(). Given a list of non-empty tuples, return a list sorted in increasing order by the last element in each tuple. E.g.  $[(1, 7), (1, 3), (3, 4, 5), (2, 2)]$  yields  $[(2, 2),$  $(1, 3)$ ,  $(3, 4, 5)$ ,  $(1, 7)$ ]. Hint: use a custom key= function to extract the last element form each tuple.
- 2c). Develop a Python function remove\_adjacent(). Given a list of numbers, return a list where all adjacent same elements have been reduced to a single element, so [1, 2, 2, 3] returns [1, 2, 3]. List [2, 2, 3, 3, 3] returns [2, 3]. List [ ] returns [ ]. You may create a new list or modify the passed in list.
- 3a). Develop an application in Python to open the file (say, romeo.txt) and read it line by line. For each line, split the line into words using the split function. For each word, check to see if the word is already in a list. If the word is not in the list, add it to the list. When the program completes, sort and print the resulting words in alphabetical order.
- 3b). Develop an application in Python to read through the email data and when you find line that starts with "From", you will split the line into words using the split function. We are interested in who sent the message, which is the second word on the From line: From stephen.marquard@uct.ac.za Sat Jan 5 09:14:16 2008. You will parse the From line and print out the second word for each From line, then you will also count the number of From (not From:) lines and print out a count at the end.
- 4a). [NumPy]: Read a CSV file with 10 numbers in each row (5 rows), and store them in numpy array, print the values and maximum and minimum value of the array. Also save the same array in another file in TSV format
- 4b). [NumPy]: Create a small dataset of floating point numbers with 10 rows and 5 columns in ARFF format with proper header values. Read the files and store the numbers in numpy array. Reshape the array to 5 rows and 10 columns using numpy. Print the following properties of the array for both before and after reshaping. Print number of dimensions, shape of the array, size of the array, data type of the array and item size of the array.
- 5a). [NumPy]: Create a 3\*3 matrix A [1 1 1, 2 2 2, 3 3 3] and B [4 4 4, 5 5 5, 6 6 6]. Print the following values. 1. Add A and B, 2. Subtract A from B, 3. Element wise multiplication A and B, 4. Divide B by A, 5. Square root of B, 6. Square of A.
- 5b). [NumPy]: Create a 4\*4 matrix A [1 1 1 1, 2 2 2 2, 3 3 3 3, 4 4 4 4] in numpy. Print the following matrix operations using built-in numpy functions. 1. Determinant of the matrix, 2. Inverse of a matrix, 3. Transpose of the matrix A, 4. Scalar multiplication with number, 5. Matrix multiplication with matrix B [2 2 2 2], 6. Dot product between rows of A and matrix B [2 2 2 2]. 7. Determinant of the matrix A.
- 6a). [NumPy]: Create a 3\*3 matrix A [ 4 5 6, 1 2 3, 7 8 9]. Flat the matrix into an array and print the sorted array in ascending and descending order using numpy functions. Print the mean, standard deviation and variance of the sorted array.
- 6b). [Pandas]: Create an array of 10 records of cities and their population and write them to a CSV file using pandas. Read the same CSV and store it in pandas dataframe. Print the values inside the dataframe and print information about the pandas dataframe variable using pandas builtin function. Print the first 3 and last 4 records using pandas functions. Print the indices of the cities with maximum and minimum population.
- 7a). [Pandas]: Create an array of 10 records of people names and their ages and write them to a TXT file using pandas. Read the same TXT file and store it in pandas variable. Give the column names as "Name" and "Age" for pandas variable. Print the description of the Name and Age using pandas functions. Sort and print the records in ascending order based on "Name". Sort and print the records in descending order based on "Age".
- 7b). [Pandas]: Read the data using pandas. Transpose the dataframe and save it to another file in JSON format. Read the JSON file and print the transposed dataframe values.
- 8a). [Pandas]: Read the text "You cannot end a sentence with because because because is a conjunction" from a text file. Find the unique words and their frequency from the text and store it in pandas variable with 2 columns "Words" and "Frequency". Do the following using pandas builtin functions, 1). Number of rows, 2). Sum of "Frequency", 3). Mean "Frequency", 4). standard deviation of "Frequency", 5). Upper case of "Words", 6). Lower case of "Words".
- 8b). [Pandas]: Generate a dataframe in pandas with two columns "Name", "Mark 1". Insert 5 records to the dataframe. Print the dataframe values. Insert one more column "Mark 2" with randomly generated integer numbers between range 50 to 100. Print the dataframe values after insertion. Compute the total of Mark 1 and Mark 2 and insert to dataframe as "Total" and print the dataframe. Compute average from "Total" and insert it as "Avg" and remove "Total" from dataframe. Print the dataframe values after deletion.
- 9a). [Matplotlib]: Create array of 20 numbers representing sin function using numpy, similarly arrays for cos function and tan function. Plot the sin and cos functions as green and red colored lines using matplotlib. Give the labels to the lines and the axes in the plot.
- 9b). [Matplotlib]: Plot a histogram plot with bars in red color. Present the the mean and standard deviation of the values in the graph.
- 10a). [Matplotlib]: Populate Pandas Dataframe with two columns "Date" and "Temperature". Generate dates 01.01.2017 to 31.01.2017 and generate random temperature from 20 to 40 degrees for each day. Plot the data using matplotlib and mark the maximum and minimum temperature of the week in the line graph. Give proper data labels and legend titles.
- 10b). [Matplotlib]: Create a dataset of 20 records with 4 columns for persons' "Name", "Age", "Height", "Weight". The height and weight can be linearly increasing as the age increases. Plot the dataset in Scatterplot using matlplotlib with x axis for "age", y-axis for "height" and the size of the datapoints representing the "weight" of each person. Give proper labels to the axes in the plot.
- 10c). [Matplotlib]: Generate a dataset of 5 rows representing students, each row with 10 columns representing marks in 10 exams. Compute the standard deviation of each student's marks and plot

the individual students in box plot using matplotlib representing the range of marks and standard deviation.

#### **S.No. Exercise List Level** 1a) Practice using the Python interpreter / Jupyter Notebook as a calculator: i). The volume of a sphere with radius r is  $4/3\pi r^2$ . What is the volume of a sphere with radius 5?  $K1$ ii). Suppose cover price of a book is INR 24.95, but a bookstore offers a 40% discount. Shipping costs INR 3.00 for the first copy and 75 Paise for each additional copy. What is the total wholesale cost for 60 copies? K1 iii). If I leave my house at 6:52 am and run 1 km at an easy pace (8:15 per km), then 3 km at tempo (7:12 per km) and 1 km at easy pace again, what time do I get home for breakfast? K1 1b) Develop an application in Python that repeatedly reads numbers until the user enters "done". Once "done" is entered, print out the total, count, and average of the numbers. If the user enters anything other than a number, detect their mistake using try and except and print an error message and skip to the next number K3  $2a)$  Develop a Python function front  $x()$ . Given a list of strings, return a list with the strings in sorted order, except group all the strings that begin with 'x' first. Eg. ['mix', 'xyz', 'apple', 'xanadu', 'aardvark'] yields ['xanadu', 'xyz', 'aardvark', 'apple', 'mix']. Hint: this can be done by making 2 lists and sorting each of them before combining them K3 2b) Develop a Python function sort\_last(). Given a list of non-empty tuples, return a list sorted in increasing order by the last element in each tuple. E.g.  $[(1, 7),]$  $(1, 3), (3, 4, 5), (2, 2)$ ] yields  $[(2, 2), (1, 3), (3, 4, 5), (1, 7)].$ Hint: use a custom key= function to extract the last element form each tuple  $K<sub>3</sub>$  $2c)$  Develop a Python function remove adjacent(). Given a list of numbers, return a list where all adjacent same elements have been reduced to a single element, so  $[1, 2, 2, 3]$ returns [1, 2, 3]. List [2, 2, 3, 3, 3] returns [2, 3]. List [ ] returns [ ]. You may create a new list or modify the passed in list K3 3a) Develop an application in Python to open the file (say, romeo.txt) and read it line by line. For each line, split the line into words using the split function. For each word, check to see if the word is already in a list. If the word is not in the list, add it to the list. When the program completes, sort and print the resulting words in alphabetical order K6 3b) Develop an application in Python to read through the email data and when you find line that starts with "From", you will split the line into words using the split function. We are interested in who sent the message, which is the second word on the From line: From stephen.marquard@uct.ac.za Sat Jan 5 09:14:16 2008. You will parse the From line and print out the second word for each From line, then you will also count the number of From (not From:) lines and print out a count at the end K6 4a) [NumPy]: Read a CSV file with 10 numbers in each row (5 rows), and store them in numpy array, print the values and maximum and minimum value of the array. Also save the same array in another file in TSV format K2 4b) [NumPy]: Create a small dataset of floating point numbers with 10 rows and 5 columns in ARFF format with proper header values. Read the files and store the numbers in numpy array. Reshape the array to 5 rows and 10 columns using numpy. Print the following properties of the array for both before and after reshaping. Print number of dimensions, shape of the array, size of the array, data type of the array and item size of the array K6 5a) [NumPy]: Create a 3\*3 matrix A [1 1 1, 2 2 2, 3 3 3] and B [4 4 4, 5 5 5, 6 6 6] Print the following values. 1. Add A and B, 2. Subtract A from B,  $\frac{3.5}{2}$ K3

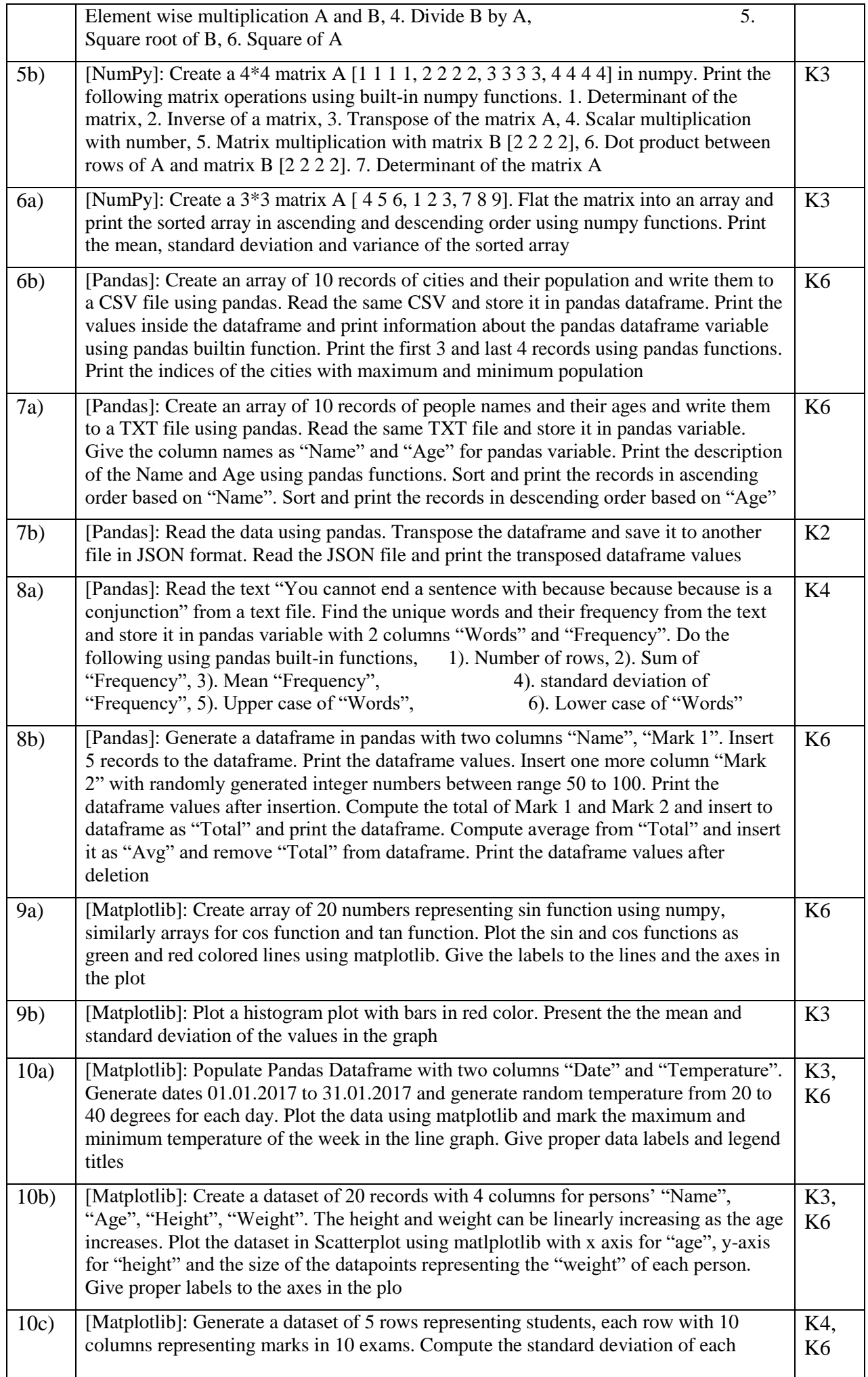

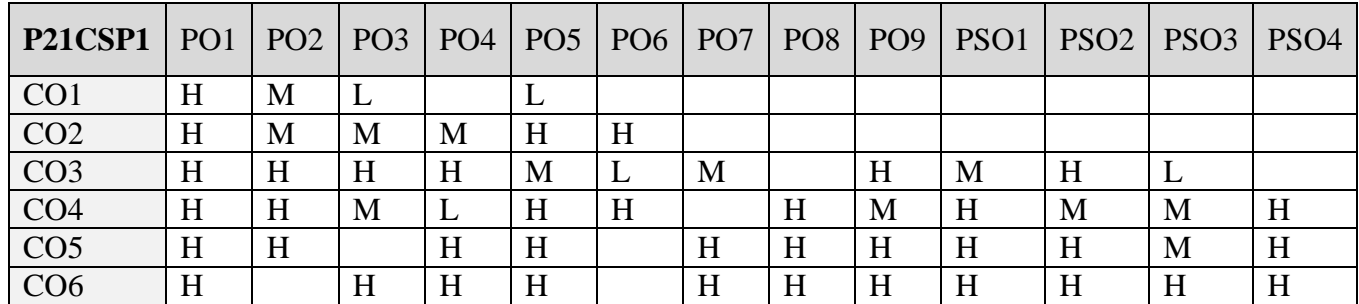

# **5. COURSE ASSESSMENT METHODS**

#### **DIRECT**

- 1. Continuous Assessment Test: T1, T2 (Theory & Practical Components): Closed Book
- 2. Open Book Test.
- 3. Cooperative Learning Report, Assignment, Group Presentation, Group Discussion, project Report, Field Visit Report, Poster Presentation, Seminar, Quiz (written).
- 4. Pre-Semester & End Semester Theory Examination

#### **INDIRECT**

**'**

1. Course end survey (Feedback)

# **Name of the Course Coordinator: Dr. Ramah Sivakumar**

# **MOBILE APPLICATION DEVELOPMENT LAB**

## **SEMESTER: I CODE: P21CS1P2 CREDITS : 3 HOURS/WEEK : 5**

**----------------------------------------------------------------------------------------------------**

**----------------------------------------------------------------------------------------------------**

# **1. COURSE OUTCOMES**

On successful completion of this course, students will be able to:

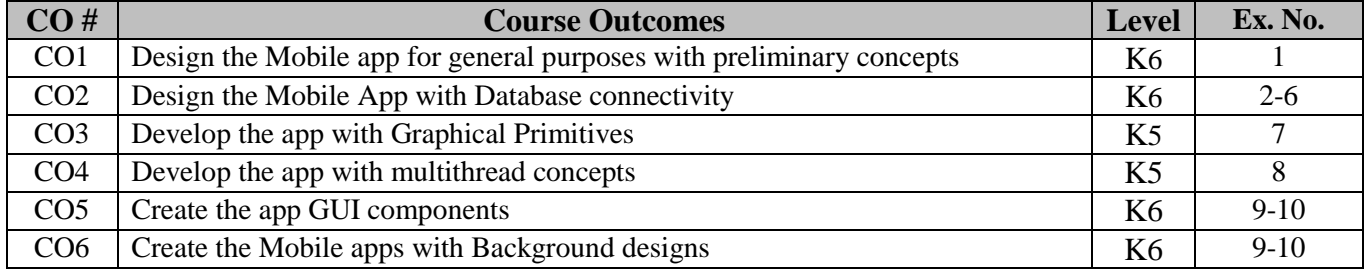

# **2. SYLLABUS**

- **1.** Develop a native calculator mobile app for arithmetic operations
- **2.** Develop an application that makes use of student database for end semester mark list
- **3.** Design a mobile app for hotel menu card using list view activity
- **4.** Develop a mobile app for expense tracker monitoring system of monthly budget
- **5.** Implement a mobile app for digital diary for creating alert message for our day to day activity
- **6.** Develop a mobile app for bus ticket reservation system
- **7.** Develop an application that draws basic graphical primitives ( Line, Circle, Rectangle, ellipse) on the screen
- **8.** Implement an application to change the back ground activity using multi threading
- **9.** Develop an application that writes data to the SD card
- **10.** Design a mobile app for marriage Invitation that uses GUI components, Font and colors

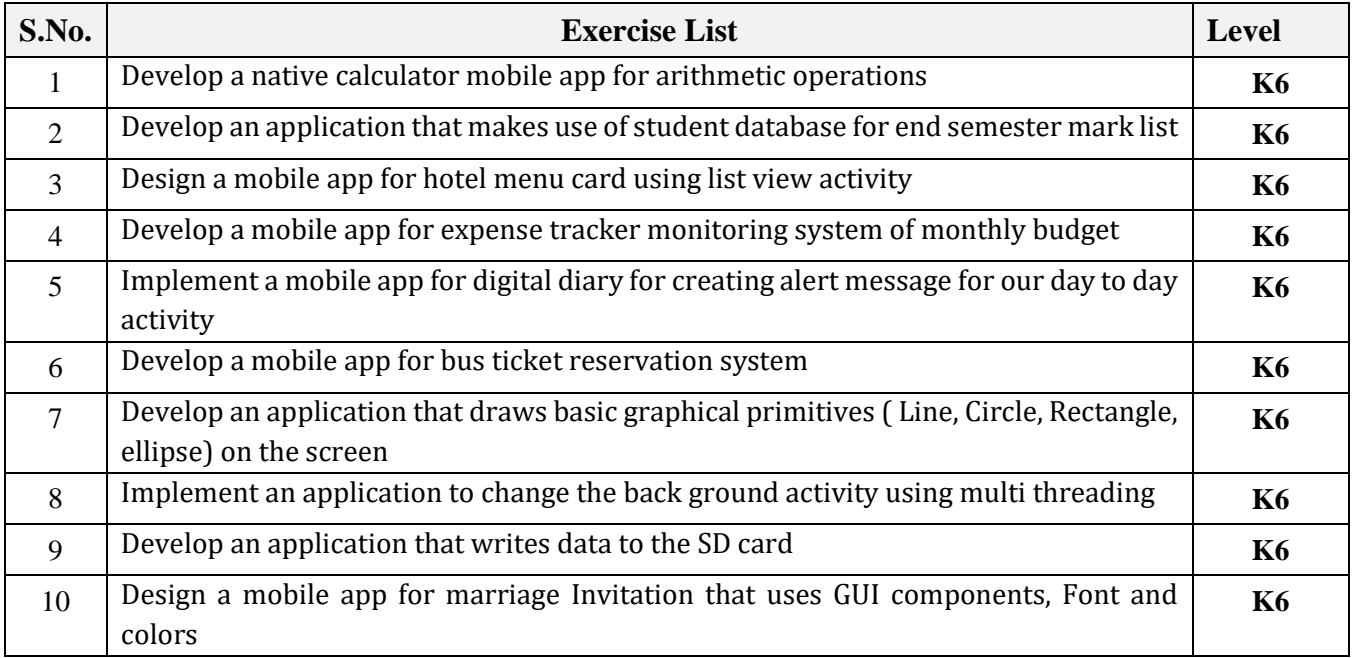

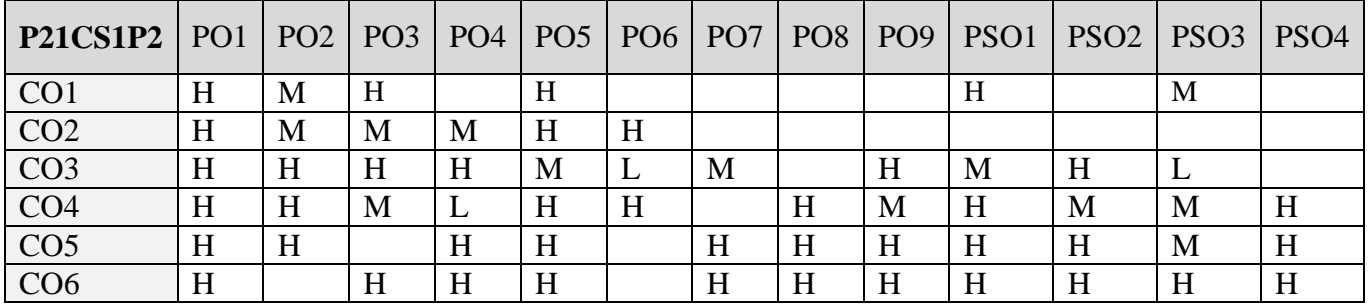

#### **5. COURSE ASSESSMENT METHODS DIRECT**

- 1. Continuous Assessment Test: T1, T2 (Theory & Practical Components): Closed Book
- 2. Open Book Test.
- 3. Cooperative Learning Report, Assignment, Group Presentation, Group Discussion, project Report, Field Visit Report, Poster Presentation, Seminar, Quiz (written).
- 4. Pre-Semester & End Semester Theory Examination

#### **INDIRECT**

1. Course end survey (Feedback)

#### **Name of the Course Coordinator: Dr. B. Karthikeyan**

#### **---------------------------------------------------------------------------------------------------- CORE VI: ADVANCED PROGRAMMING WITH .NET**

**SEMESTER: II CODE: P21CS204 CREDITS : 4 HOURS/WEEK : 4**

#### **---------------------------------------------------------------------------------------------------- 1. COURSE OUTCOMES**

On successful completion of this course, students will be able to:

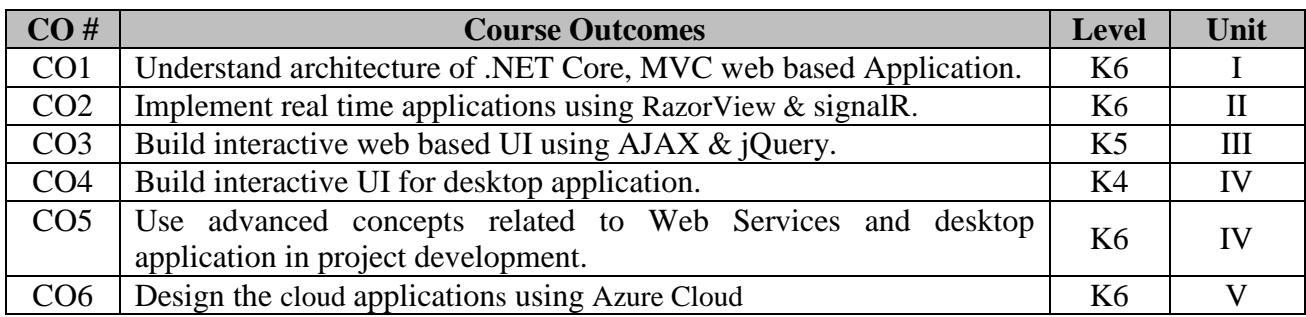

# **2. A. SYLLABUS Unit-I: ASP .NET Core**

Understanding .NET Core, .NET Core Features, .NET Core Framework Architecture, .NET Core 3.0 vs .NET 4.5 Framework, .NET Core Supports, Advantages of .NET Core, .NET App Model, .NET CLI. ASP .NET Core Project structure, Configuration, Creating & Injecting Service, MVC: MVC Architecture, MVC Middleware, Model, View, Controller, Action Methods, ASP.NET MVC Framework, Life Cycle of ASP.MVC Request, MVC State Management, Simple MVC based Web Application, Integration with Modern UI Frameworks, MVC Validation, Data Annotations, Security, Routing in MVC, Web API, CRUD using Web API, Authentication and Authorization: Role Based Authorization, JWT Token

# **Unit-II: Razor Views & SignalR**

Razor View Engine, Types of Views, Razor Syntax Fundamentals, Razor Statements, Loops, Enum Support, Layout view Razor (Master Pages), Working with Sections, Working with Partial Views, SignalR with chat application. **Entity Framework Core:** Object Relational Mapping (ORM), Entity Framework, Database Modeling, CRUD Operations, Database Migration, Repository Design Pattern, Unit of Work Design Pattern, Dependency Injection

# **Unit-III: AJAX & JQuery**

ASP.NET Ajax Introduction, Architecture , Using AJAX.NET Controls ,Accordion, Calendar ,Cascading Dropdown, Collapsible Panel , Filtered Textbox ,NumericUpDown, Modal Popup, Popup Control , ASP.NET Ajax Server Controls , ASP.NET Ajax Server Data, ASP.NET Ajax Client-side Library, ASP.NET Ajax Control Toolkit

# **Unit-IV: Web Services**

The Motivation for XML Web Services, Creating an XML Web Service, Designing XML Web Services, Web Service Consumers, Discovering Web Services Using UDDI, Web Service using RESTful, Web Service SOAP, Developing Secure WebService. **Dot Net Core Desktop Application:**Application Architecture, Application Life Cycle, Navigation, Designing XAML UI, MVVM architecture, Data Binding, Entity Framework

# **Unit-V: Introduction to Azure Cloud and Advanced Topics**

Cloud, WebAPI using Azure Cloud, Azure services, Microsoft Azure Storage, Azure Virtual Network, Azure Virtual Machines, Avalonia Framework, Xamarin

#### **B. TOPICS FOR SELF STUDY**

- ASP.NET Core with Razor Pages
- Database CRUD Application
- SQL Injection

#### **C. TEXT BOOKS**

- 1. Adam Freeman, "Pro ASP.NET MVC 5", 6<sup>th</sup> Edition, Apress publication., 2016.
- 2. Mark J. Price, "C# 8.0 and .NET Core 3.0 Modern Cross-Platform Development", 4<sup>th</sup> Edition, Packt Publishing, 2019.

#### **D. REFERENCE BOOKS**

- 1. Kenneth Yamikani Fukizi, Jason De Oliveira, Michel Bruchet, "Learn ASP.NET Core 3" , Packt Publishing, 2019,
- 2. Tugberk Ugurlu, Alexander Zeitler, Ali Kheyrollahi , "Pro ASP.NET Web API", Apress, 2013.
- 3. Dan Hermes, "Xamarin Mobile Application Development: Cross-Platform C# and Xamarin.Forms Fundamentals", Springer, 2015
- 4. Ritesh Modi, "Azure for Architects", 1<sup>st</sup> Edition, Microsoft, 2017

#### **E. WEB LINKS**

- **<https://dotnet.microsoft.com/en-us/apps/aspnet>**
- **[https://www.w3schools.com/asp/webpages\\_intro.asp](https://www.w3schools.com/asp/webpages_intro.asp)**
- **[https://www.halvorsen.blog/documents/programming/web/asp\\_net.php](https://www.halvorsen.blog/documents/programming/web/asp_net.php)**
- **<https://www.tutorialspoint.com/asp.net/index.htm>**

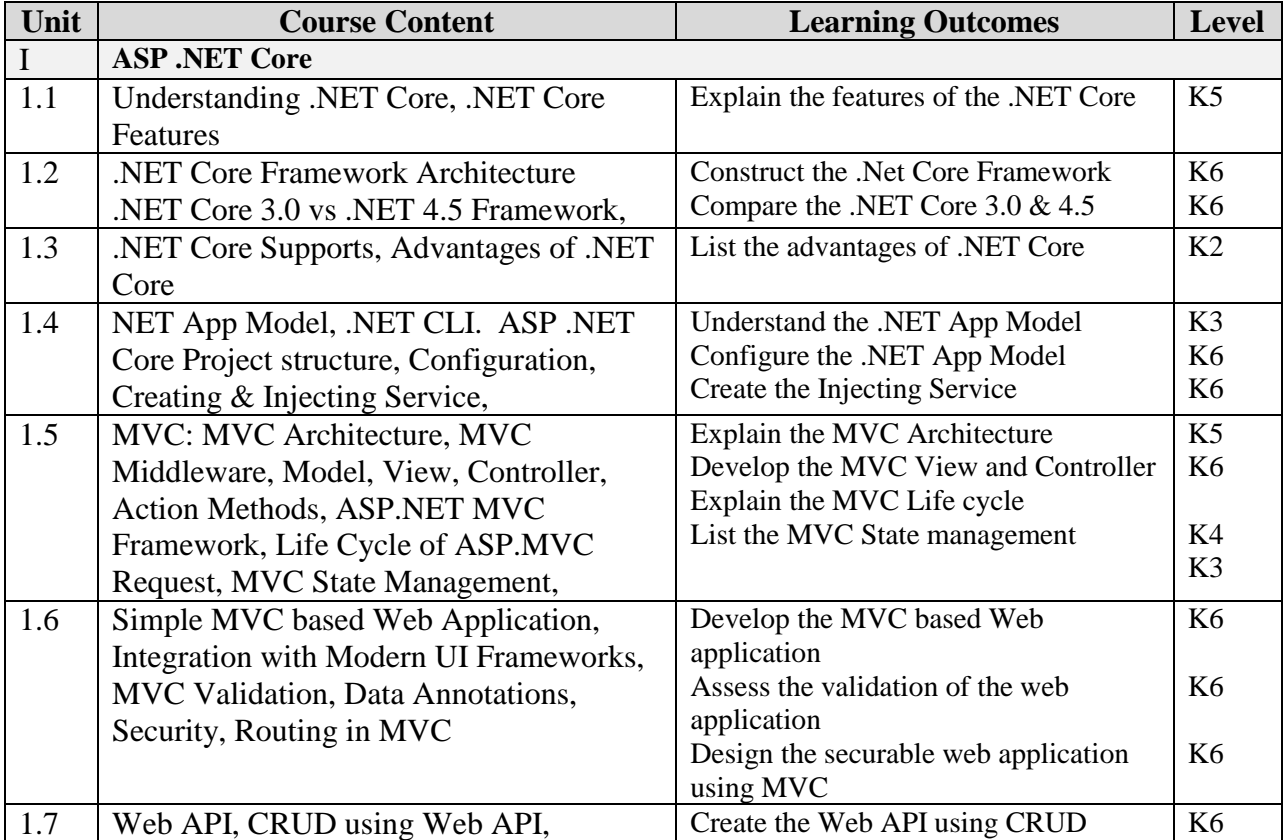

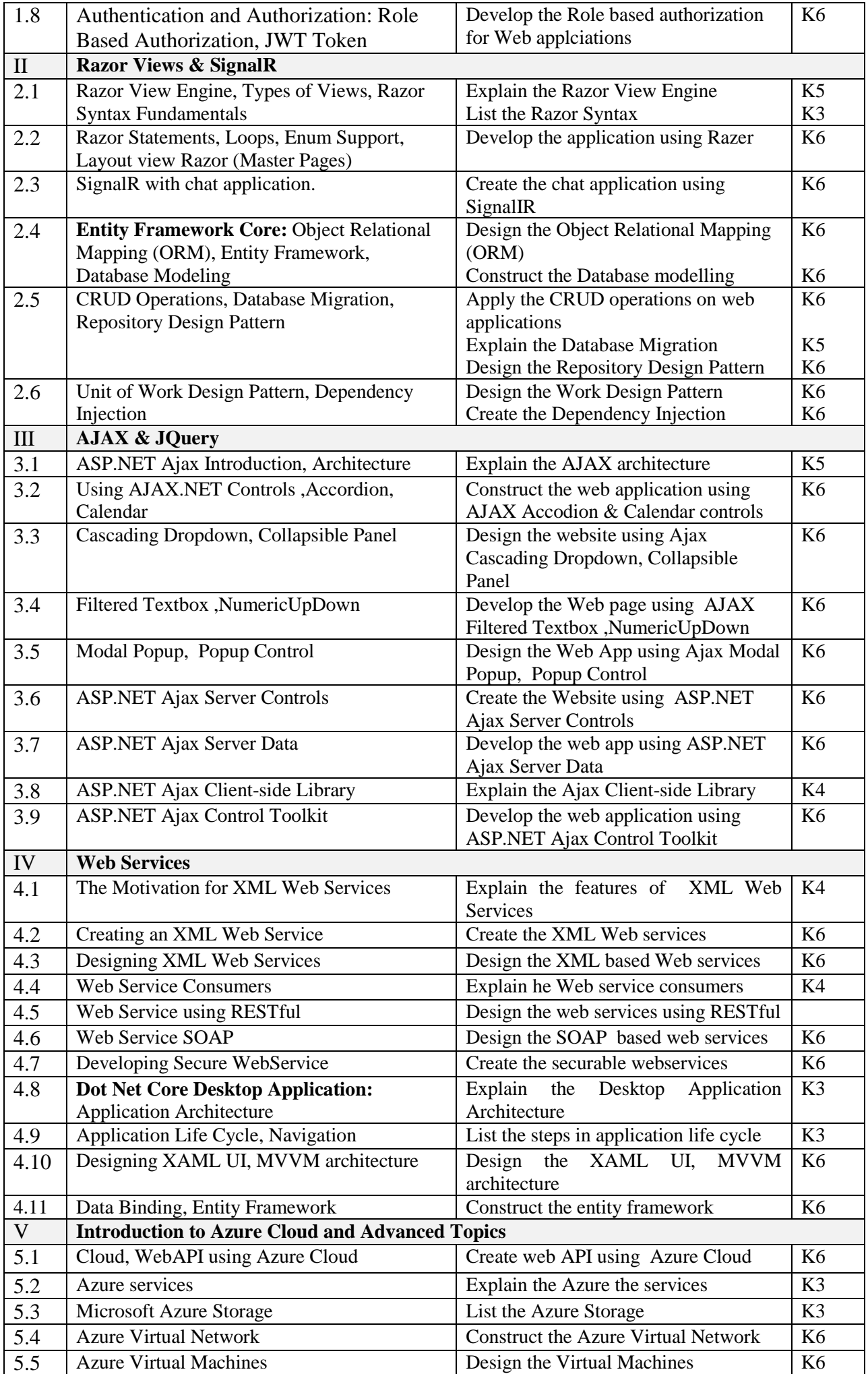

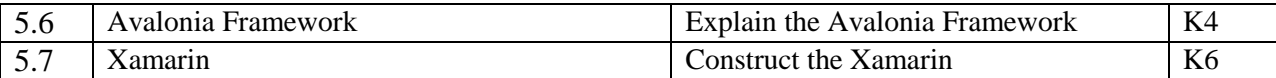

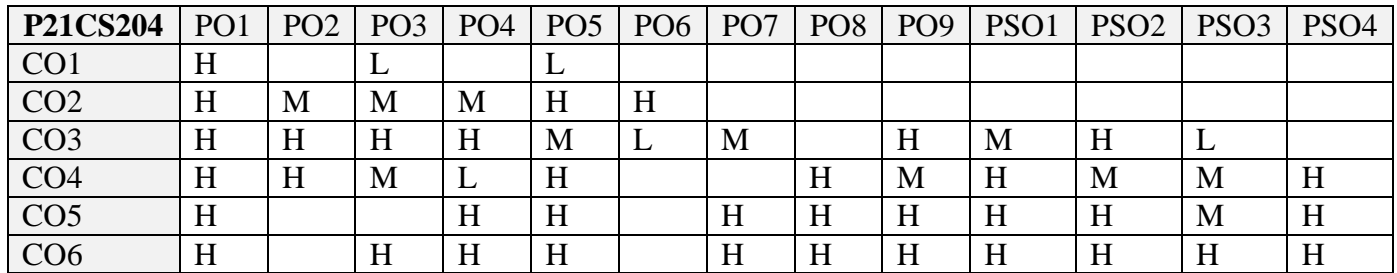

# **5. COURSE ASSESSMENT METHODS**

- **DIRECT:**
	- 1. Continuous Assessment Test: T1, T2 (Theory & Practical Components): Closed Book
	- 2. Open Book Test.
	- 3. Cooperative Learning Report, Assignment, Group Presentation, Group Discussion, project Report, Field Visit Report, Poster Presentation, Seminar, Quiz (written).
	- 4. Pre-Semester & End Semester Theory Examination

# **INDIRECT**:

1. Course end survey (Feedback)

#### **Name of the Course Coordinator: Dr. B. Karthikeyan**

#### **---------------------------------------------------------------------------------------------------- CORE V: REAL TIME WEB APP DEVELOPMENT**

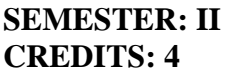

## **SEMESTER: II CODE: P21CS205 HOURS/WEEK: 5**

# **1. COURSE OUTCOMES**

On successful completion of this course, students will be able to:

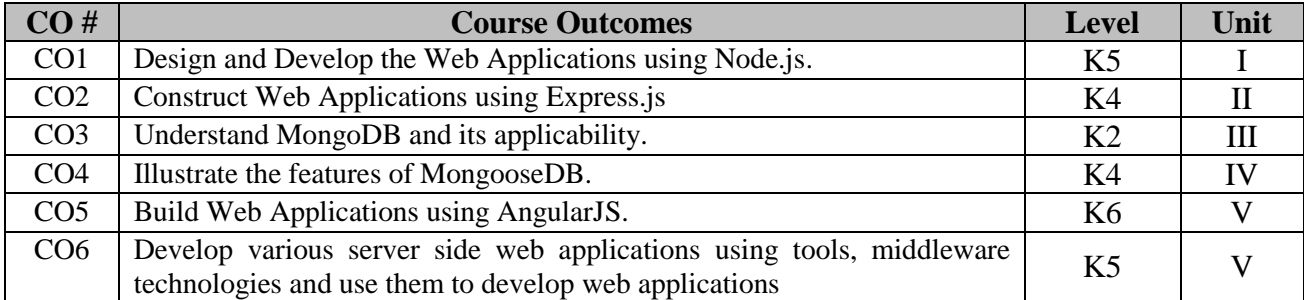

**----------------------------------------------------------------------------------------------------**

# **2. A. SYLLABUS**

#### **Unit I : Web App Development using Node.js**

Three-tier web application development – Introducing NPM: Using NPM – Introduction to Node.js : JavaScript event-driven programming, Node.js event-driven programming – JavaScript closures – Node modules : CommonJS modules , Node.js core modules – Node modules : Node.js third-party modules, Node.js File modules, Node.js folder modules – Developing Node.js web applications: Meet the Connect module – Developing Node.js web applications: Connect middleware – Developing Node.js web applications: Understanding the order of Connect middleware – Developing Node.js web applications: Mounting Connect middleware.

#### **Unit II : Built Web App using Express.js and MongoDB**

Introduction to Express, Creating your First Express application – The application, request, and response objects, External middleware – Implementing the MVC pattern: Application folder structure, Horizontal folder structure, Vertical folder structure, File-naming conventions, Implementing the horizontal folder structure – Configuring an Express application: Environment configuration files – Rendering views: Configuring the view system, Rendering EJS views,Serving static files, Configuring sessions – MongoDB: Introduction to NoSQL, Introducing MongoDB – Key features of MongoDB: The BSON format, MongoDB ad hoc queries, MongoDB indexing, MongoDB replica set, MongoDB sharding – MongoDB shell, MongoDB databases, MongoDB collections – MongoDB CRUD operations: Creating a new document, Creating a document using insert(), Creating a document using update(), Creating a document using save(), Reading documents, Finding all the collection documents, Using an equality statement – MongoDB CRUD operations: Using query operators, Building AND/OR queries, Updating existing documents, Updating documents using update(), Updating documents using save(), Deleting documents, Deleting all documents.

#### **Unit III : Understand the features of Mongoose**

Introducing Mongoose: Connecting to MongoDB – Understanding Mongoose schemas: Creating the user schema and model, Registering the User model – Understanding Mongoose schemas: Creating new users using save(), Finding multiple user Documents using Find(), Advanced querying using Find(), Reading a single user document using FindOne()– Understanding Mongoose schemas: Updating an existing user document, Deleting an existing user document – Extending your Mongoose schema: Defining default values, Using schema modifiers – Extending your Mongoose schema: Predefined modifiers, Custom setter modifiers, Custom getter modifiers – Extending your Mongoose schema: Adding virtual attributes, Optimizing queries using indexes – Defining custom model methods: Defining custom static methods, Defining custom instance methods – Model validation: Predefined validators, Custom validators – Using Mongoose middleware: Using pre middleware, Using post middleware, Using Mongoose DBRef:
# **Unit IV : Key concepts of AngularJS**

Introducing AngularJS – Key concepts of AngularJS: The core module of AngularJS, The angular global object – AngularJS modules: Application modules, External modules, Third-party modules – Two-way data binding, Dependency injection: Dependency injection in AngularJS – AngularJS directives:Core directives, Custom directives – Bootstrapping an AngularJS application: Automatic bootstrap, Manual bootstrap – Structuring an AngularJS application, Bootstrapping your AngularJS application, AngularJS MVC entities: AngularJS views, AngularJS controllers and scopes – AngularJS routing: Installing the ngRoute module, Coniguring the URL scheme, AngularJS application routes – AngularJS services: AngularJS prebundled services, Creating AngularJS services, Using AngularJS services – Managing AngularJS authentication: Rendering the user object, Adding the Authentication service, Using the Authentication service.

# **Unit V : Creating a MEAN CRUD Module**

Introducing CRUD modules, Setting up the Express components: Creating the Mongoose model, Setting up the Express controller – Setting up the Express components: The error handling method of the Express controller, The create() method of the Express controller, The list() method of the Express controller, The read() middleware of the Express controller – Setting up the Express components: The update() method of the Express controller, The delete method of the Express controller – Setting up the Express components: Implementing an authentication middleware, Implementing an authorization middleware – Setting up the Express components: Wiring the Express routes, Configuring the Express application – Introducing the ngResource module: Installing the ngResource module, Using the \$resource service – Implementing the AngularJS MVC module: Creating the AngularJS module service, Setting up the AngularJS module controller – – Implementing the AngularJS MVC module: The create() method of the AngularJS controller, The Find() and FindOne() methods of the AngularJS controller – Implementing the AngularJS MVC module: The update() method of the AngularJS controller, The delete() method of the AngularJS controller, Implementing the AngularJS module views, The create-article view, The view-article view, The edit-article view, – Implementing the AngularJS MVC module: The list-articles view, Wiring the AngularJS module routes – Finalizing your module implementation.

# **B. TOPICS FOR SELF STUDY**

- ReactJS ReactJS Properties
- Class Components & Life Cycle of Methods
- State in ReatJS
- User Inputs, Forms and Events in ReactJS

# **C. TEXT BOOK(S)**

- 1. Amos Q Vaviv, "*MEAN Web Development*", Packt Publishing Ltd, 2016.
- 2. David Flanagan **,"JavaScript The Definitive Guide",** O'Reilly Publishing Ltd, 2020.

# **D. REFERENCES BOOK(S)**

1. Shane A Stillwell. "*Mastering MEAN web app development"*: Expert fullstack Javascript, PACKT Publishers, 2016. ISBN 9781785882159

# **E. WEB LINKS**

- <https://www.udemy.com/course/react-learn-react-js-from-scratch-with-hands-on-projects/>
- **<https://www.coursera.org/courses?query=angularjs>**
- **<https://www.codecademy.com/learn/learn-angularjs>**

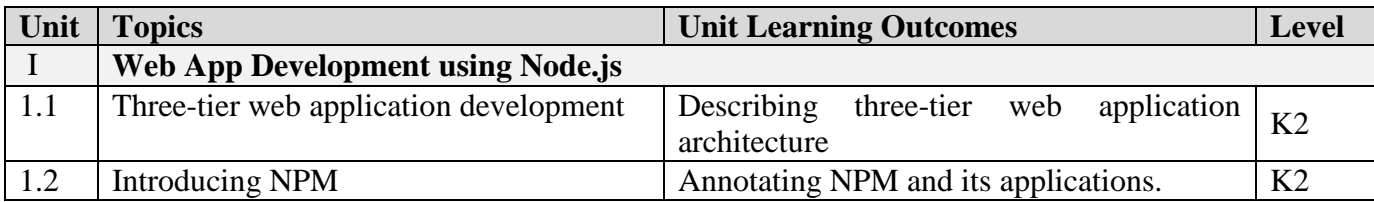

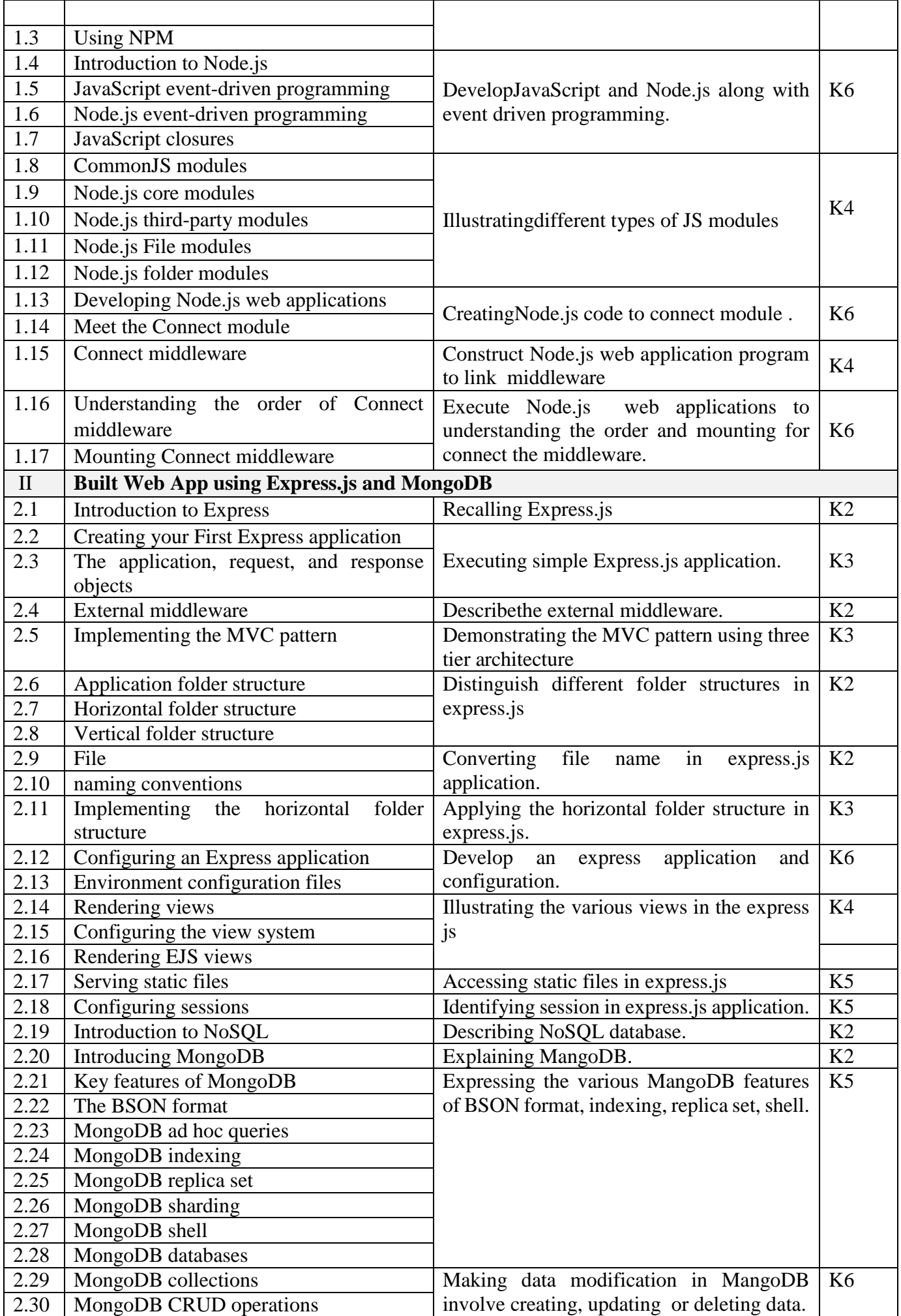

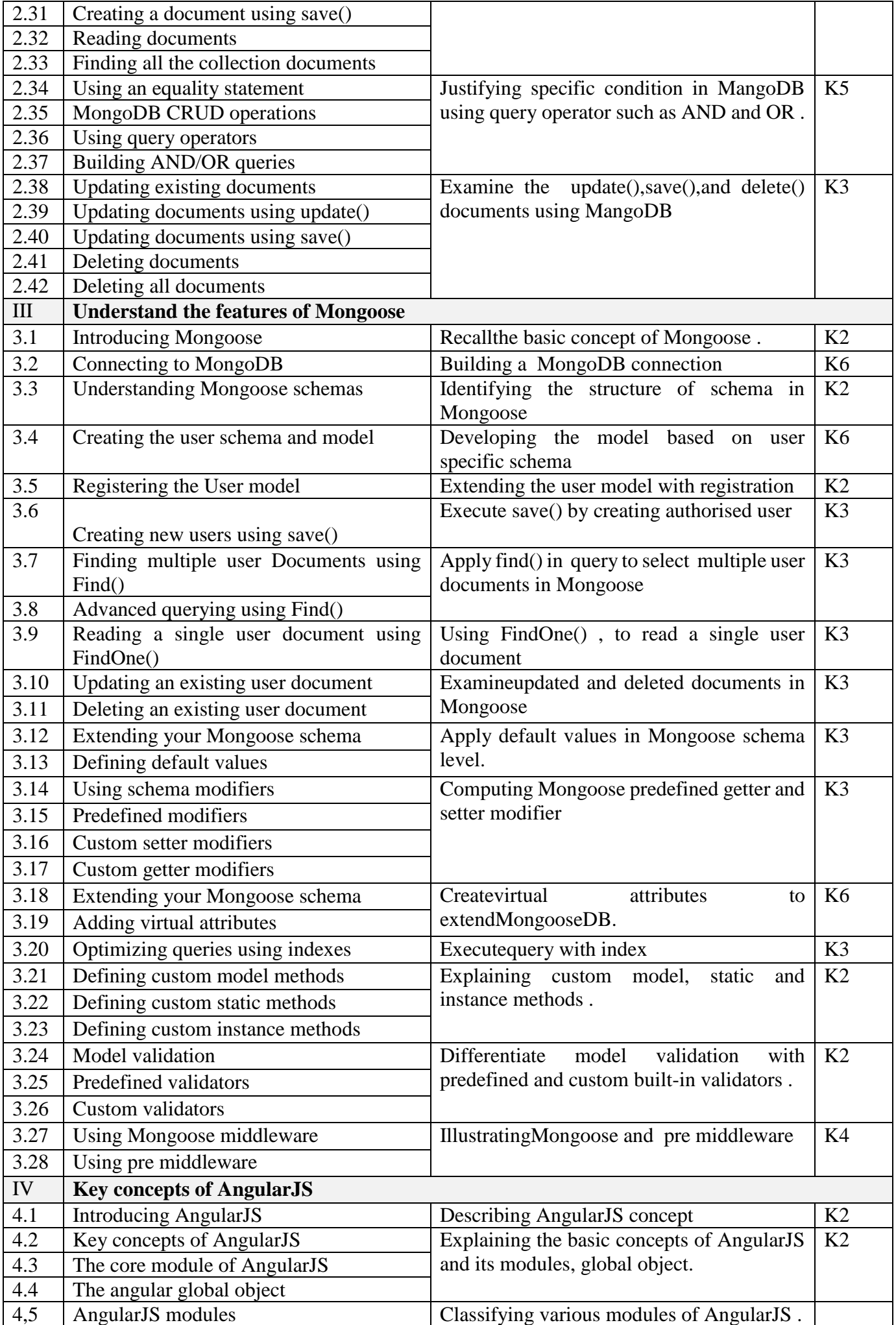

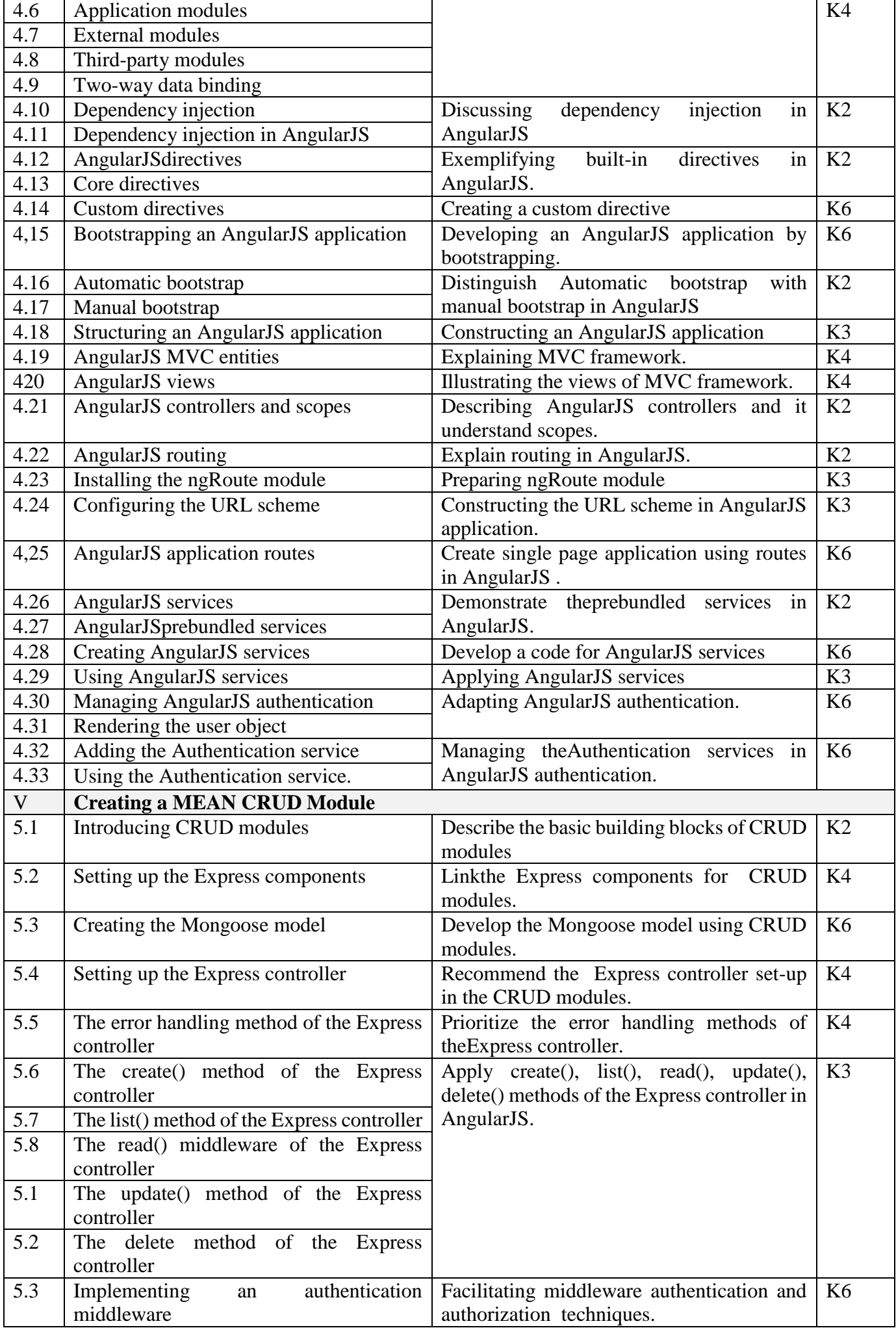

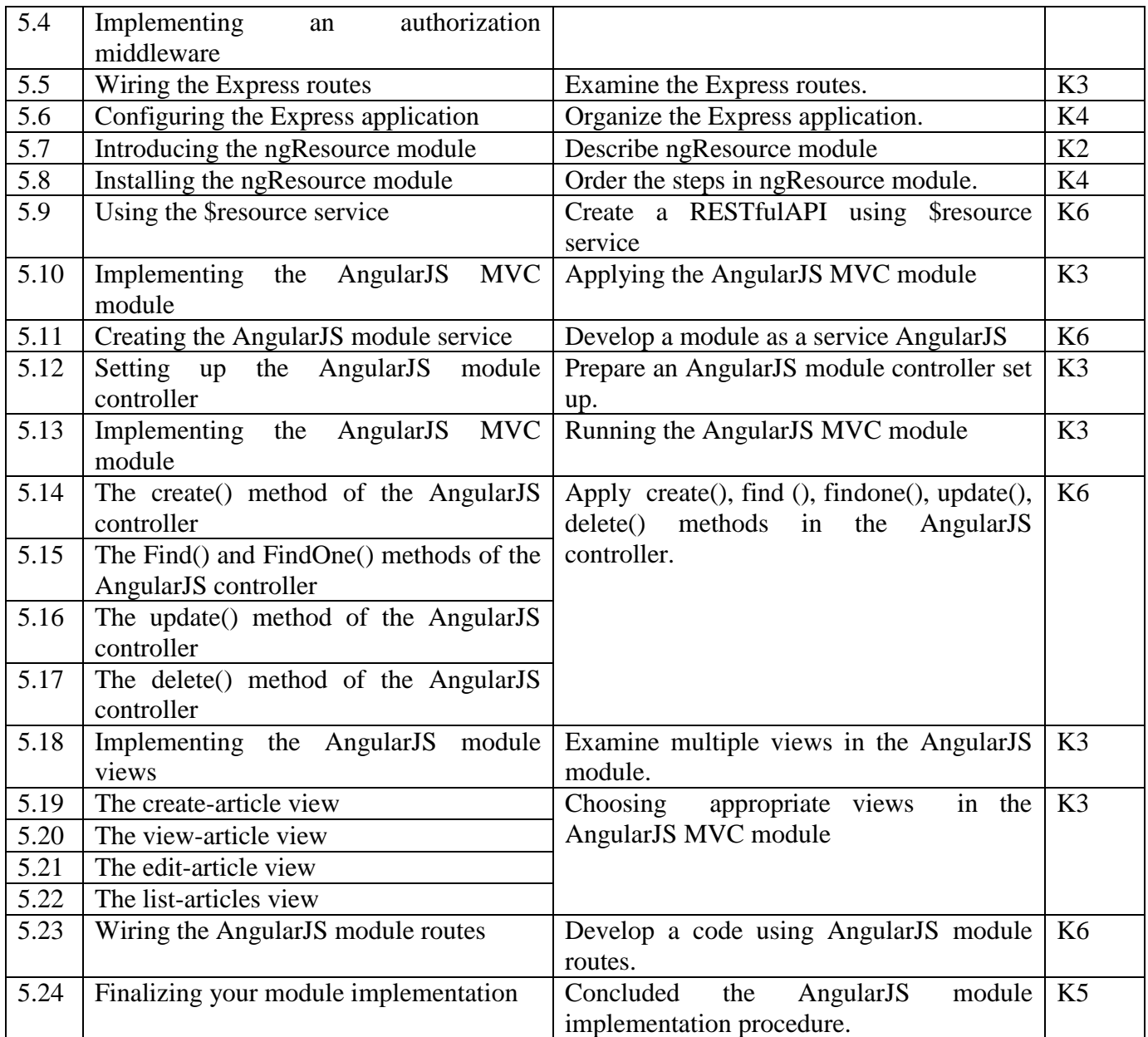

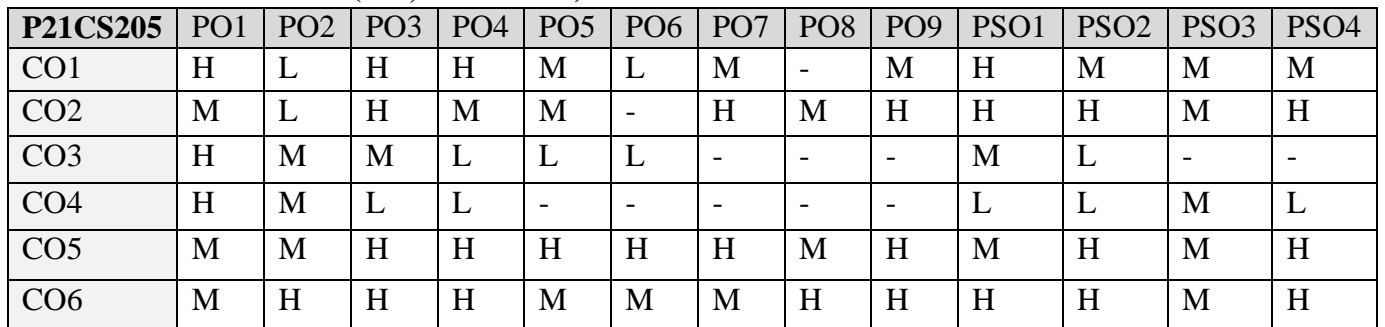

## **5. COURSE ASSESSMENT METHODS DIRECT**

- 1. Continuous Assessment Test: T1, T2 (Theory & Practical Components): Closed Book
- 2. Open Book Test.
- 3. Group Discussion, Poster Presentation, Seminar, Quiz (written).
- 4. Pre-Semester & End Semester Theory Examination

# **INDIRECT**

1. Course end survey (Feedback)

# **Name of the Course Coordinator: Dr. M. P. Anuradha**

# **CORE IV: CLOUD AND BIG DATA COMPUTING**

**----------------------------------------------------------------------------------------------------** 

**----------------------------------------------------------------------------------------------------**

**SEMESTER: II CODE: P21CS206**

**CREDITS : 4 HOURS/WEEK : 4**

## **1. COURSE OUTCOMES**

On successful completion of this course, students will be able to:

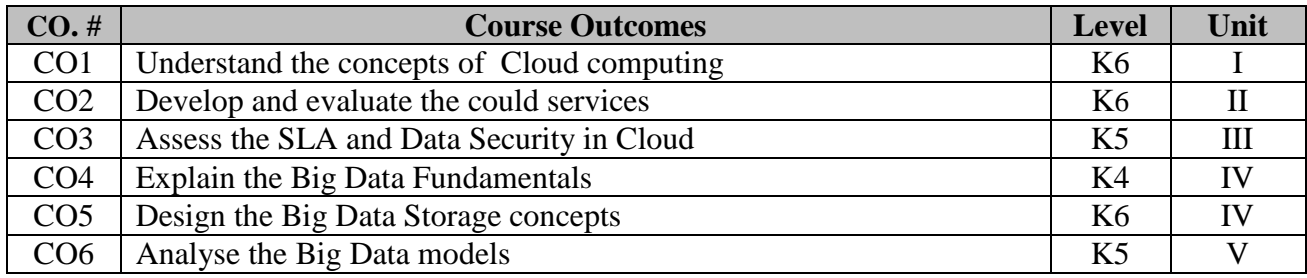

## **2. A. SYLLABUS UNIT I: Cloud Computing Fundamentals**

Roots of Cloud Computing-Layers and Types of Clouds-Desired Features of a Cloud-Cloud Infrastructure Management-Challenges and Risks-Migrating into a Cloud: Broad Approaches to Migrating into the Cloud-The Seven-Step Model of Migration into a Cloud-Integration as a Service: An Introduction-Onset of Knowledge Era-Evolution of SaaS-Integration Scenarios-Integration Methodologies-SaaS Integration Products and Platforms - Integration Services- Businesses-to-Business Integration (B2Bi) Services.

## **UNIT II: Cloud Services**

Infrastructure As A Service: Introduction-Virtual Machines Provisioning and Manageability-Virtual Machine Migration Services- Platform And Software As A Service: Introduction -Technologies and Tools for Cloud Computing-Cloud- Based Solutions for Business Applications: Introduction -What Enterprises Demand of Cloud Computing - Dynamic ICT Services-Workflow Engine for Clouds: Workflow Management Systems and Clouds - Architecture of Workflow Management Systems-MapReduce Programming Model: MapReduce Programming Model-Major MapReduce Implementations for the Cloud.

## **UNIT III: SLA and Data Security**

SLA Management in Cloud Computing: Types of SLA-Life Cycle of SLA-SLA Management in Cloud-AWS Cloud: Understanding the Amazon Web Services Cloud-Resource Cloud Mashups: Concepts of a Cloud Mashup-Data Security in the Cloud: Introduction-Current State of Data Security in the Cloud-Cloud Computing and Data Security Risk - Cloud Computing and Identity - The Cloud, Digital Identity, and Data Security-Legal Issues in Cloud Computing: Data Privacy and Security Issues -Cloud Contracting models.

## **UNIT IV: Fundamentals of Bigdata and Big Data Processing**

Understanding Big Data: Concepts and Terminology-Big Data Characteristics- Different Types of Data-Business Motivations and Drivers for Big Data Adoption: Information and Communications Technology-Internet of Everything (IoE)- Big Data Adoption and Planning Considerations: Big Data Analytics Lifecycle-Enterprise Technologies and Big Data Business Intelligence- Big Data Storage Concepts: Clusters- File Systems and Distributed File Systems- NoSQL- Sharding- Replication.

## **UNIT V: Analyzing Bigdata**

Big Data Processing Concepts: Distributed Data Processing-Hadoop- Parallel Data Processing- Processing Workloads-cluster-Processing in Batch Mode-Big Data Analysis Techniques: Quantitative Analysis-Qualitative Analysis- Statistical Analysis- Machine Learning- Semantic Analysis- Visual Analysis.

## **B. TOPICS FOR SELF STUDY**

- Big Data with Spark
- Hbase & Kafka
- Big Data Machine Learning
- Big Data Predictive Analysis

## **C. TEXT BOOKS**

- 1. Rajkumar Buyya, James Broberg, Andrzej Goscinski, 'Cloud Computing Principles and Paradigms",Wiley Publishers, 2013.
- 2. Paul Buhler, WajidKhattak and Thomas Erl, "Big Data Fundamentals: Concepts, Drivers & Techniques", Prentice Hall Publications, 2016

## **D. REFERENCE BOOKS**

- 1. Barrie Sosinsky, " Cloud Computing Bible" John Wiley & Sons, 2010
- 2. SoumendraMohanty, MadhuJagadeesh, and HarshaSrivatsa, "Big Data Imperatives: Enterprise Big Data Warehouse, BI Implementations and Analytics", Published by Apress Media, 2013.
- 3. Tom White, "Hadoop: The Definitive Guide", Third Edition, O'reilly Media, 2012

## **E. WEB LINKS**

- $\bullet$  <https://nptel.ac.in/courses/106/104/106104189/>
- <https://www.coursera.org/specializations/big-data>
- <https://cognitiveclass.ai/courses/what-is-big-data/>
- <https://www.edx.org/learn/big-data>

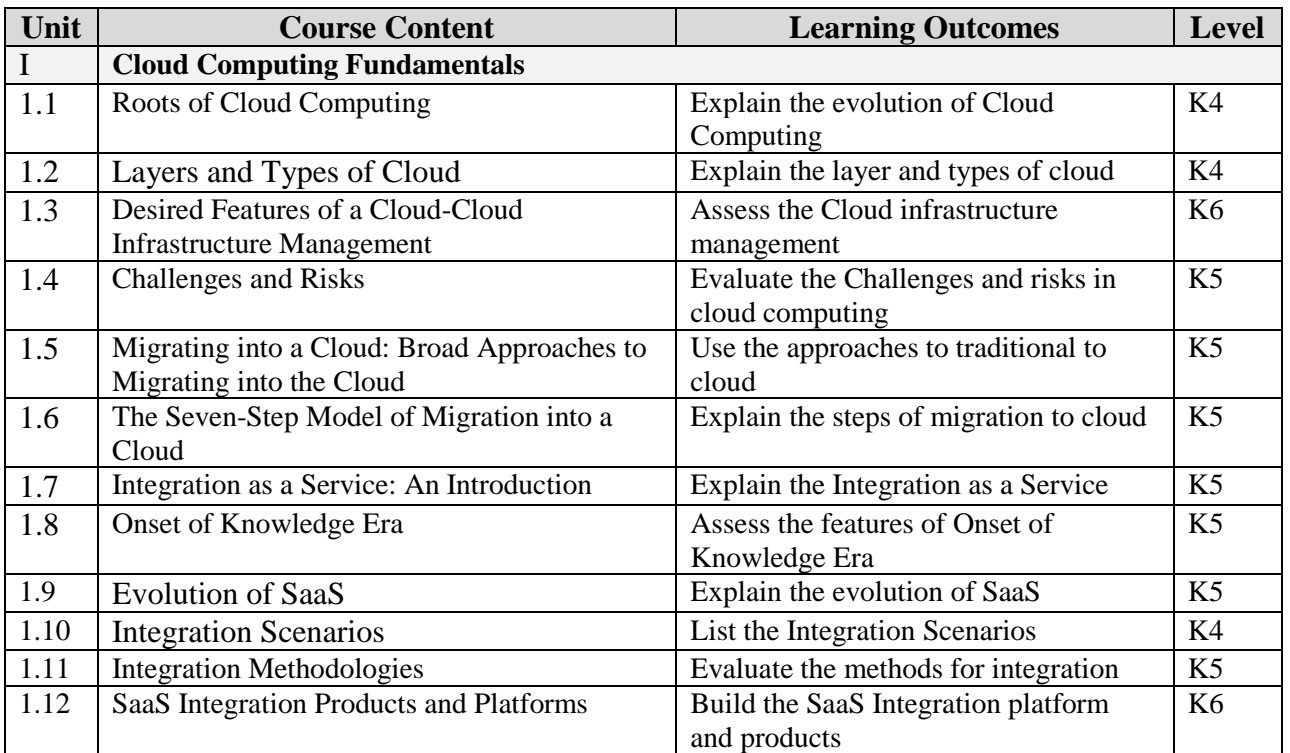

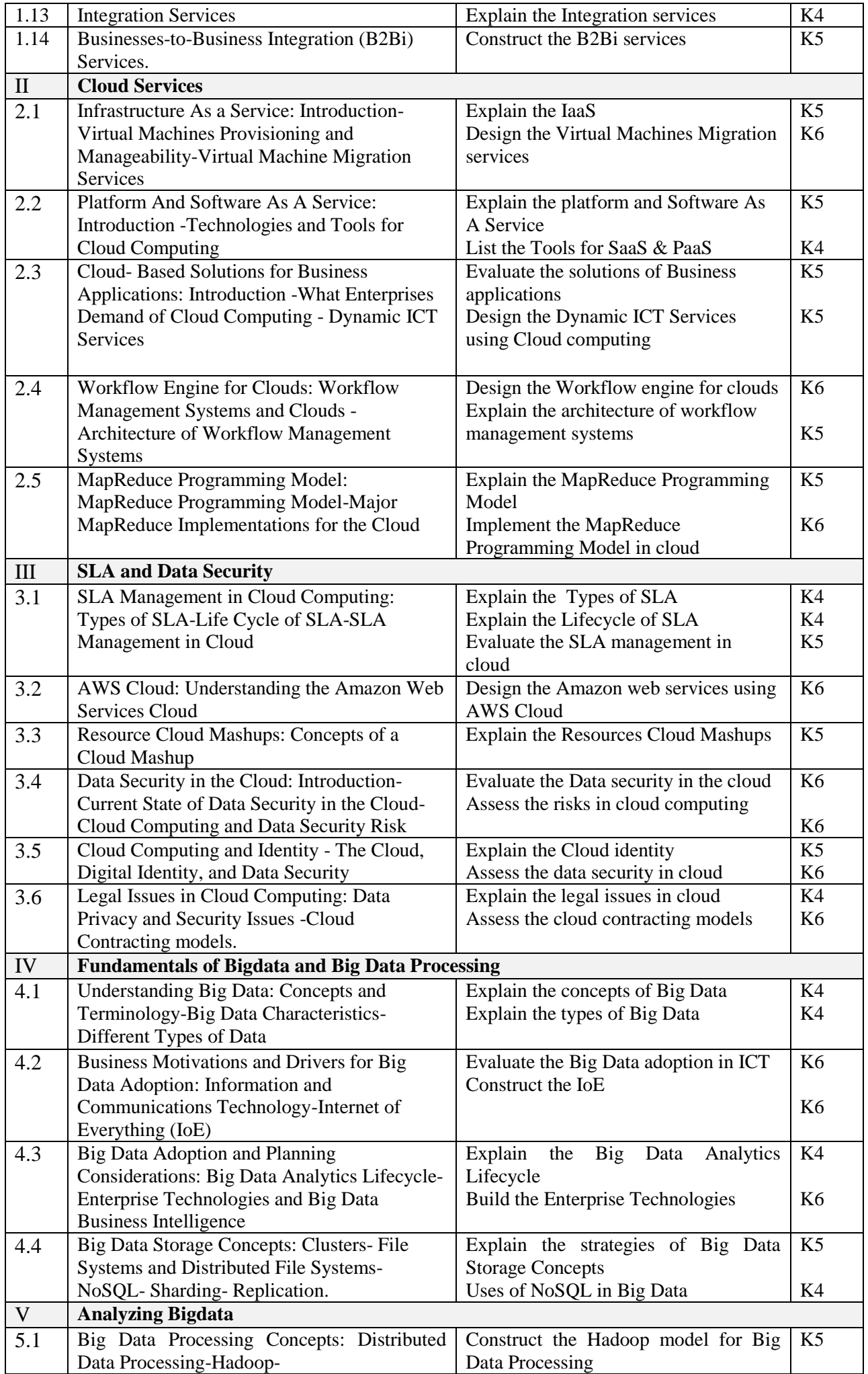

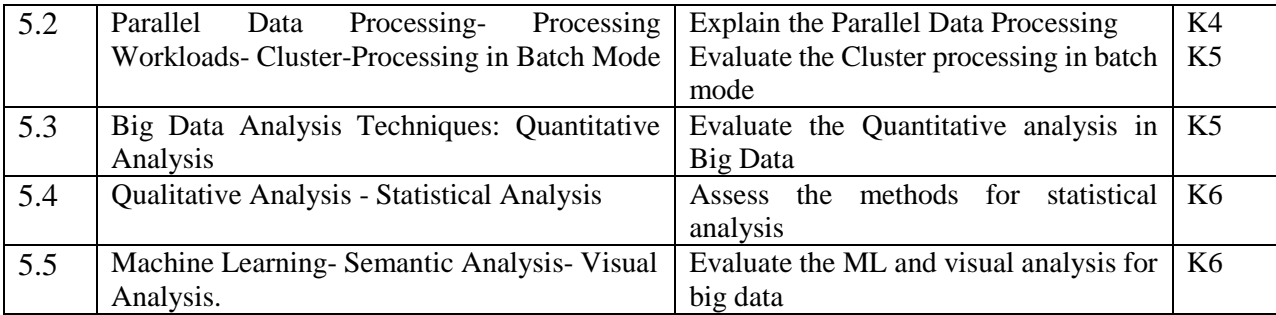

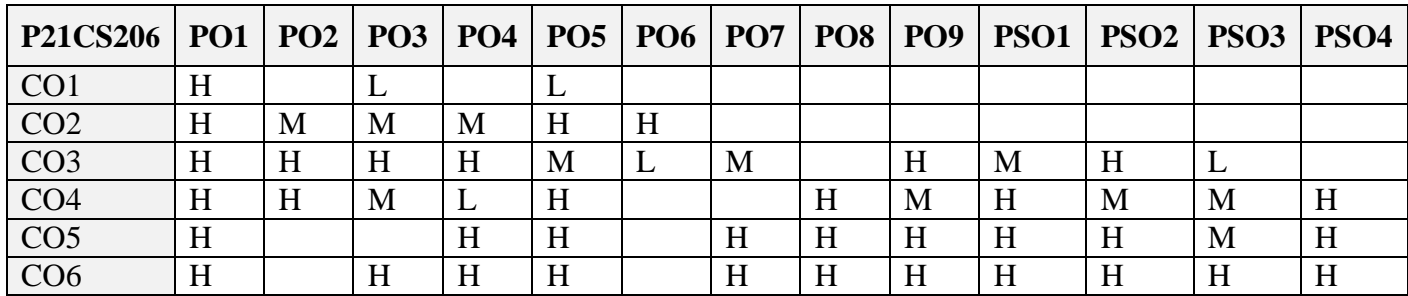

## **5. COURSE ASSESSMENT METHODS DIRECT:**

- 1. Continuous Assessment Test: T1, T2 (Theory & Practical Components): Closed Book
- 2. Open Book Test.
- 3. Cooperative Learning Report, Assignment, Group Presentation, Group Discussion, project Report, Field Visit Report, Poster Presentation, Seminar, Quiz (written).
- 4. Pre-Semester & End Semester Theory Examination

# **INDIRECT**:

1. Course end survey (Feedback)

**Name of the Course Coordinator: Prof. L. Priscilla**

## **---------------------------------------------------------------------------------------------------- ELECTIVE 2 A: NETWORK MANAGEMENT**

# **SEMESTER:** II **CODE: P21CS2:1 CREDITS: 4 HOURS/WEEK: 5 ----------------------------------------------------------------------------------------------------**

# **1. COURSE OUTCOMES**

On successful completion of this course, students will be able to:

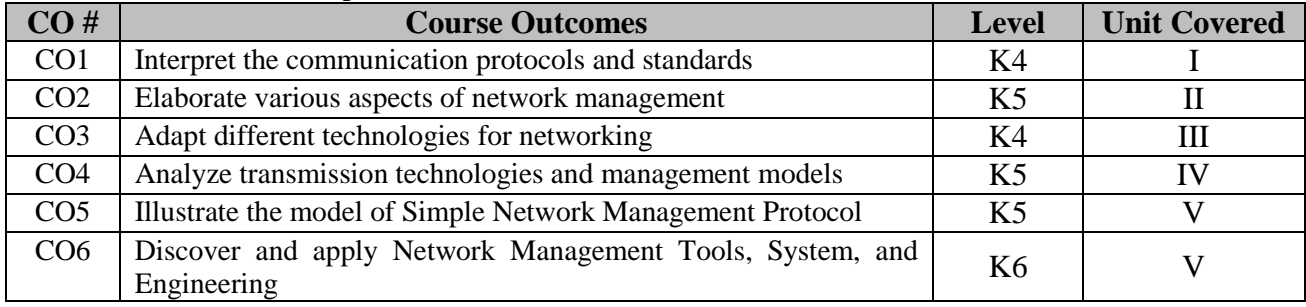

# **2. A. SYLLABUS**

## **Unit I :Introduction to Data Communication and Network Management**

Analogy of Telephone Network management, Data (Computer) and Telecommunication Network - Distributed Computing Environment - TCP Based Network - Communication Protocols and Standard : Communication Architecture, Protocol Layer Services - Network Management: Goals, Organization and function : Goal of Network Management, Network Provisioning, Network Operation and NOC, Network Installation and Maintenance - Network Management Architecture and Organization - Network Management Perspective.

## **Unit II :Network and Technology**

Network Technology - Local Area Network : Ethernet, Fast Ethernet, Gigabit Ethernet, Full-Duplex Ethernet, Virtual LAN, Token ring, FDDI, Wireless LAN - Network Interconnecting Device : Hubs, Bridges, Remote Bridges, Transparent Bridges, Source-Routing Bridges, Routers, Gateways and Protocols Converter, Multiprotocol and Tunneling, Half Bridge Configuration of Router, Edge Router, Switches.

## **Unit III :Transmission Technology & Basic foundations of Network Management :**

Standards, Models and Languages. Wide Area Network, Transmission Technology: Wired Transmission - Transmission Technology : Wireless Transmission - Transmission Model - Network Management Standards - Network Management Models, Organization Model - Information Model - Communication Model - Abstract Syntax Notation One ANS.1 – Macros - Functional Model.

## **Unit IV : SNMPv1 Network Management**

Managed Network - History of SNMP Management, Internet Organization and Standards - SNMP Model - SNMP Model : Organization Model - Information Model : Structure of Management Information, Information Model, Management of Information Base.

## **Unit V :SNMP Communication and Functional Models & Network Management Tools, System, and Engineering**

SNMP Communication Model: SNMP Architecture , Administrative Model, SNMP Protocol Specification , SNMP Operation,SNMP MIB Group. Functional Model - **Network Management Tools, System, and Engineering** System Utilities for Management : Basic Tools , SNMP Tools, Protocol Analyzer, Network Statistics -Measurement System: Traffic Load Monitoring - Network Statistics Measurement System : Protocol Statistics , Data and Error Statistics, Using MRTG to collect Traffic Statistics - MIB Engineering : General Principles and Limitations of SMI, Object-Oriented Approach t MIB Engineering, SMI Tables, SMI Actions, SMI Transactions - NMS Design - Network Management System.

# **B. TOPICS FOR SELF STUDY**

- Centralized management and monitoring of Cisco network infrastructure
- Configure standard network monitoring protocols: SNMP, Syslog, NTP
- Configure standard network monitoring protocols: SNMP, Syslog, NTP
- Out-Of-Band (Oob) Management For Back Door Access

## **C. TEXT BOOK(S)**

## **D. REFERENCES BOOK(S)**

1. James F Kurose and Keith W. Ross, *"Computer Networking"* – A Top-Down Approach, Sixth Edition, 2013, Pearson Publication.

## **E. Web Links**

- <https://www.udemy.com/course/managing-cisco-network-devices-netops/>
- [https://mcc.iavalley.edu/academic/computer-science-information-technologies/computer](https://mcc.iavalley.edu/academic/computer-science-information-technologies/computer-network-mgmt/)**[network-mgmt/](https://mcc.iavalley.edu/academic/computer-science-information-technologies/computer-network-mgmt/)**
- **<https://www.edx.org/learn/computer-networking>**

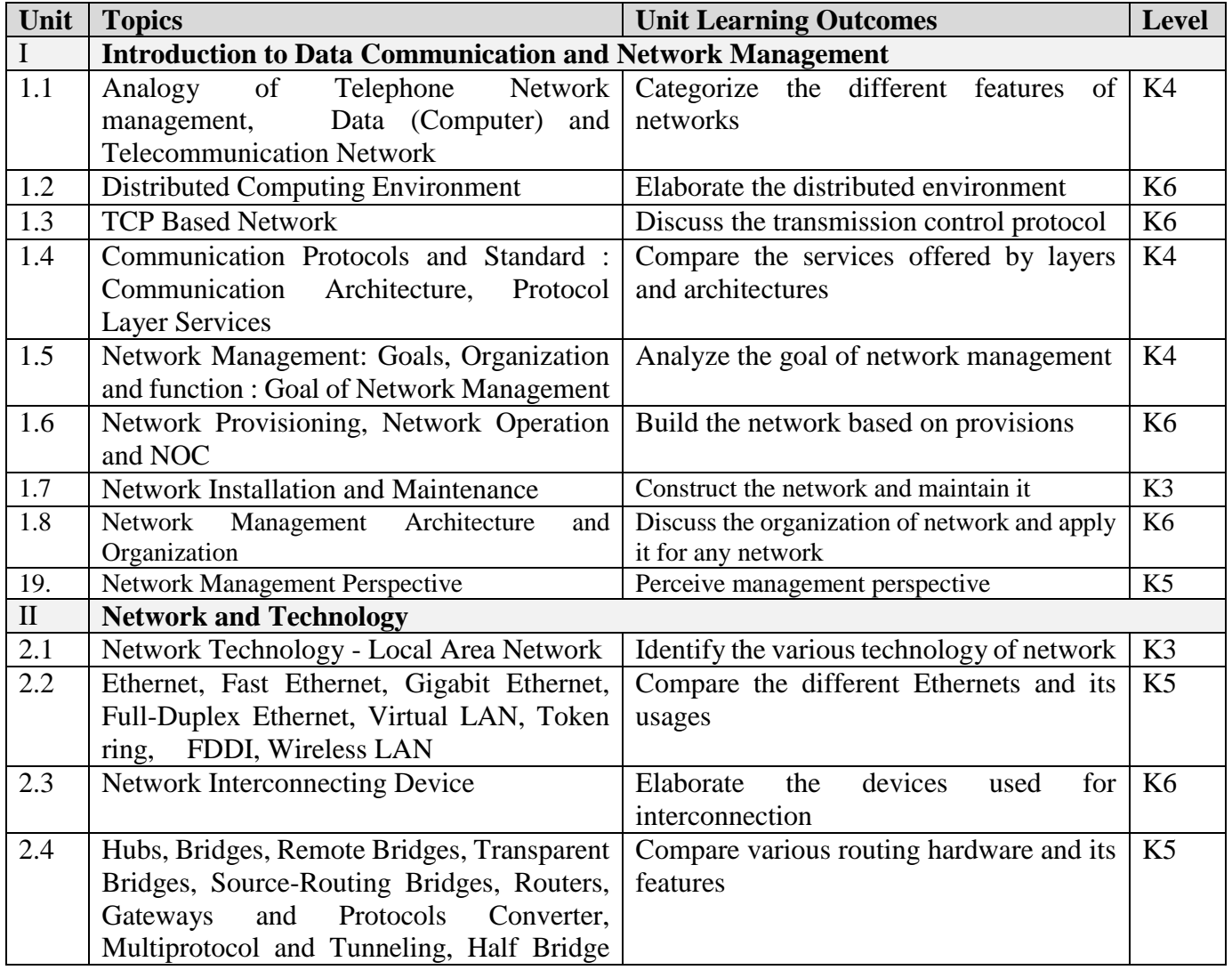

<sup>1.</sup> Mani Subramanian; Timothy A. Gonsalves; N. Usha Rani, *"Network Management: Principles and Practice",*Pearson Education India, 2015

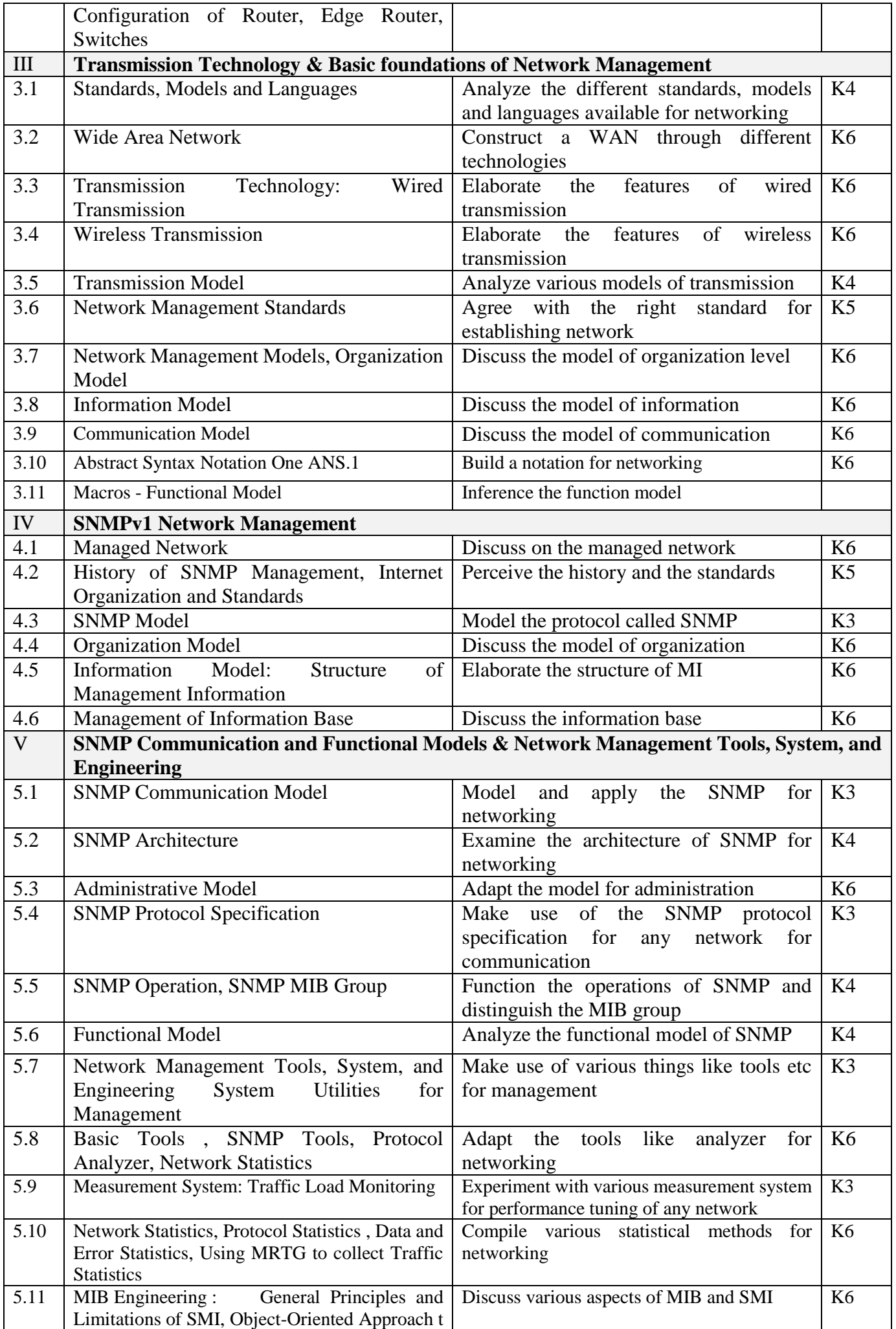

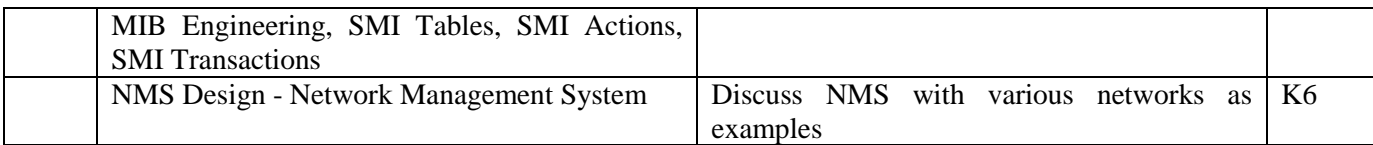

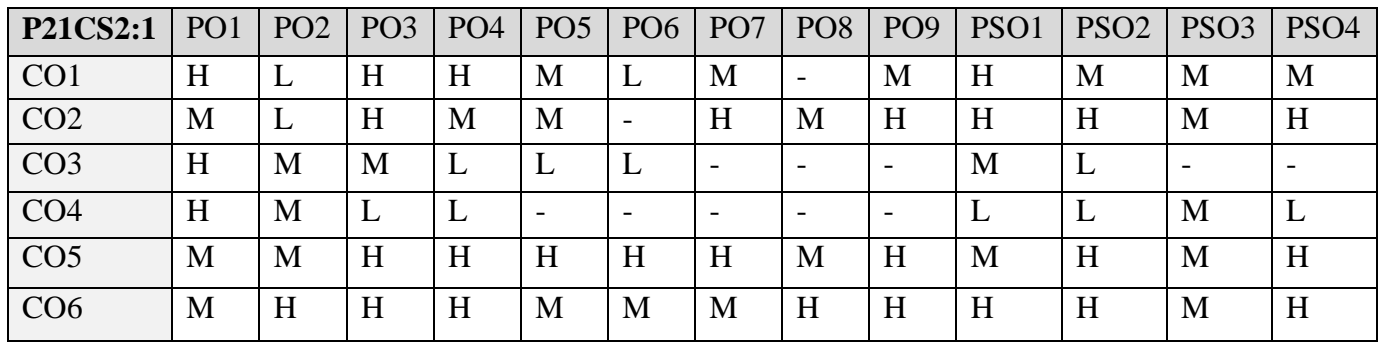

# **5. COURSE ASSESSMENT METHODS**

# **DIRECT**

- 1. Continuous Assessment Test: T1, T2 (Theory & Practical Components): Closed Book
- 2. Open Book Test.
- 3. Cooperative Learning Report, Assignment, Group Presentation, Group Discussion, project Report, Field Visit Report, Poster Presentation, Seminar, Quiz (written).
- 4. Pre-Semester & End Semester Theory Examination

## **INDIRECT**

1. Course end survey (Feedback)

# **Name of the Course Coordinator: Dr. M. Jayakkumar**

# **ELECTIVE 3a: BLOCK CHAIN AND CRYPTO-CURRENCIES**

**----------------------------------------------------------------------------------------------------**

## **SEMESTER:** II CODE: P21CS2:3 **CREDITS: 4 HOURS/WEEK: 4 ----------------------------------------------------------------------------------------------------**

# **1. COURSE OUTCOMES**

On successful completion of this course, students will be able to:

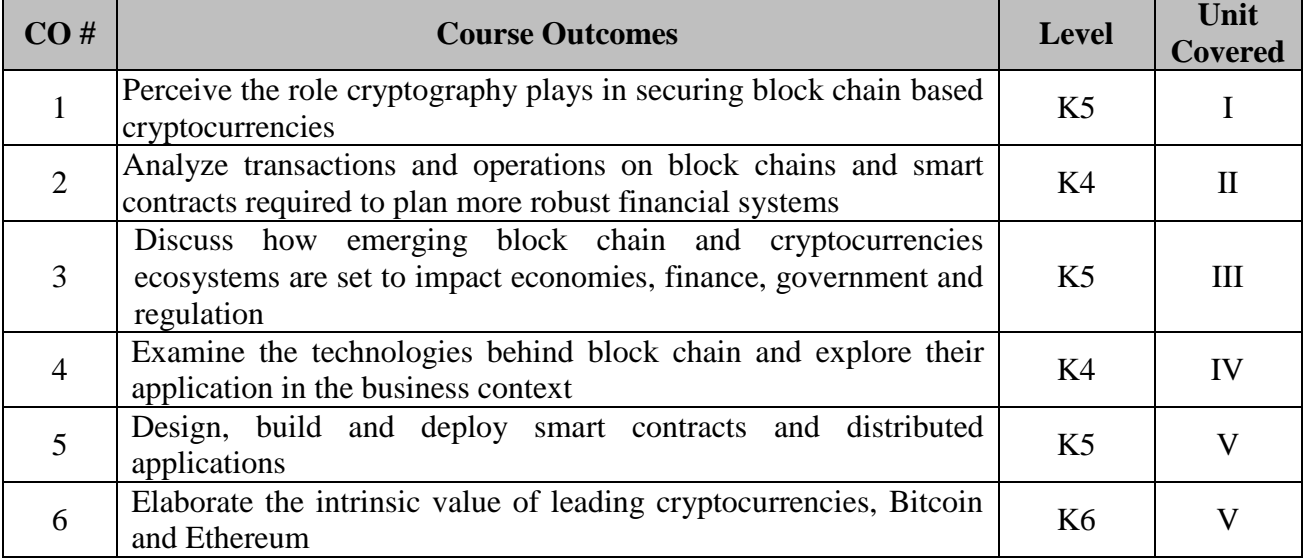

# **2. A. SYLLABUS**

# **Unit I: Blockchain, Decentralization**

**Blockchain :**The growth of blockchain technology - Distributed systems - The history of blockchain and Bitcoin - Blockchain - Consensus - CAP theorem and blockchain. **Decentralization:**  Decentralization using blockchain - Methods of decentralization -Routes to decentralization - Blockchain and full ecosystem decentralization - Pertinent terminology - Platforms for decentralization - Innovative trends.

# **Unit II: Public Key Cryptography, Consensus Algorithms and Smart Contracts**

Public Key Cryptography: Asymmetric cryptography - Cryptographic constructs and blockchain technology. **Consensus Algorithms:** Introducing the consensus problem -Analysis and design - Classification - Algorithms - Choosing an algorithm. **Smart Contracts:** History - Definition - Ricardian contracts - Smart contract templates – Oracles - Deploying smart contracts - DAO

# **Unit III: Bitcoin**

**Bitcoin:** Bitcoin—an overview - Cryptographic keys - Transactions - Blockchain – Mining. **Bitcoin Network and Payments:** The Bitcoin network - Wallets - Bitcoin payments -Innovation in Bitcoin - Advanced protocols - Bitcoin investment and buying and selling Bitcoin. **Bitcoin Clients and APIs:**  Bitcoin client installation - Experimenting further with bitcoin-cli - Bitcoin programming.

# **Unit IV: Alternative Coins**

**Alternative Coins:** Theoretical foundations - Difficulty adjustment and retargeting algorithms - Bitcoin limitations - Extended protocols on top of Bitcoin -Development of altcoins. **Ethereum: Ethereum –** an overview - Ethereum network - Components of the Ethereum ecosystem - Ethereum Virtual Machine (EVM) - Smart contracts. - Blocks and blockchain - Wallets and client - Nodes and miners - APIs, tools, and DApps - Supporting protocols - Programming languages.

# **Unit V: Development Tools and Frameworks, Use Cases & Security**

**Development Tools and Frameworks :** Languages - Compilers - Tools and libraries - Frameworks - Contract development and deployment - Layout of a Solidity source code file - Solidity language. **Use Cases:** IoT – Government - Health -Finance – Media. **Scalability and Other Challenges:** Scalability - Privacy - Security - Other challenges.

# **B. TOPICS FOR SELF STUDY**

- Bitcoin and Anonymity
- Alternative Mining Puzzles
- Alteoins and the Cryptocurrency Ecosystem
- Future of Bitcoins

# **C. TEXT BOOKS**

1. Arvind Narayanan, Joseph Bonneau, Edward Felten, Andrew Miller, Steven Goldfeder. Bitcoin and Cryptocurrency Technologies. Princeton University Press, 2016. ISBN 978- 0691171692

# **D. REFERENCES**

1. Andreas Antonopoulos. Mastering Bitcoin: Programming the open block chain. Oreilly Publishers, 2017. ISBN 978-9352135745

# **E. Web Links**

- https://www.coursera.org/learn/cryptocurrency
- <https://www.edx.org/learn/blockchain>
- [https://online.stanford.edu/courses/soe-xcs0001-blockchain-and-cryptocurrency-what-you](https://online.stanford.edu/courses/soe-xcs0001-blockchain-and-cryptocurrency-what-you-need-know)[need-know](https://online.stanford.edu/courses/soe-xcs0001-blockchain-and-cryptocurrency-what-you-need-know)

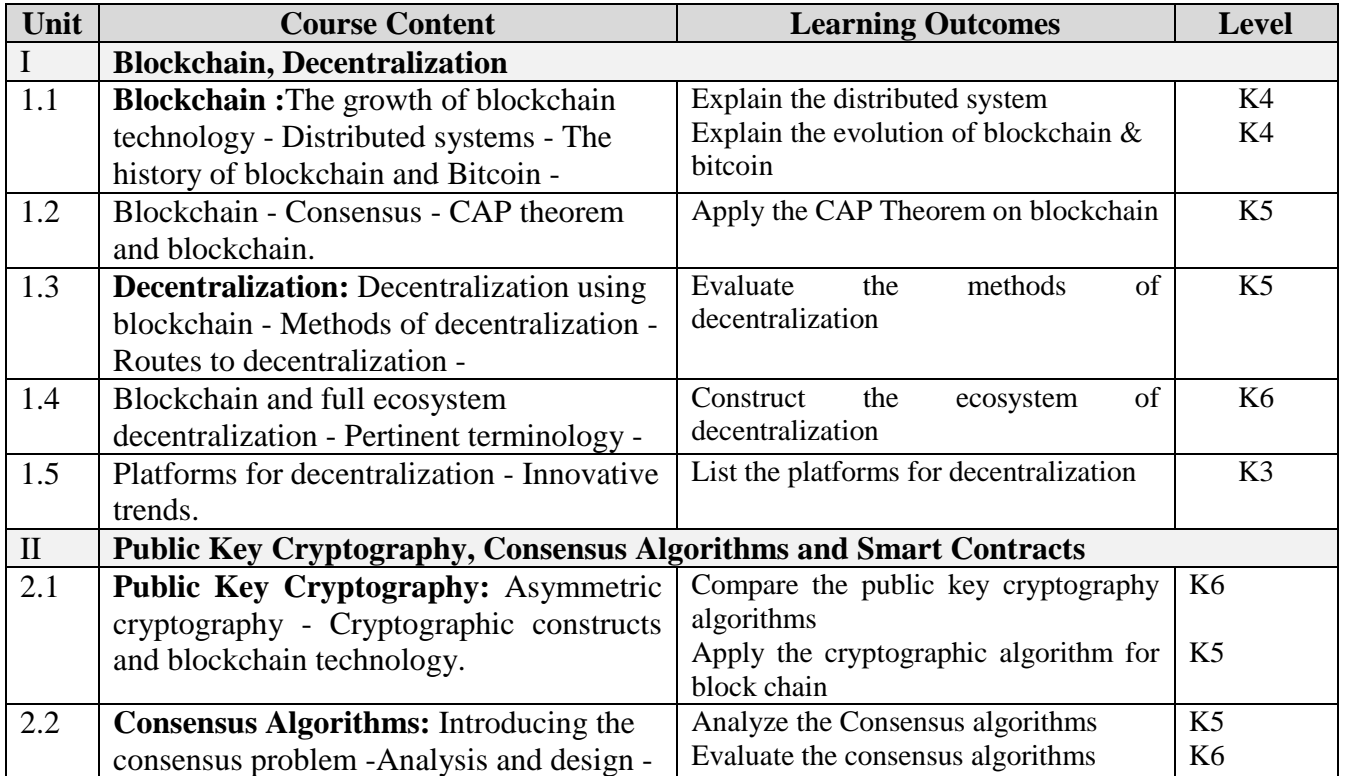

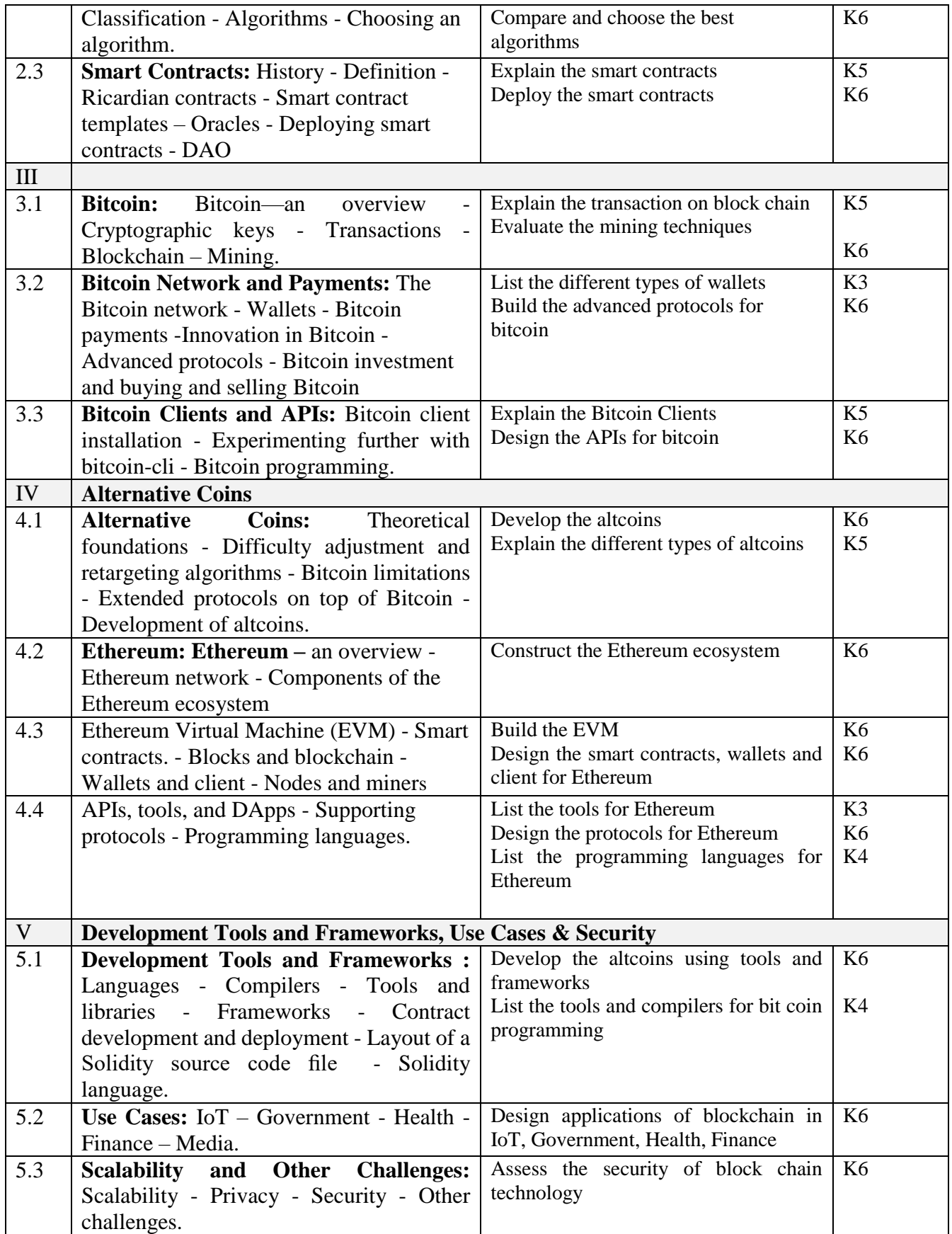

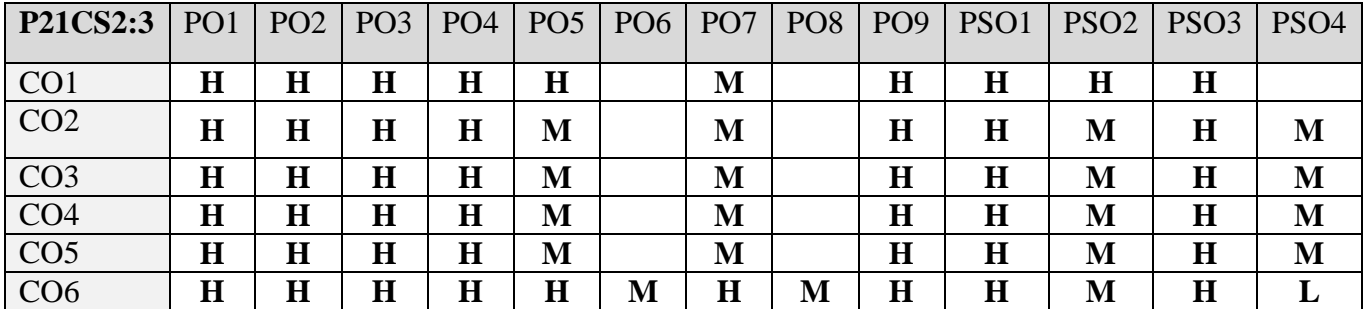

## **5. COURSE ASSESSMENT METHODS DIRECT:**

- 5. Continuous Assessment Test: T1, T2 (Theory & Practical Components): Closed Book
- 6. Open Book Test.
- 7. Cooperative Learning Report, Assignment, Group Presentation, Group Discussion, project Report, Field Visit Report, Poster Presentation, Seminar, Quiz (written).
- 8. Pre-Semester & End Semester Theory Examination

## **INDIRECT**:

2. Course end survey (Feedback)

**Name of the Course Coordinator: Prof. V. Bhuvaneswari** 

# **CORE PRACTICAL III: ADVANCED ASP .NET PROGRAMMING LAB**

**----------------------------------------------------------------------------------------------------**

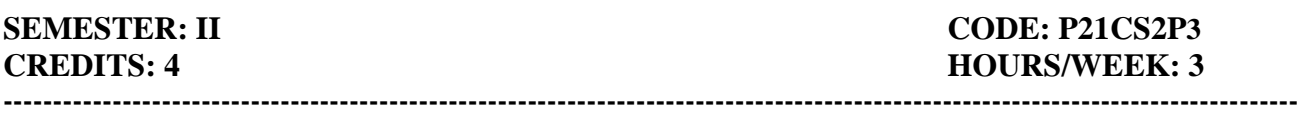

## **1. COURSE OUTCOMES**

On successful completion of this course, students will be able to:

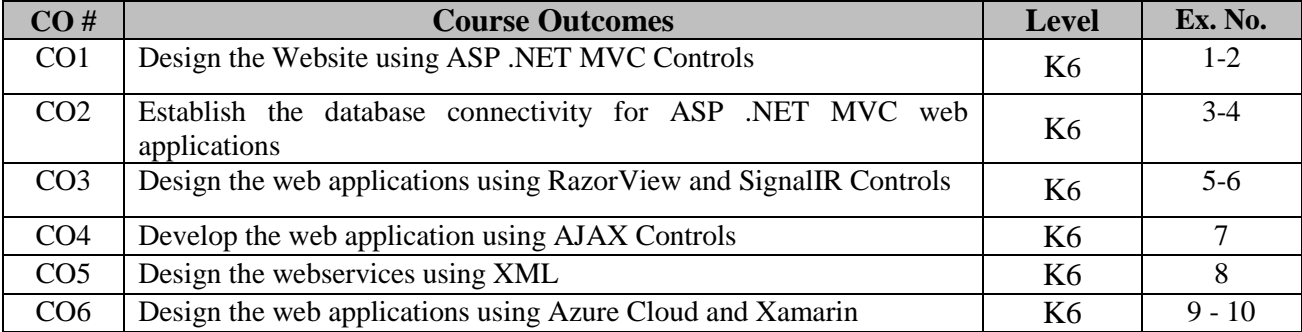

# **2. SYLLABUS**

- 1. Create a simple web Applications for students mark entry using ASP .NET MVC.
- 2. Create a Web Applications for library stock maintenance using Controllers, Actions, Filters, Selector and Views of ASP .NET MVC.
- 3. Create a web application for Employee details of company using Data models of ASP. NET MVC
- 4. Design a web applications for Employee details of company using Database connectivity of ASP .NET MVC
- 5. Create a web Applications for students mark entry using RazorView of ASP .NET MVC
- 6. Develop a simple chatbot for college admissions using SignalIR.
- 7. Develop a web application for college admission process using ajax controls
- 8. Develop an XML web service for college website.
- 9. Create a WebAPI for the college website and publish in Azure.
- 10. Develop a mobile app for college admission process using Xamarin

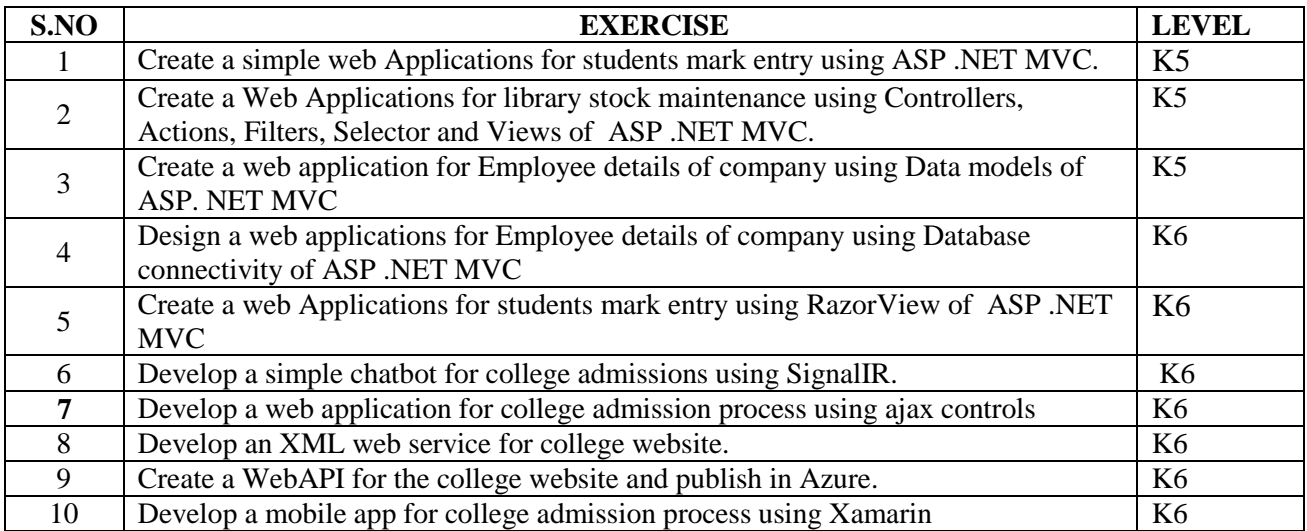

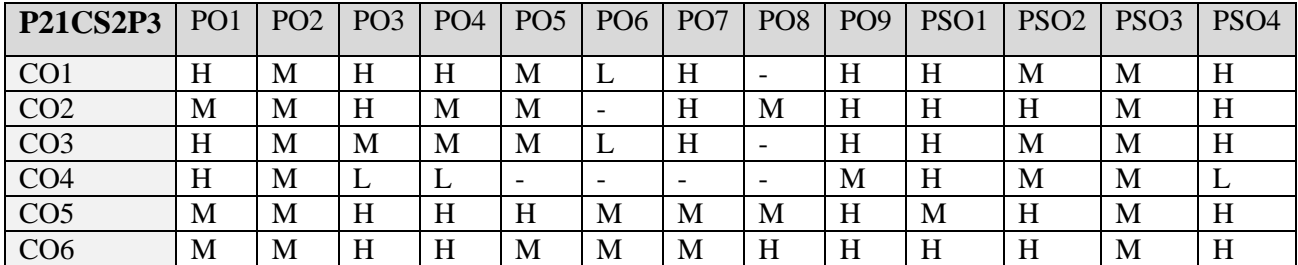

## **5. COURSE ASSESSMENT METHODS**

# **DIRECT**

- 1. Continuous Assessment Test: T1, T2 (Theory & Practical Components): Closed Book
- 2. Open Book Test.
- 3. Cooperative Learning Report, Assignment, Group Presentation, Group Discussion, project Report, Field Visit Report, Poster Presentation, Seminar, Quiz (written).
- 4. Pre-Semester & End Semester Theory Examination

# **INDIRECT**

1. Course end survey (Feedback)

**Name of the Course Coordinator: Dr. B. Karthikeyan**

# **CORE PRACTICAL IV: REAL TIME WEB APP DEVELOPMENT LAB**

**----------------------------------------------------------------------------------------------------**

## **SEMESTER:** II CODE: P21CS2P4 **CREDITS: 4 HOURS/WEEK: 3 ----------------------------------------------------------------------------------------------------**

**1. COURSE OUTCOMES**

On successful completion of this course, students will be able to:

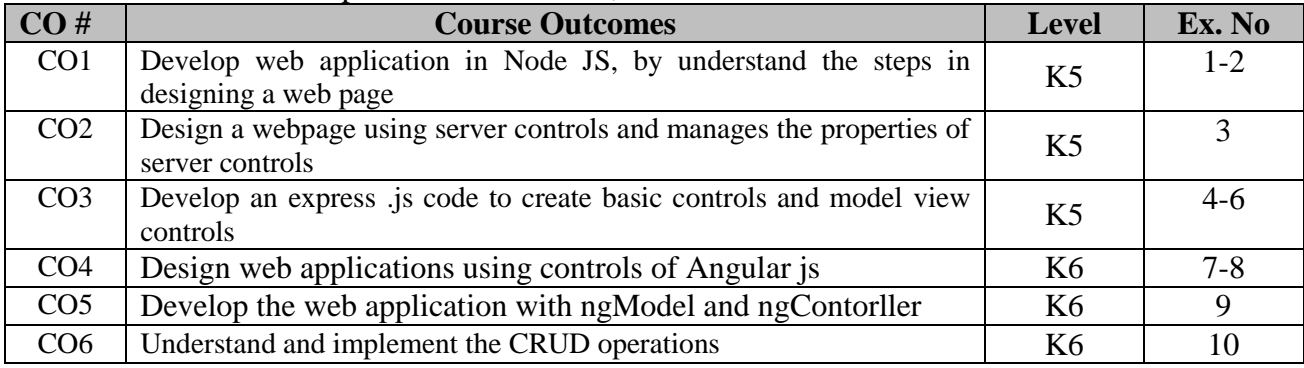

# **2. SYLLABUS**

- 1. Create students web application for welcoming the user using Node.js
- 2. Create students profile using Node.Js
- 3. Implement the MVC pattern
- 4. Develop Hello world Express.js application
- 5. Build a registration form using Express.js
- 6. Develop a web application for Library that can perform the CRUD operations.
- 7. Build single page Coffee shop application using Angular JS.
- 8. Make a Shopping list using Angular JS which can add and delete items
- 9. Create a Angular JS application to implement the ngModel and ngController features.
- 10. Develop a web application for restaurant that can perform the CRUD operations using MEAN.

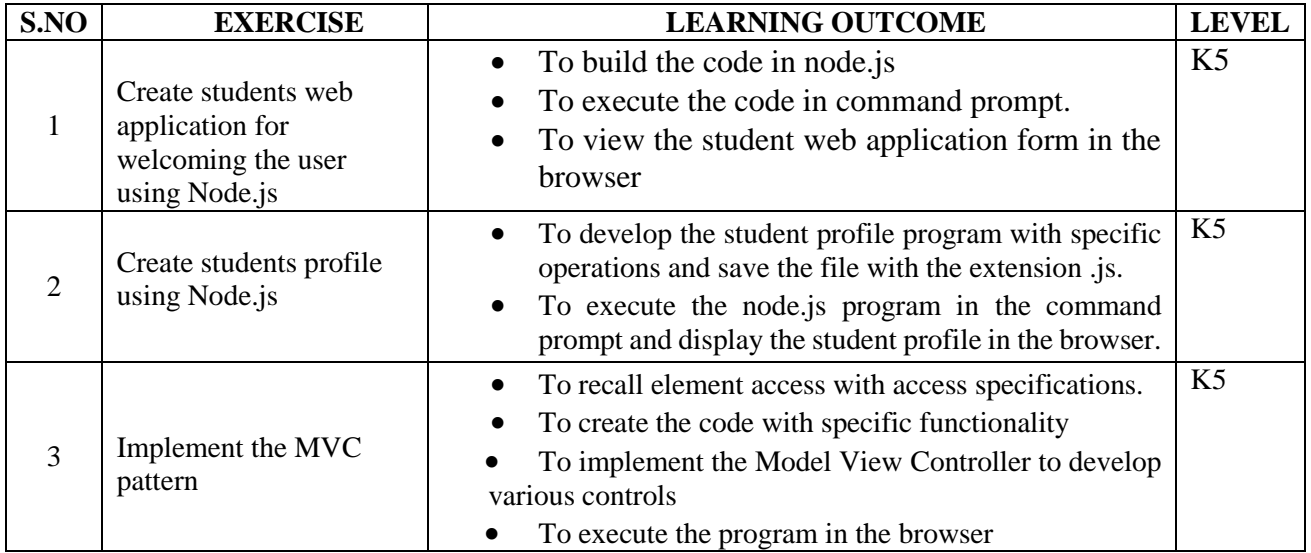

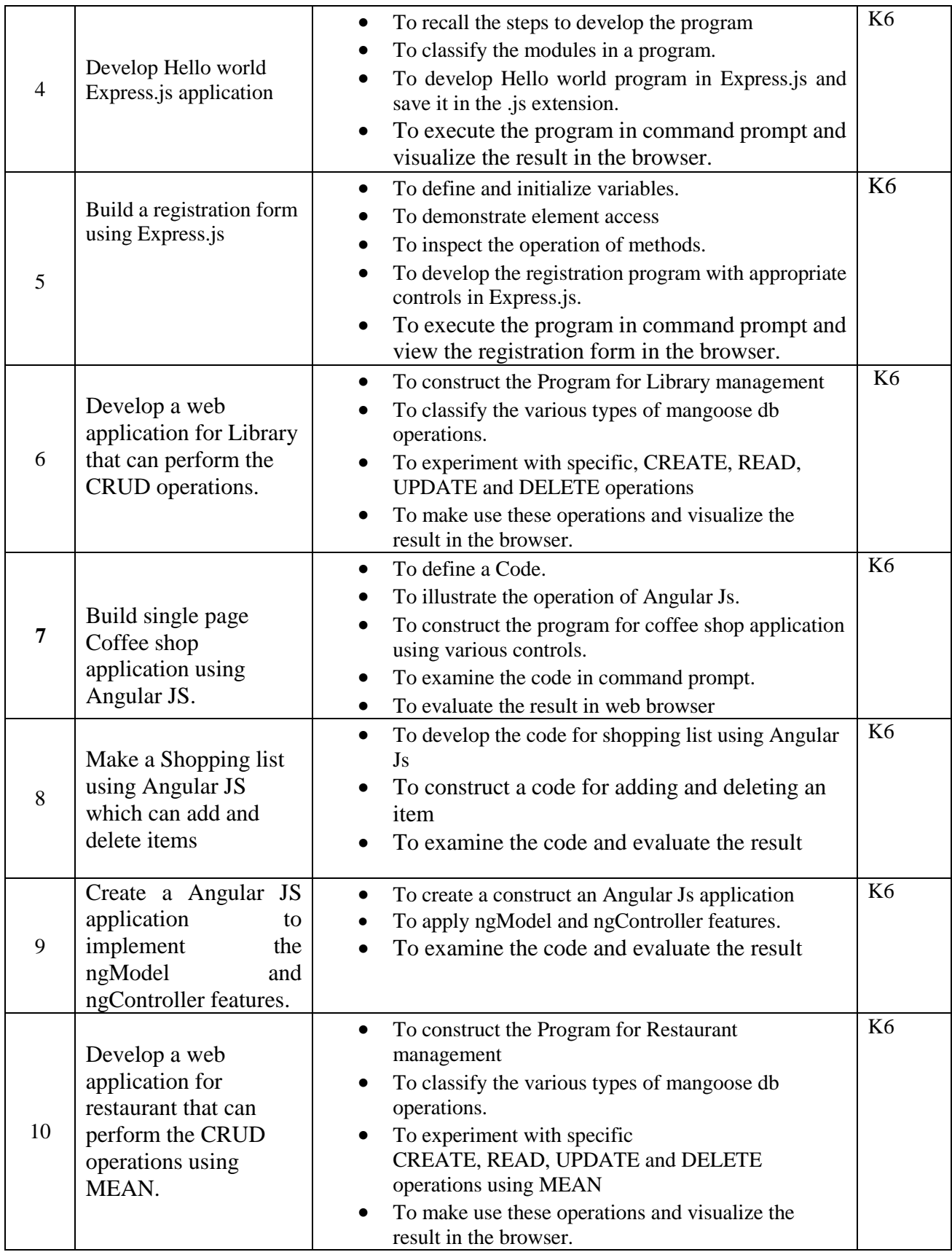

## **Web links:**

- 1. [https://www.w3schools.com/nodejs/nodejs\\_mongodb\\_create\\_db.asp](https://www.w3schools.com/nodejs/nodejs_mongodb_create_db.asp)
- 2. [https://angularjs.org](https://angularjs.org/)
- 3. <https://github.com/gothinkster/node-express-realworld-example-app>
- 4. <https://github.com/gothinkster/angularjs-realworld-example-app>

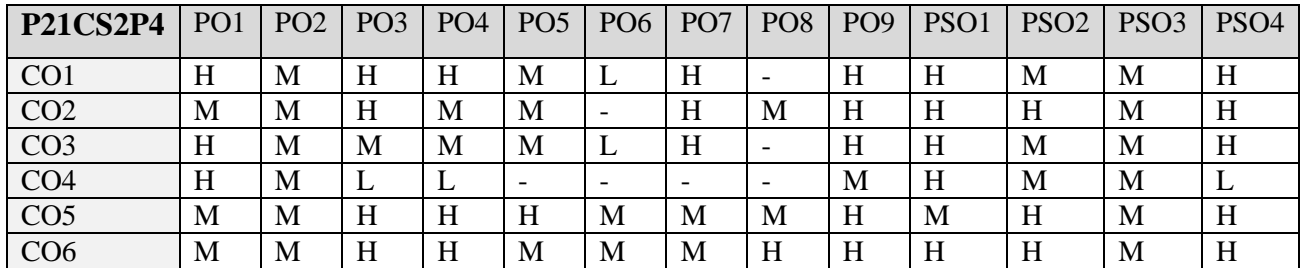

# **5. COURSE ASSESSMENT METHODS**

# **DIRECT**

- 5. Continuous Assessment Test: T1, T2 (Theory & Practical Components): Closed Book
- 6. Open Book Test.
- 7. Cooperative Learning Report, Assignment, Group Presentation, Group Discussion, project Report, Field Visit Report, Poster Presentation, Seminar, Quiz (written).
- 8. Pre-Semester & End Semester Theory Examination

# **INDIRECT**

2. Course end survey (Feedback)

**Name of the Course Coordinator: Dr. M. P. Anuradha**

# **CORE VII: IMAGE AND VIDEO ANALYSIS**

**----------------------------------------------------------------------------------------------------**

**----------------------------------------------------------------------------------------------------**

# **SEMESTER:** III CODE: P21CS307 **CREDITS: 4 HOURS/WEEK: 5**

## **1. COURSE OUTCOMES**

On successful completion of this course, students will be able to:

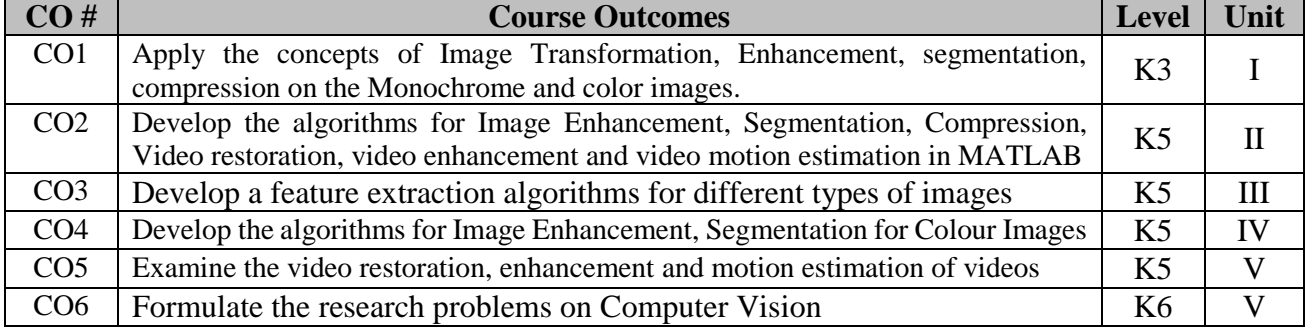

# **2. A. SYLLABUS**

## **Unit I : Basics of Image Processing**

Introduction and motivation to computer vision – Digital image representation and file formats – Basic image processing operations – Basics of MATLAB – Scripts, functions, graphics & visualization – Basic Image operations using image processing toolbox – Image manipulation using image processing toolbox – Light, Color, and Electromagnetic Spectrum – Image Acquisition – Image Digitization.

## **Unit II : Image Operations, Transformations and Histograms**

Arithmetic Operations: Fundamentals and Applications – Logic Operations: Fundamentals and Applications – Mapping and Affine Transformations – Geometric Operations Using MATLAB – Other Geometric Operations and Applications – Gray-level (Point) Transformations – Other Linear and Non-linear Point Transformations – Computing and interpreting Image Histograms- Histogram Equalization – Histogram Modification Techniques.

## **Unit III : Image Filtering, Edge Detection and Image Segmentation**

Convolution and Correlation – Image Smoothing (Low-pass Filters) – Image Sharpening (High-pass Filters) – Image Restoration: Noise and Noise Models - Noise Reduction Using Spatial-domain & Frequency Domain Techniques - Image Deblurring Techniques – Edge Detection: First-order and Second-order Derivative Edge Detection – Canny Edge Detector, Edge Linking and Boundary Detection Intensity-based Segmentation – Region-based Segmentation and Watershed Segmentation **Unit IV** : **Color Images, Compression and Feature Extraction, Representation**

Color Models – Pseudocolor Image Processing – Full-color Image Processing – Basic Concepts of Image Compression – Lossless and Lossy Compression Techniques – Image Compression Standards and Quality Measures – Feature Vectors and Vector Spaces – Binary Object Features- Boundary Descriptors – Histogram-based (Statistical) and Texture Features.

## **Unit V : Video Processing: sampling and motion estimation**

Monochrome Analog Video and Color Video – Digital Video Basics – Digital Video Formats and Standards – Video Processing in MATLAB – Video Sampling and Basics - Standards Conversion – Fundamentals of Motion Estimation and Motion Compensation – General Methodologies in Motion Estimation – Motion Estimation Algorithms – Video Enhancement and Noise Reduction.

## **B. TOPICS FOR SELF STUDY**

- Computer Vision using Machine Learning
- Computer Vision using Deep Learning
- Image Classification Model using OpenCV
- Image Classification using Watson

# **C. TEXT BOOKS**

1. Oge Marques, *"Practical Image and Video Processing Using MATLAB"*, Wiley Publications, 2011.

# **D. REFERENCES**

- 1. Mark S. Nixon and Alberto S. Aguado, *"Feature Extraction & Image Processing for Computer Vision"*, 3ed, Academic Press, 2012.
- 2. Gonzalez, R.C. Woods, "Digital Image Processing", 4<sup>th</sup> Edition, PHI publications, 2015.

# **E. WEB LINKS**

- **<https://www.udacity.com/course/introduction-to-computer-vision--ud810>**
- [https://www.coursera.org/professional-certificates/applied-artifical-intelligence-ibm-watson](https://www.coursera.org/professional-certificates/applied-artifical-intelligence-ibm-watson-ai)[ai](https://www.coursera.org/professional-certificates/applied-artifical-intelligence-ibm-watson-ai)
- **[https://onlinecourses.nptel.ac.in/noc20\\_cs88/preview](https://onlinecourses.nptel.ac.in/noc20_cs88/preview)**
- **<https://cloudxlab.com/course/99/computer-vision>**

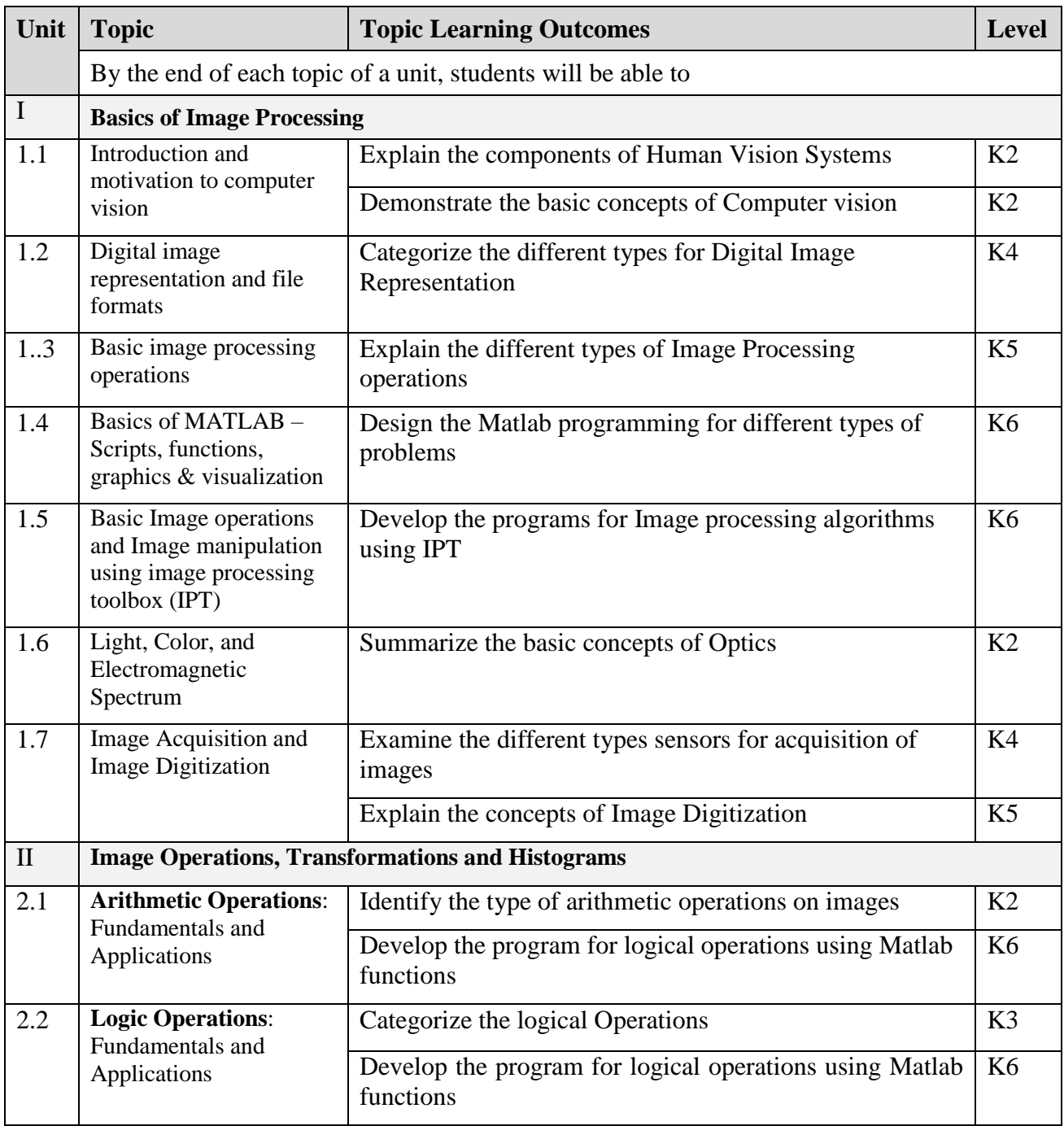

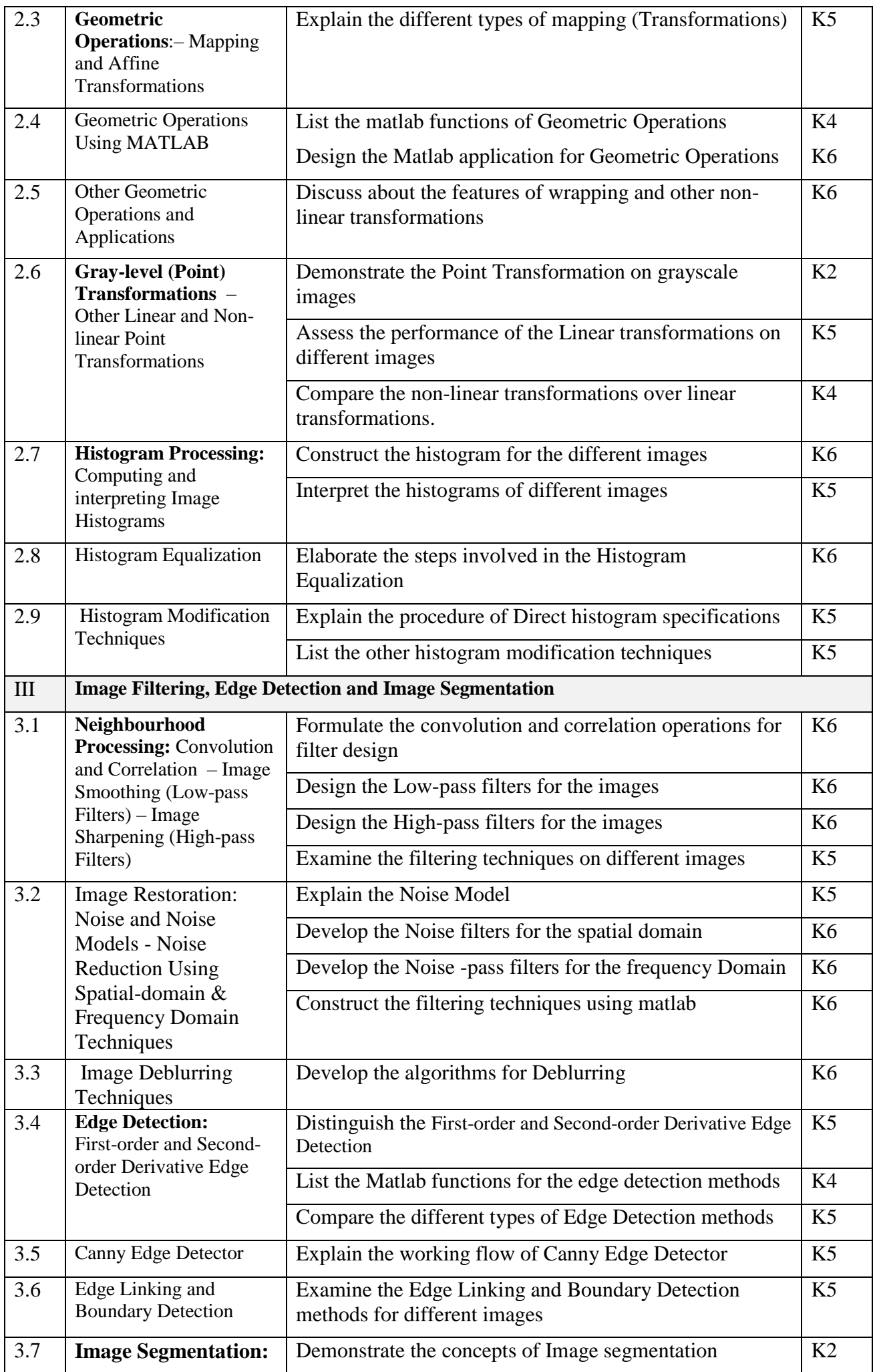

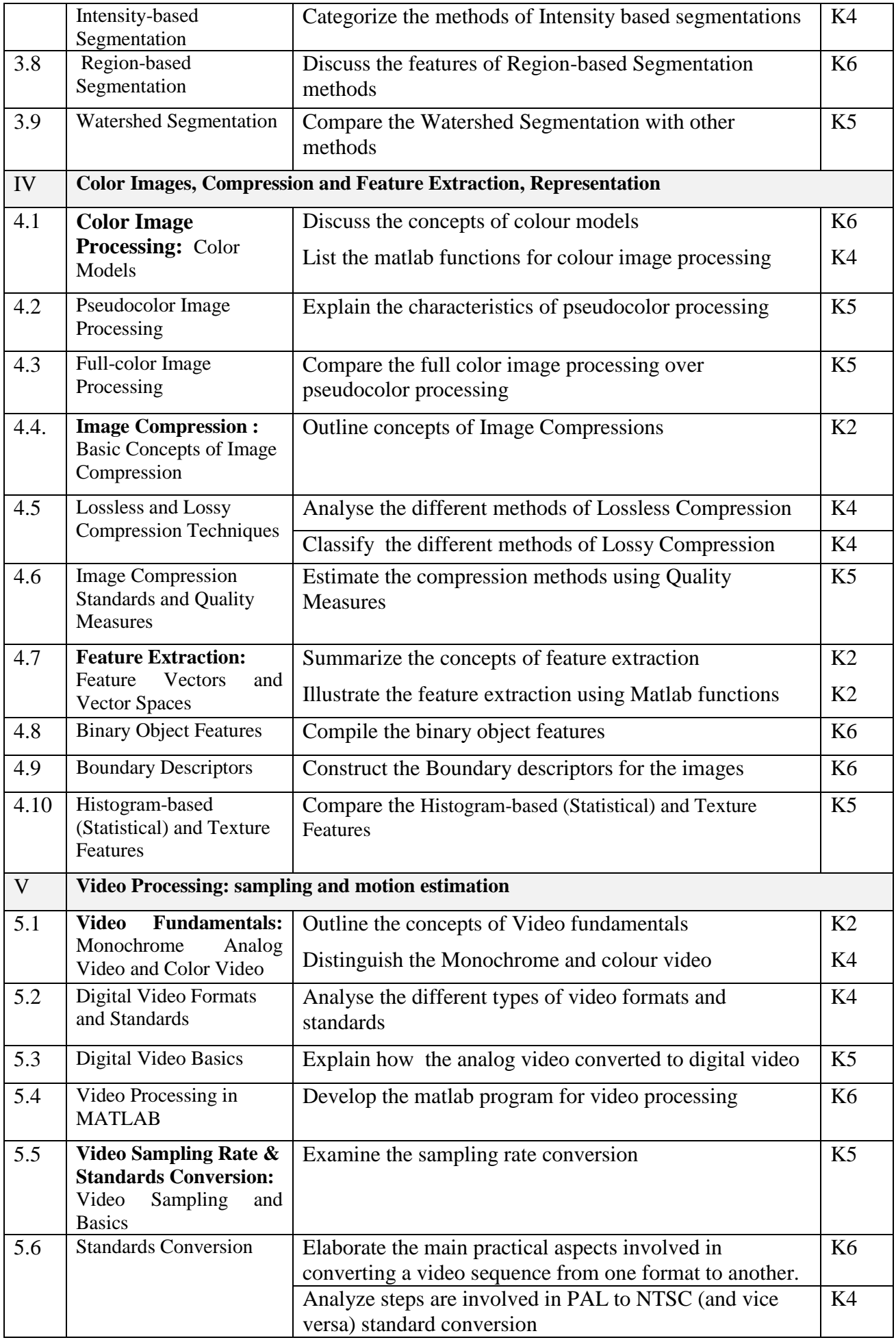

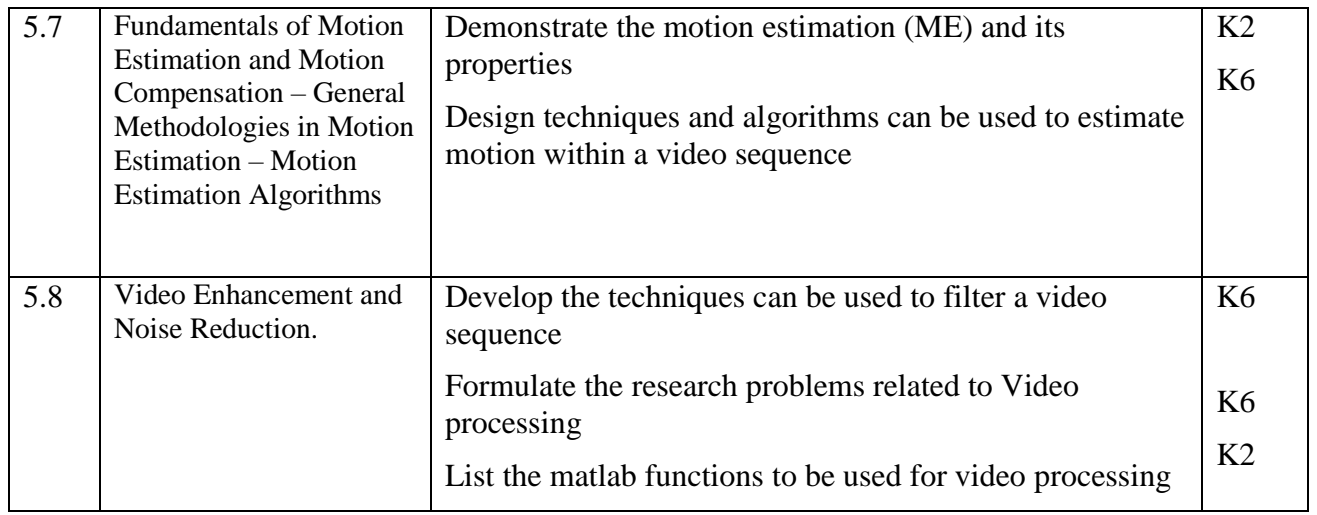

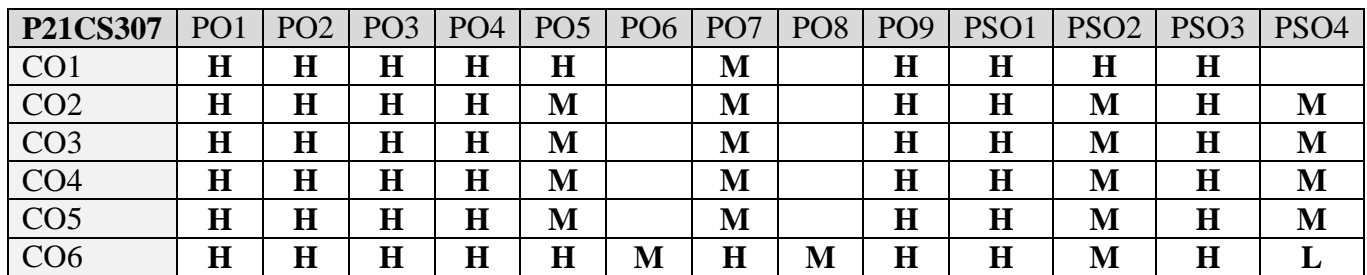

## **5. COURSE ASSESSMENT METHODS DIRECT**

- 1. Continuous Assessment Test: T1, T2 (Theory & Practical Components): Closed Book
- 2. Open Book Test.
- 3. Cooperative Learning Report, Assignment, Group Presentation, Group Discussion, project Report, Field Visit Report, Poster Presentation, Seminar, Quiz (written).
- 4. Pre-Semester & End Semester Theory Examination

# **INDIRECT**

1. Course end survey (Feedback)

# **Name of the Course Coordinator: Dr. P. S. Eliahim Jeevaraj**

# **CORE VIII: MACHINE LEARNING**

**----------------------------------------------------------------------------------------------------**

## **SEMESTER: III** CODE: P21CS308 **CREDITS: 5 HOURS/WEEK: 5**

**----------------------------------------------------------------------------------------------------**

## **1. COURSE OUTCOMES**

On successful completion of this course, students will be able to:

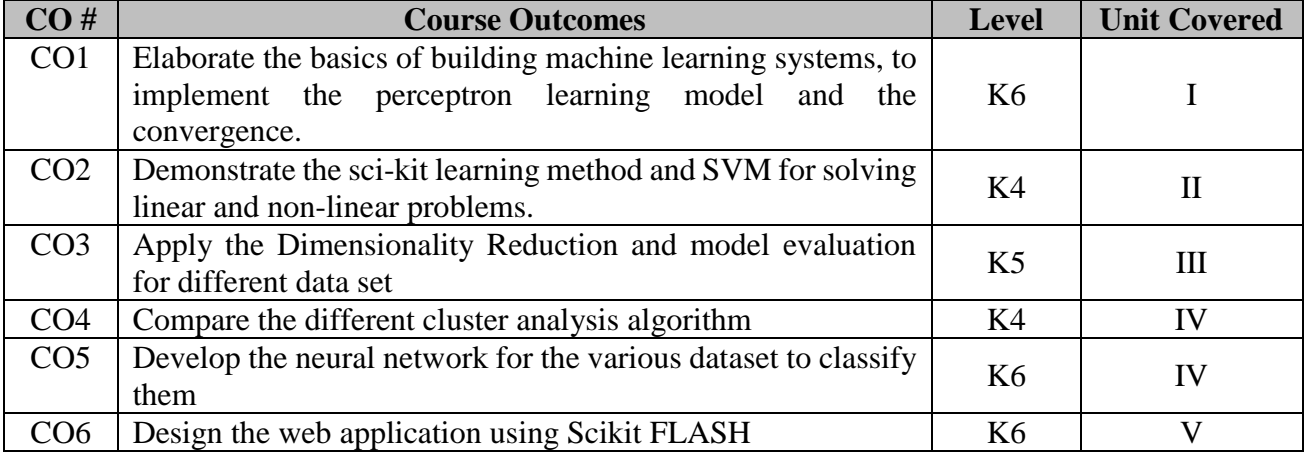

# **2. A. SYLLABUS**

## **UNIT – 1 Machine Learning Algorithm - Training**

Three different types of Machine Learning Algorithms-Predictions with supervised learning-Predicting with Class labels-Regression for predicting continuous outcomes-Introduction to basic terminology and notations used in Machine Learning

**Building Machine Learning Systems:** Preprocessing, Training, Selection and Evaluation Of Model-Installing Python Package, Artificial Neurons: A glimpse into the early history of Machine Learning-Implementation of Perceptron learning algorithm in Python-Adaptive linear neurons and the Convergence of Learning-Implementation of Adaptive linear neuron in Python.

## **UNIT – 2 Machine Learning Classifier**

Training a perceptron via Scikit-Learn-Modeling class probabilities through logistic regression-Support vector machine for maximum margin classification-Solving Non-Linear problems using a kernel SVM

**Learning Decision Tree**-A Lazy learning Algorithms – K-Nearest Neighbors -Data Preprocessing: Dealing with missed and Categorical data-Data Preprocessing: Dealing with Data set Testing and Training-Selection of Meaningful features-Selection of meaningful sparse solutions with L1 regularization

## **UNIT – 3 Dimensionality Reduction and Model Evaluation**

Unsupervised Dimensionality reduction using P.C.A [Principal Component Analysis]-Supervised data compression via Linear Discriminant analysis-Using Kernel principal component analysis for N-L-M-Streamlining workflows with pipeline-Using K-Fold cross-validation to assets model performance **Debugging algorithms with learning and validation**-Different performance evaluation metrics-Implementing simple majority vote classifier-Tuning the ensemble classifier-Weak Learners Vs Adaptive Boosting.

## **UNIT – 4 Cluster Analysis**

Grouping objects by similarity using K-Means-Organizing Clusters as a hierarchical tree. -Training Artificial Neural Network for image recognition-Modeling Complex functions with Artificial Neural Network-Classifying Hand Written Digits

Training an Artificial Neural Network-Developing initiation for Back Probagation-Debugging Neural Network with Gradient Checking-Convergence in Neural Network-Architecture of Neural Network

# **UNIT – 5 Embedding a Machine Learning Model into a Web Application**

Serializing fitted Scikit-learn estimators-Setting up SQL-LITE database for data storage- Developing a Web application with FLASK-First FLASK Web application-Form Validation and Rendering-Turning the movie classifier into a web application-Deploying the web application to a public server-Updating the movie review Classifier

# **B. TOPICS FOR SELF STUDY**

- Data Input and Preprocessing with Tensorflow
- Machine Learning Model Building
- Prediction with Tensorflow
- Monitoring and evaluating models using Tensorboard

# **C. TEXT BOOKS**

- 1. Sebastian Raschka, Python Machine Learning, First Edition, [PACKT] , 2015.
- 2. Luis Pedro Coehho, Willi Richert, Building Machine Learning System with Python,Second Edition [PACKT], 2015
- 3. Gavin Hakeling,Mastering Machine Learning with Sci-kit Learn, Second Edition [PACKT], 2017

# **D. REFERENCE BOOKS**

- 1. Joel Grus, Data Science from Scratch, First Edition, O'Reilly,2015
- 2. Gavin hacekling, Mastering machine learning with scikit-learn, First Edition, [PACKT] , 2014

# **E. WEB LINKS**

- <https://nptel.ac.in/noc/courses/noc20/SEM1/noc20-cs44/>
- **<https://www.coursera.org/learn/machine-learning>**
- **<https://developers.google.com/machine-learning/crash-course>**
- **<https://www.udemy.com/topic/machine-learning/>**

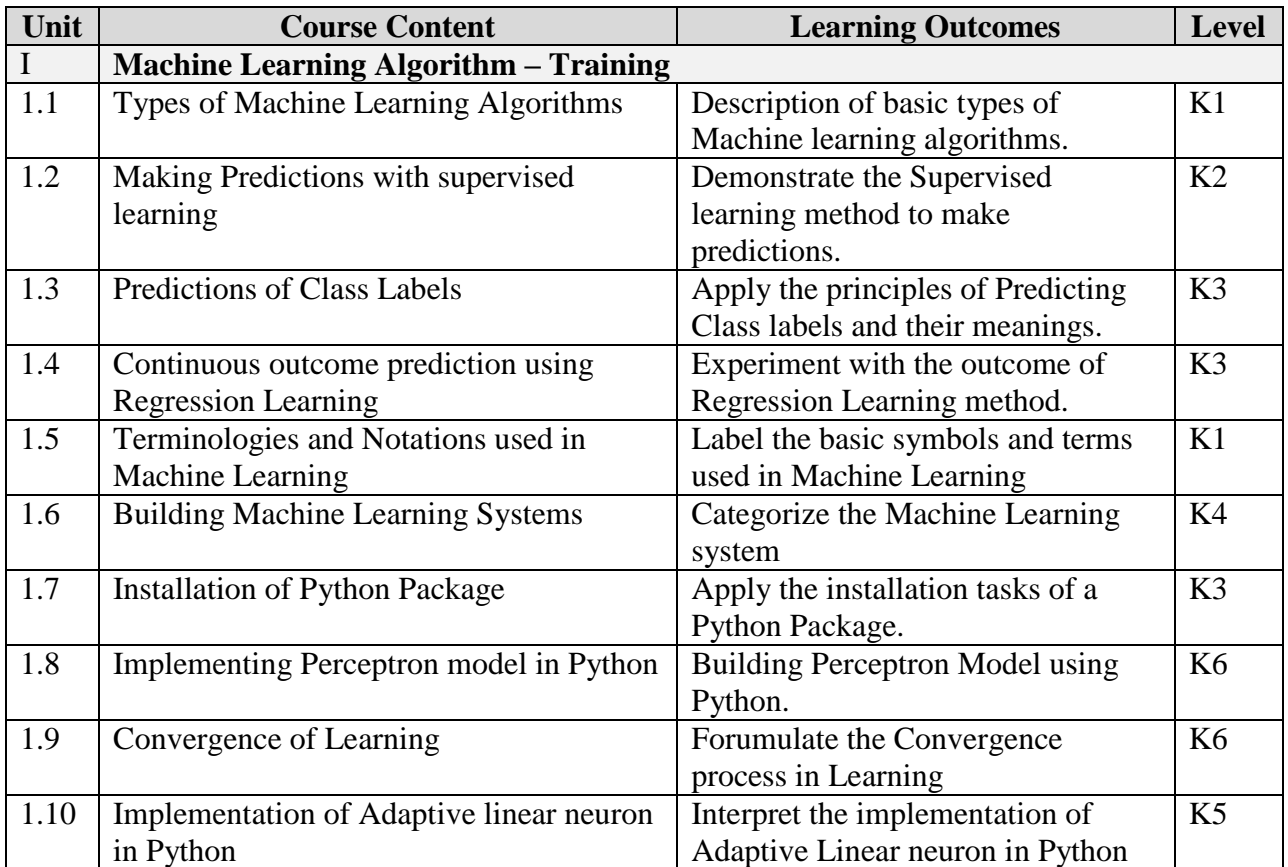

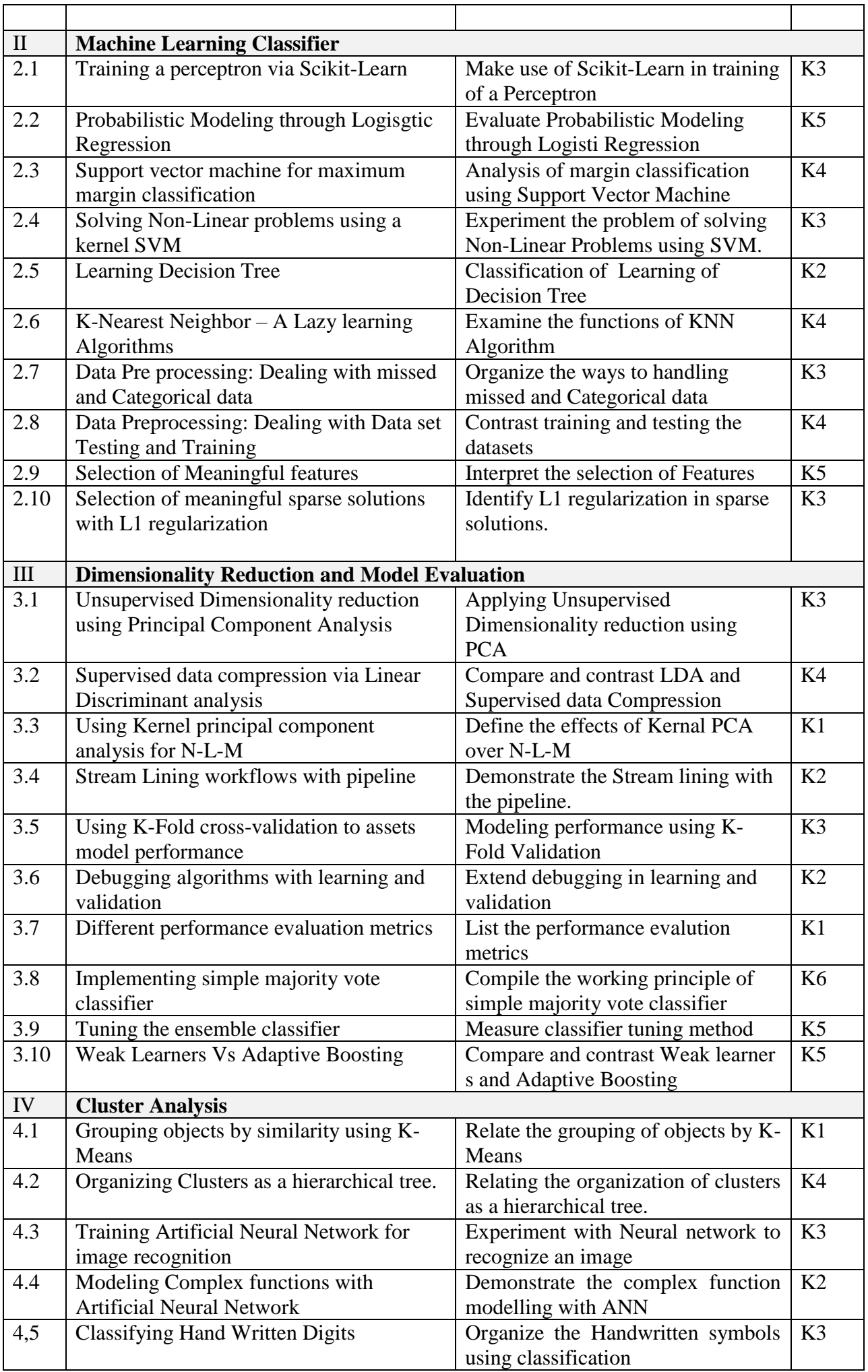

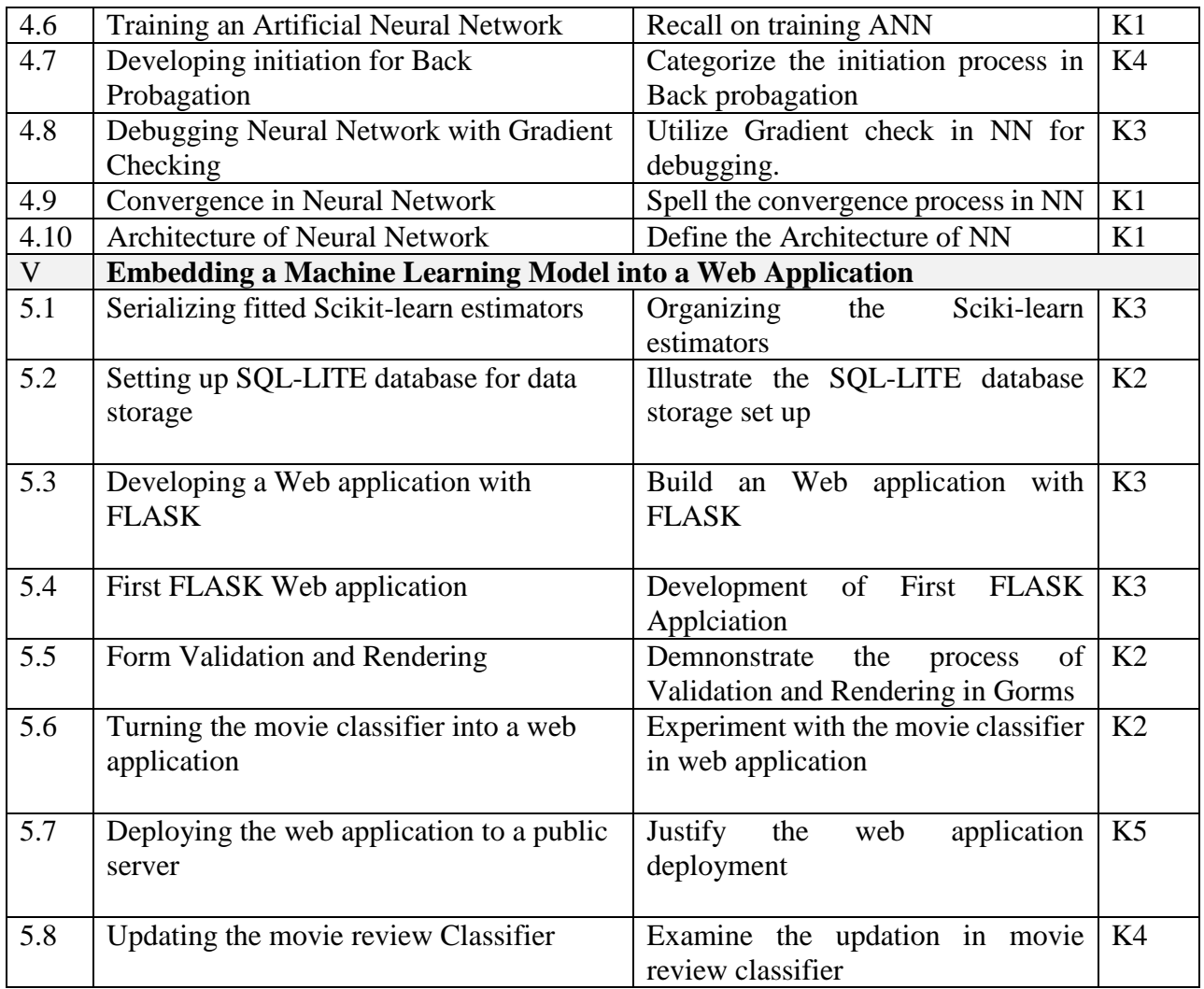

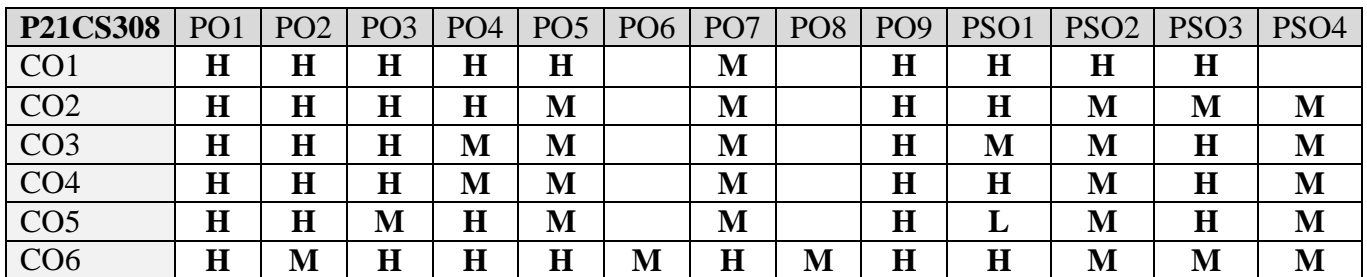

## **5. COURSE ASSESSMENT METHODS DIRECT**

- 1. Continuous Assessment Test: T1, T2 (Theory & Practical Components): Closed Book
- 2. Open Book Test.
- 3. Cooperative Learning Report, Assignment, Group Presentation, Group Discussion, project Report, Field Visit Report, Poster Presentation, Seminar, Quiz (written).
- 4. Pre-Semester & End Semester Theory Examination

# **INDIRECT**

1. Course end survey (Feedback)

# **Name of the Course Coordinator: Dr. B. Satheesh Kumar**

## **---------------------------------------------------------------------------------------------------- CORE IX: COGNITIVE COMPUTING**

# **SEMESTER:** III CODE: P21CS309 **CREDITS: 4 HOURS/WEEK: 5**

## **---------------------------------------------------------------------------------------------------- 1. COURSE OUTCOMES**

On successful completion of this course, students will be able to:

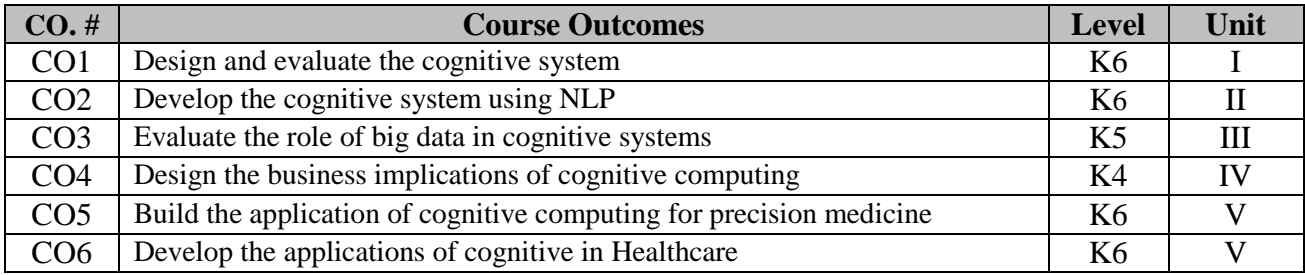

# **2. A. SYLLABUS**

# **UNIT I : Foundation of Cognitive Computing**

Foundation of Cognitive Computing: cognitive computing as a new generation, the uses of cognitive systems, system cognitive, gaining insights from data, Artificial Intelligence as the foundation of cognitive computing, understanding cognition. Design Principles for Cognitive Systems: Components of a cognitive system, building the corpus, bringing data into cognitive system, machine learning, hypotheses generation and scoring, presentation and visualization services

## **UNIT II: Natural Language Processing**

Natural Language Processing in support of a Cognitive System: Role of NLP in a cognitive system, semantic web, Applying Natural language technologies to Business problems. Representing knowledge in Taxonomies and Ontologies: Representing knowledge, Defining Taxonomies and Ontologies, knowledge representation, models for knowledge representation, implementation considerations.

## **UNIT III: Big Data and Cognitive Computing**

Relationship between Big Data and Cognitive Computing : Dealing with human-generated data, defining big data, architectural foundation, analytical data warehouses, Hadoop, data in motion and streaming data, integration of big data with traditional data. Applying Advanced Analytics to cognitive computing: Advanced analytics is on a path to cognitive computing, Key capabilities in advanced analytics, Using advanced analytics to create value, Impact of open source tools on advanced analytics.

## **UNIT IV: Building a Cognitive Application**

The Business Implications of Cognitive Computing : Preparing for change ,advantages of new disruptive models , knowledge meaning to business, difference with a cognitive systems approach , meshing data together differently, using business knowledge to plan for the future , answering business questions in new ways , building business specific solutions , making cognitive computing a reality , cognitive application changing the market. The process of building a cognitive application: Emerging cognitive platform, defining the objective, defining the domain, understanding the intended users and their attributes, questions and exploring insights, training and testing

## **UNIT V: Application of Cognitive Computing**

Building a cognitive health care application: Foundations of cognitive computing for healthcare, constituents in healthcare ecosystem, learning from patterns in healthcare Data, Building on a foundation of big data analytics, cognitive applications across the health care eco system, starting with a cognitive application for healthcare, using cognitive applications to improve health and wellness, using a cognitive application to enhance the electronic medical record Using cognitive application to improve clinical teaching.

## **B. TOPICS FOR SELF STUDY**

- Deep Learning for Cognitive Computing
- Knowledge based AI : Cognitive Computing
- Cognitive computing for cloud

## **C. TEXT BOOKS**

1. Judith Hurwitz, Marcia Kaufman, Adrian Bowles, "Cognitive Computing and Big Data Analytics", Wiley Publications, 2015

## **D. REFERENCE BOOKS**

1. [Kai Hwang,](https://www.libgen.is/search.php?req=Kai+Hwang&column=author) [Min Chen,](https://www.libgen.is/search.php?req=+Min+Chen&column=author) [Big-Data Analytics for Cloud, IoT and Cognitive Computing](https://www.libgen.is/book/index.php?md5=621D71D9ED61165F8411626F20699E5B) [1 ed.], Wiley, 2017

## **E. WEB LINKS**

- <https://cognitiveclass.ai/>
- <https://www.edx.org/course/implementation-strategies-ai-and-cognitive-computing>
- <https://www.udemy.com/course/ibm-watson-for-artificial-intelligence-cognitive-computing/>

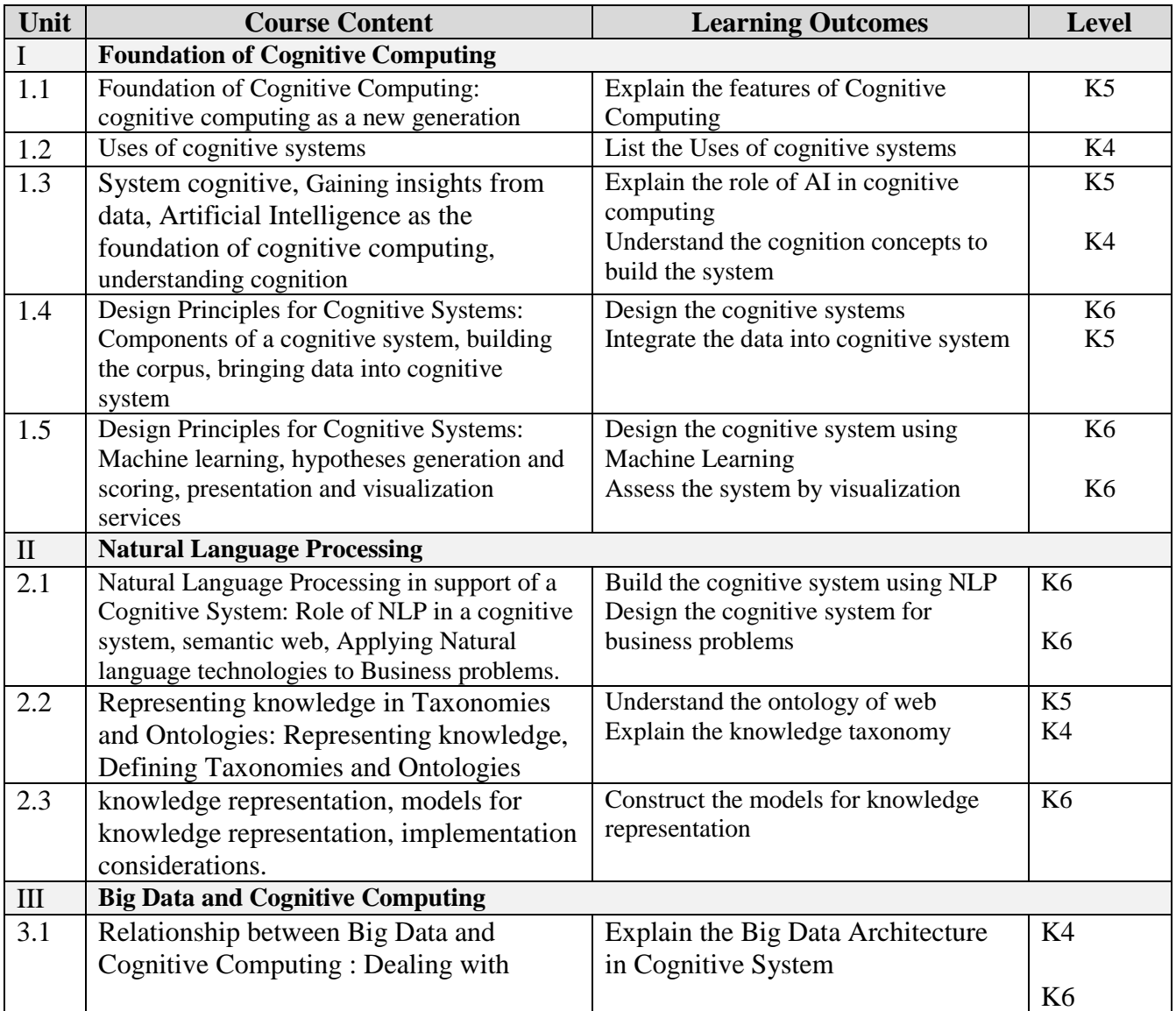

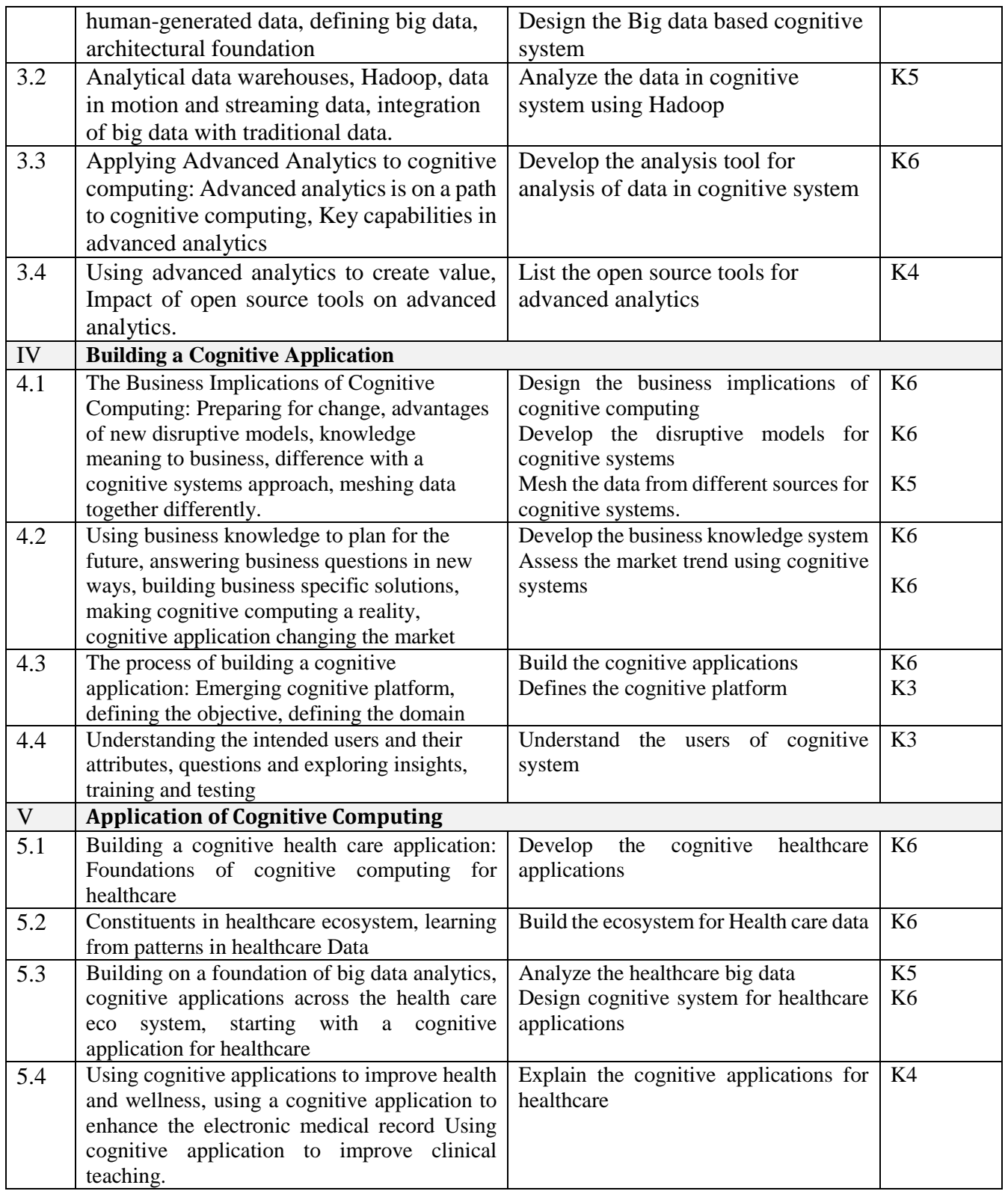

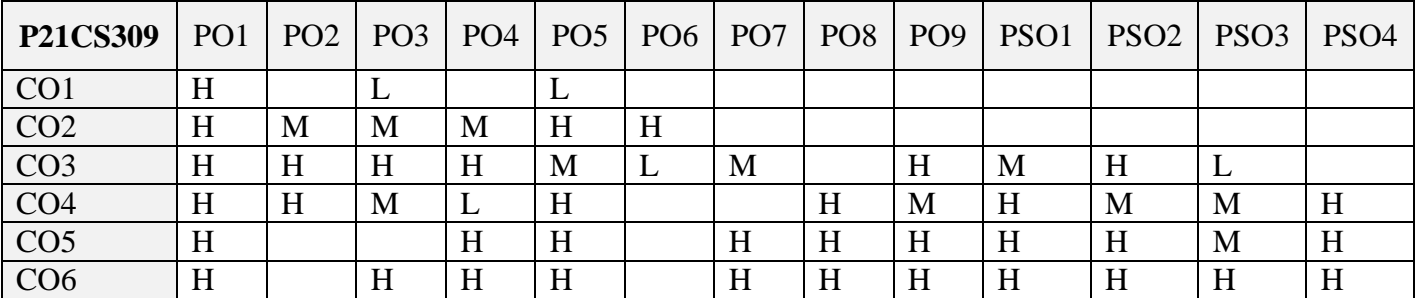

## **5. COURSE ASSESSMENT METHODS DIRECT:**

- 1. Continuous Assessment Test: T1, T2 (Theory & Practical Components): Closed Book
- 2. Open Book Test.
- 3. Assignment, Group Presentation, Group Discussion, Seminar, Quiz (written).
- 4. Pre-Semester & End Semester Theory Examination

## **INDIRECT**:

1. Course end survey (Feedback)

**Name of the Course Coordinator: Dr. P.S. Eliahim Jeevaraj** 

# **ELECTIVE 4a: DESIGN AND IMPLEMENTATION OF DATA WAREHOUSE**

**----------------------------------------------------------------------------------------------------**

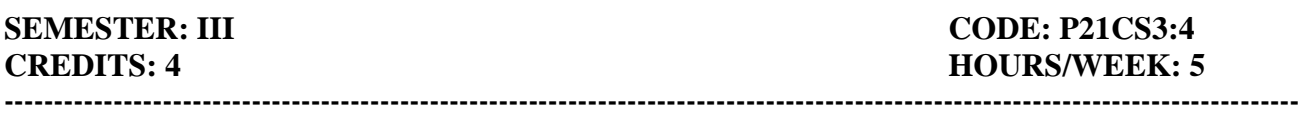

## **1. COURSE OUTCOMES**

On successful completion of this course, students will be able to:

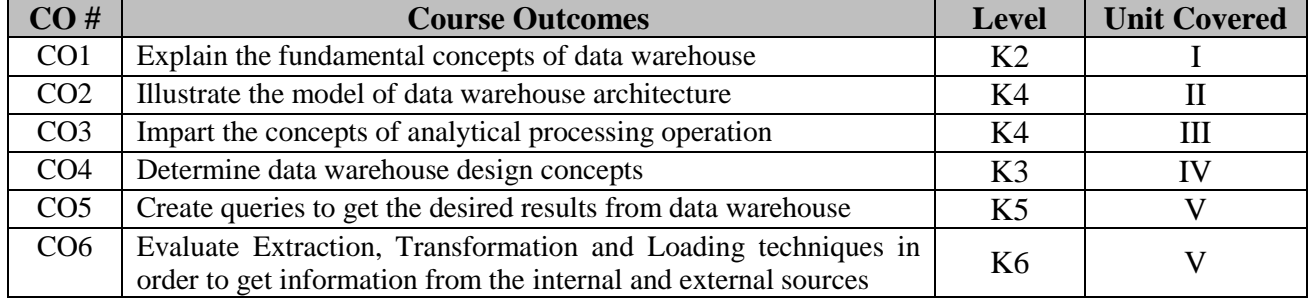

## **2. A. SYLLABUS**

## **Unit I : Data warehouse fundamental concepts**

Hierarchies – Measures – OLAP operations – Data warehouses – Data warehouse architecture: Back-End tier, Data Warehouse tier – OLAP tier, Front-end tier – Variations of the architectures – Data warehouse Design – Microsoft SQL Server Tools – Pentaho Business Analytics.

## **Unit II : Conceptual Data warehouse design**

Conceptual modeling of data warehouses – Balanced Hierarchies and Unbalanced hierarchies – Generalized Hierarchies – Parallel hierarchies – Alternative – hierarchies – Parallel hierarchies – Non strict hierarchies – Facts with Multiple – granularities – Many to many dimensions – Querying the Northwind Cube Using the OLAP Operations.

## **Unit III : Logical Data warehouse Design**

Logical Modeling of data warehouses – Relational data warehouse design – Relational implementation of the conceptual model – Time Dimensions – Logical representation of hierarchies – Advanced modeling aspects – Slowly changing dimensions – SQL/OLAP operations : Data Cube – Rollup, Cube and Grouping sets – Window Functions.

## **Unit IV : Querying Data warehouses**

Tuples and Data sets, Basic Queries – Slicing, Navigation – Cross join, Sub-queries – Calculated Members and Named sets – Relative Navigation – Time Series Functions – Filtering – Sorting – Top and Bottom analysis – Aggregation functions.

## **Unit V : Physical Data warehouse design and Extraction, Transformation and Loading**

Physical modeling of data warehouses – Materialized views – Data Cube Maintenance – PipeSort Algorithms – Cube Size Estimation – Evaluation of Star queries – Data warehouse partitioning – Business Process Modeling Notation – Conceptual ETL Design using BPMN – Conceptual design of the Northwind ETL Process.

## **B. TOPICS FOR SELF STUDY**

- Design and Build a Data Warehouse for Business Intelligence Implementation
- Data integration workflows and analytical queries
- Materialized views, Dashboards and Visualizations
- $\bullet$  BI tools

## **C. TEXT BOOK**

1. Alejandro Vaisman, Esteban Zimanyi, "*Data Warehouse Systems"*, Springer – 2014, ISBN 978-3-642-54654-9
#### **D. REFERENCE BOOK**

1. William H. Inmon, "**Building the Data Warehouse"**, Wiley Publishing Inc, 2005, 4<sup>th</sup> Edition, ISBN-13: 978-0-7645-9944-6

# **E. WEB LINKS**

- <https://www.coursera.org/learn/data-warehouse-bi-building>
- <https://www.coursera.org/specializations/data-warehousing>
- <https://www.edx.org/learn/data-warehouse>

# **3. SPECIFIC LEARNING OUTCOMES**

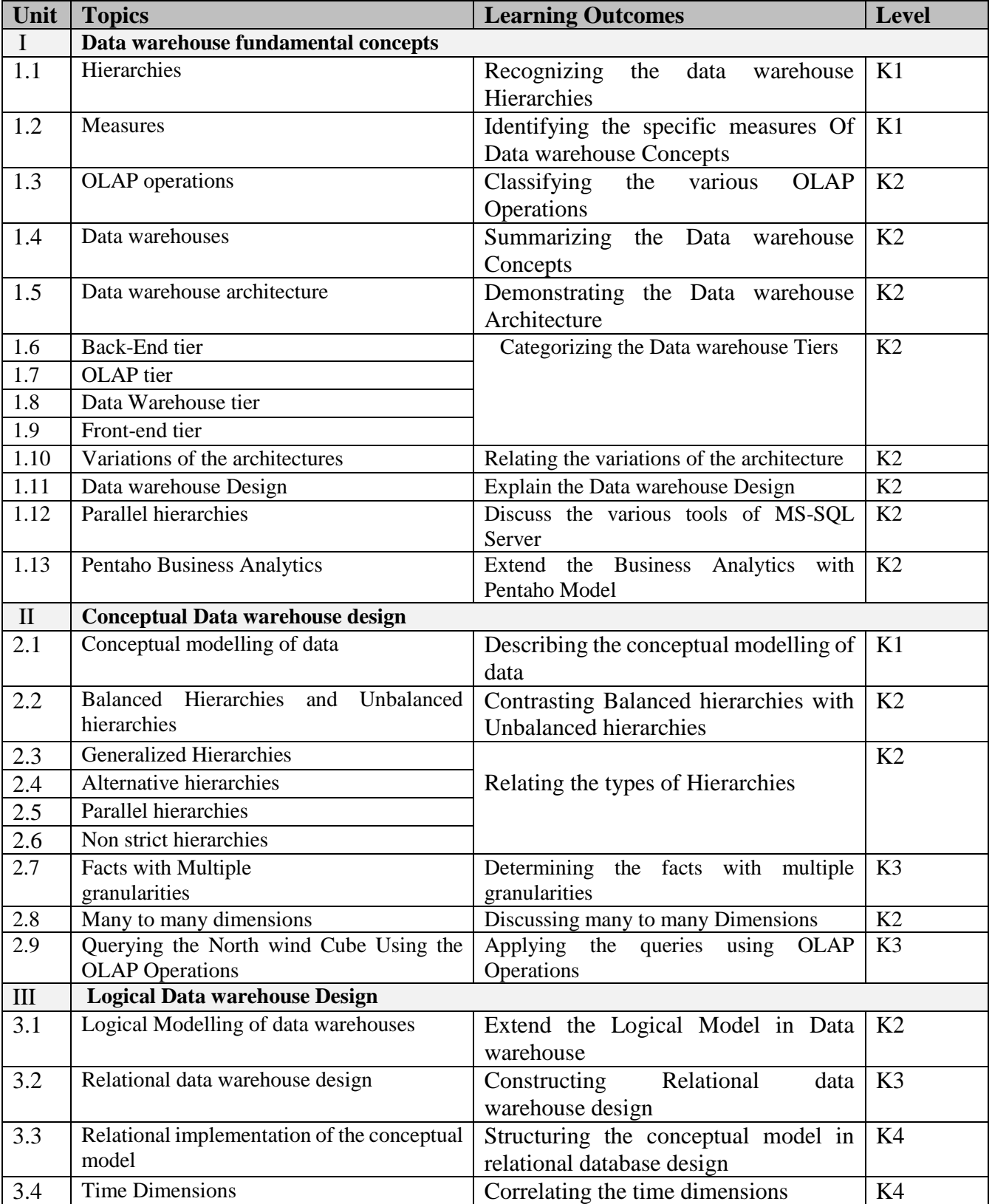

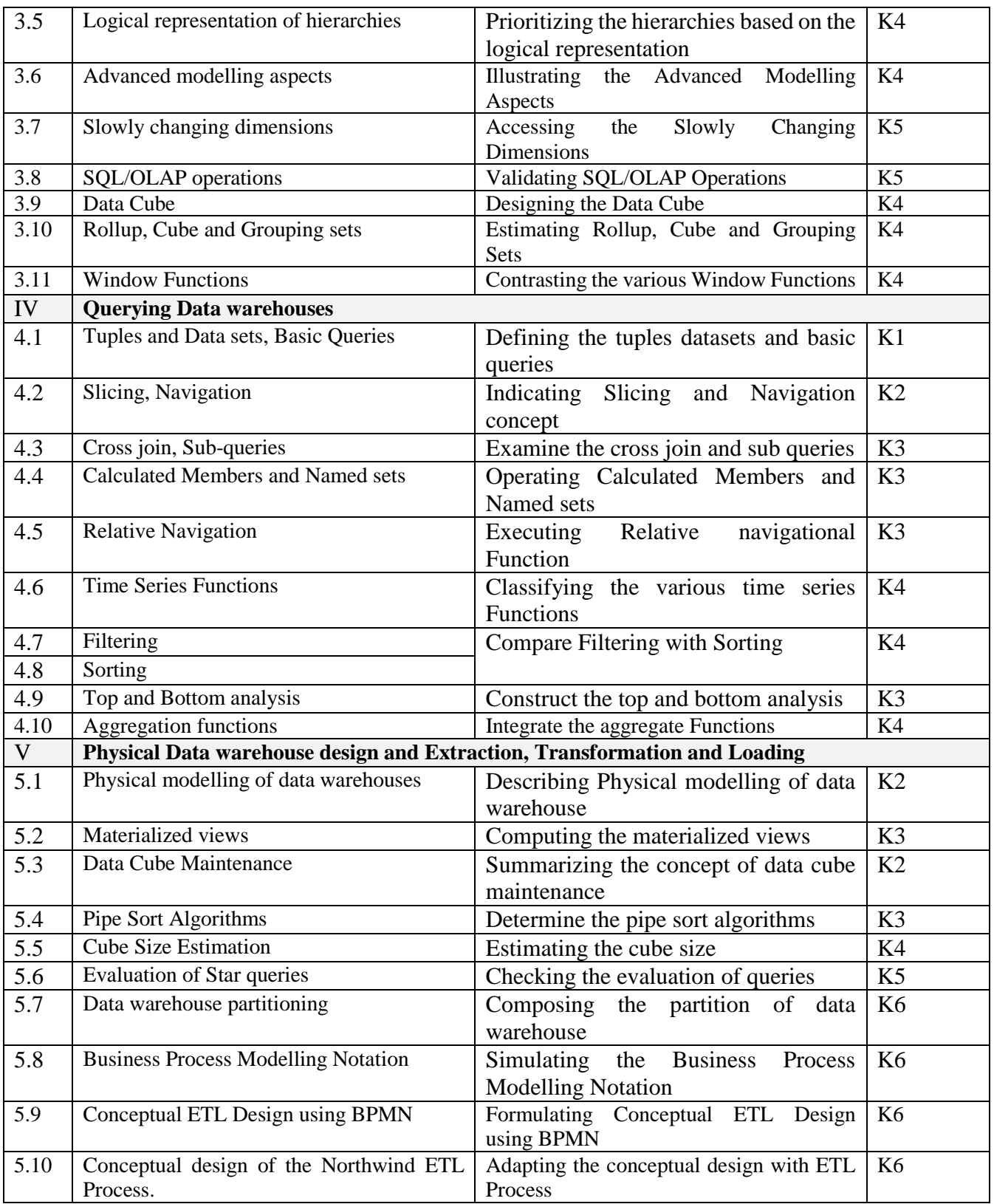

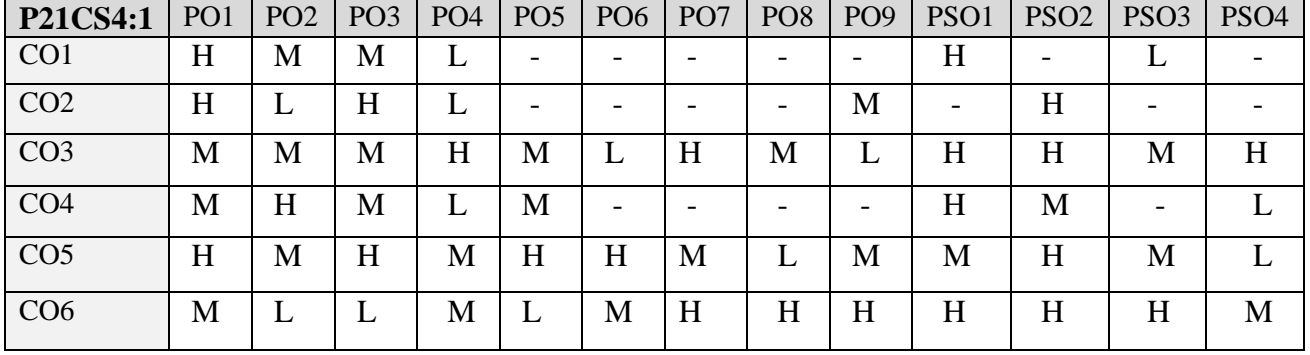

#### **5. COURSE ASSESSMENT METHODS DIRECT**

- 1. Continuous Assessment Test: T1, T2 (Theory & Practical Components): Closed Book
- 2. Open Book Test.
- 3. Cooperative Learning Report, Assignment, Group Presentation, Group Discussion, project Report, Field Visit Report, Poster Presentation, Seminar, Quiz (written).
- 4. Pre-Semester & End Semester Theory Examination

# **INDIRECT**

1. Course end survey (Feedback)

**Name of the Course Coordinator: Dr. M. P. Anuradha**

# **CORE PRACTICAL VI: IMAGE AND VIDEO ANALYTICS LAB**

**----------------------------------------------------------------------------------------------------**

#### **SEMESTER: III** CODE: P21CS3P5 **CREDITS: 3 HOURS/WEEK: 5 ----------------------------------------------------------------------------------------------------**

# **1. COURSE OUTCOMES**

On successful completion of this course, students will be able to:

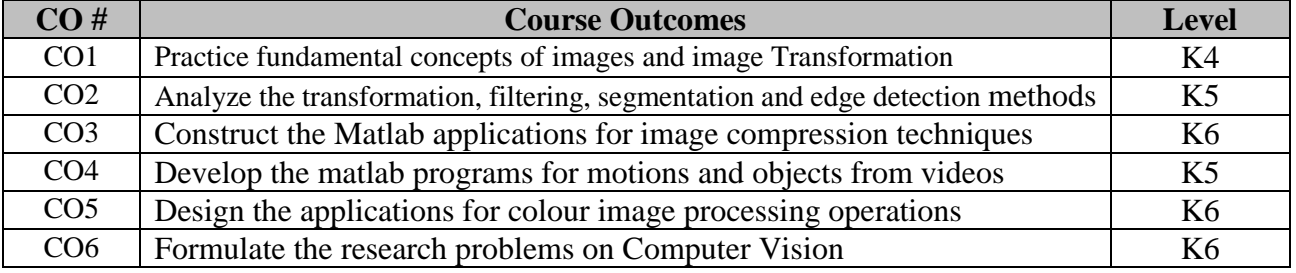

### **2. SYLLABUS**

- 1. Develop an application for Image Transformation
- 2. Develop an application for Image Enhancement
- 3. Develop an application for Image Restoration
- 4. Develop an application for Edge Detection
- 5. Develop an application for Image Segmentation
- 6. Develop an application for Image Compression
- 7. Develop an application for Color Image Processing
- 8. Develop an application for Video enhancement
- 9. Develop an application for Video Restoration
- 10. Develop an application for Motion detection and Segmentation in videos

# **3. SPECIFIC LEARNING OUTCOMES**

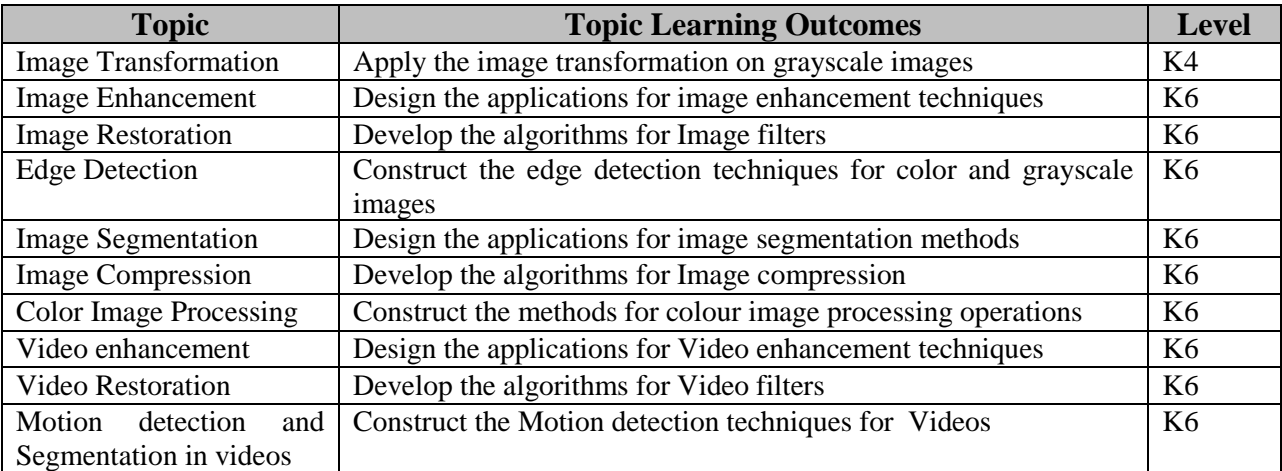

# **4. MAPPING SCHEME (CO, PO & PSO)**

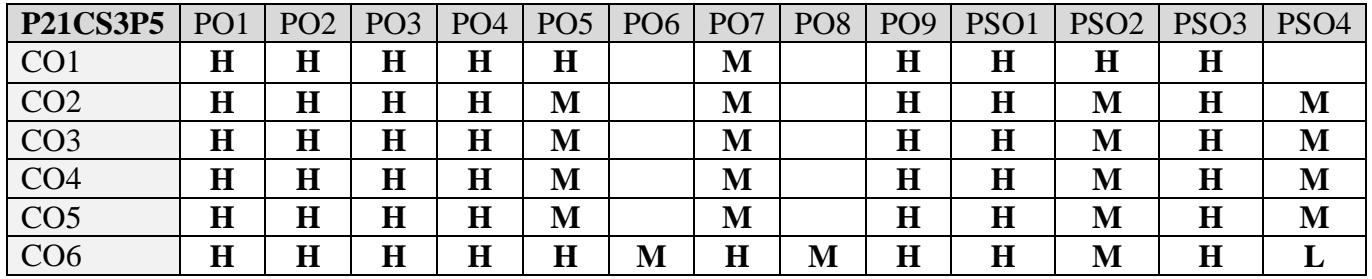

#### **5. COURSE ASSESSMENT METHODS DIRECT**

- 1. Continuous Assessment Test: T1, T2 (Theory & Practical Components): Closed Book
- 2. Open Book Test.
- 3. Cooperative Learning Report, Assignment, Group Presentation, Group Discussion, project Report, Field Visit Report, Poster Presentation, Seminar, Quiz (written).
- 4. Pre-Semester & End Semester Theory Examination

### **INDIRECT**

1. Course end survey (Feedback)

**Name of the Course Coordinator: Dr. P. S. Eliahim Jeevaraj**

#### **---------------------------------------------------------------------------------------------------- MACHINE LEARNING LAB**

# **SEMESTER:** II Code: P21CS3P6 **CREDITS : 3 HOURS/WEEK :5**

#### **---------------------------------------------------------------------------------------------------- 1. COURSE OUTCOMES**

On successful completion of this course, students will be able to:

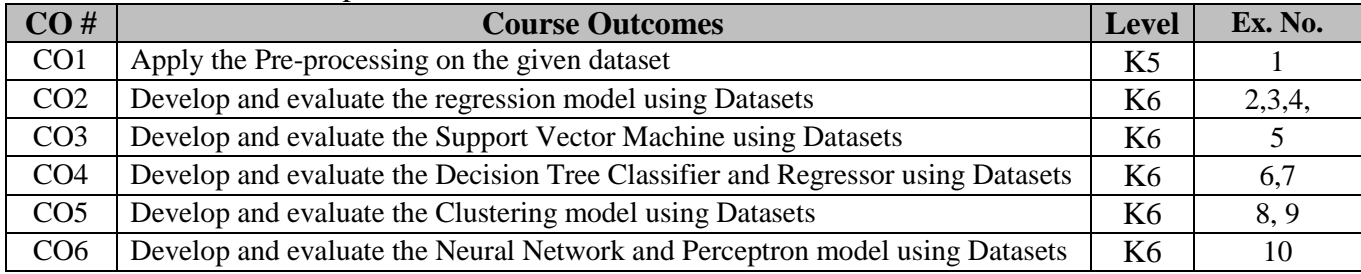

#### **2. SYLLABUS**

- 1. [Data preprocessing]: Create dataset in CSV file with 10 rows and 5 columns (name, age, height, eight, BP). Load the CSV file and do the following preprocessing to the data. Apply data range normalization, predict the missing value (if any) and select the useful features automatically. Finally print the preprocessed data.
- 2. [Linear Regression]: Generate random numbers for input features and target. Divide the data into training and testing set. Print the training and testing data. Create a linear regression model for the dataset and run the model for 100 iterations. Print the evaluation results and learned model weights.
- 3. [Multiple Linear Regression]: Load the boston house price prediction dataset. Divide the data into training and testing set. Print the training and testing data. Create a multiple linear regression model for the dataset and run the model for 500 iterations. Print the evaluation results and learned model weights.
- 4. [Logistic Regression]: Load the Iris classification dataset. Divide the data into training and testing set. Print the training and testing data. Create a logistic regression model for the dataset and run the model for 500 iterations. Print the evaluation results and learned model weights.
- 5. [Support Vector Machine]: Load the Digits classification dataset. Divide the data into training and testing set. Print the training and testing data. Create a Linear SVM model for the dataset and run the model for 500 iterations. Apply logistic regression to the dataset and print the results. Print the evaluation results and learned model weights. Compare the results with results of logistics regression in terms of speed and accuracy.
- 6. [Decision Tree Classifier]: Lox1ad the Wine classification dataset. Divide the data into training and testing set. Print the training and testing data. Create a Decision Tree model for the dataset and run the model for 500 iterations. Print the evaluation results and learned model weights. Apply SVM to the dataset and print the results. Compare the results with results of Support Vector machines in terms of speed and accuracy.
- 7. [Decision Tree Regressor]: Load the Diabetes prediction dataset. Divide the data into training and testing set. Print the training and testing data. Create a Decision Tree Regression model for the dataset and run the model for 500 iterations. Apply Linear Regression to the dataset and print the results. Print the evaluation results and learned model weights. Compare the results with results of Linear regression in terms of speed and accuracy.
- 8. [K-Means Clustering]: Populate clustering dataset with 2 features using sklearn built-in functions. Divide the data into training and testing set. Print the training and testing data. Apply K-Means for the dataset and run the model for 500 iterations. Visualize the clustering results using 2D plots.
- 9. [Spectral Clustering]: Populate clustering dataset with 2 features using sklearn built-in functions. Divide the data into training and testing set. Print the training and testing data. Apply spectral clustering for the dataset and run the model for 500 iterations. Visualize the clustering results using 2D plots. Visually compare the results with plots of the K-means in terms of speed and clustering validity.
- 10. [Simple Neural Networks]: Load the Digits classification dataset. Divide the data into training and testing set. Print the training and testing data. Create a Neural Network with 2 layers and 100

nodes each for the dataset and run the model for 500 iterations. Apply logistic regression, SVM, decision tree to the dataset and print the results. Print the evaluation results and learned model weights. Compare the results in terms of speed and accuracy.

# **3. SPECIFIC LEARNING OUTCOMES**

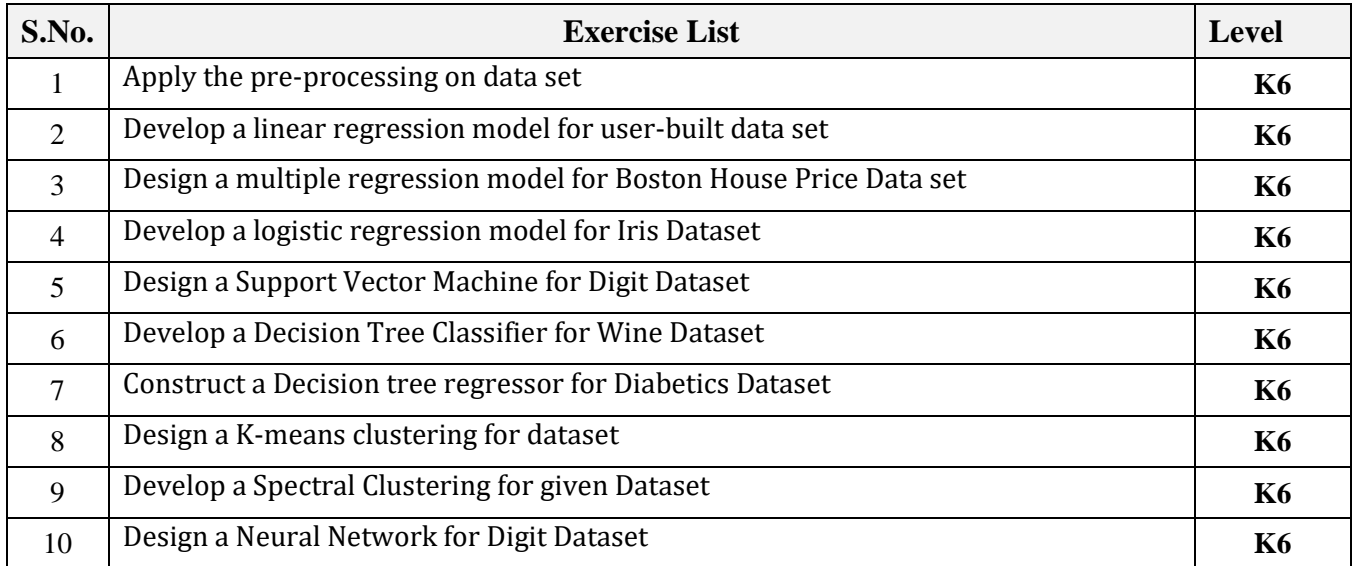

# **4. MAPPING SCHEME (CO, PO & PSO)**

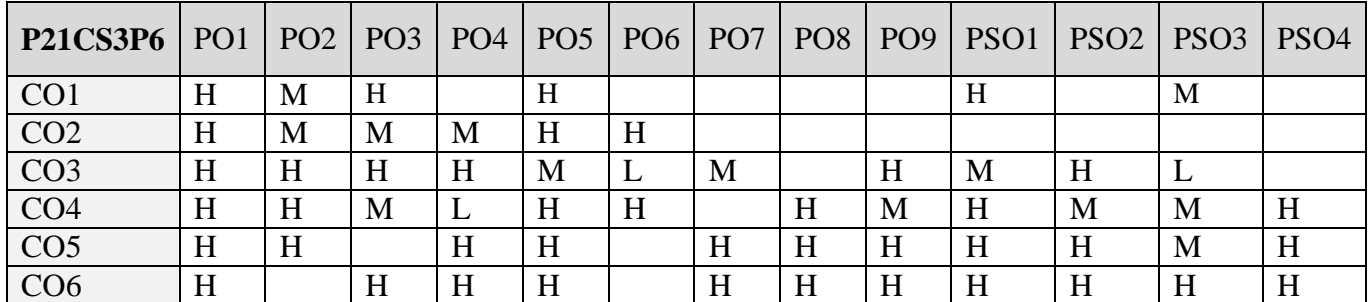

#### **5. COURSE ASSESSMENT METHODS DIRECT**

- 1. Continuous Assessment Test: T1, T2 (Theory & Practical Components): Closed Book
- 2. Open Book Test.
- 3. Cooperative Learning Report, Assignment, Group Presentation, Group Discussion, project Report, Field Visit Report, Poster Presentation, Seminar, Quiz (written).
- 4. Pre-Semester & End Semester Theory Examination

# **INDIRECT**

1. Course end survey (Feedback)

# **Name of the Course Coordinator: Dr. B. Satheesh Kumar**

# **CORE X: NEURAL NETWORKS AND DEEP LEARNING**

**----------------------------------------------------------------------------------------------------**

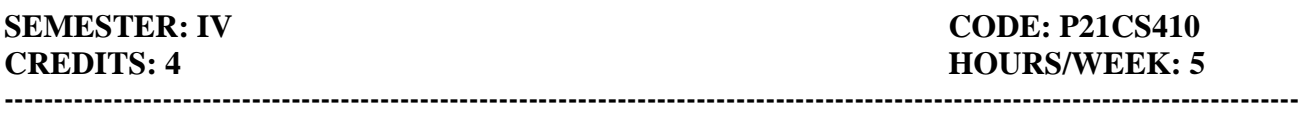

### **1. COURSE OUTCOMES**

On successful completion of this course, students will be able to:

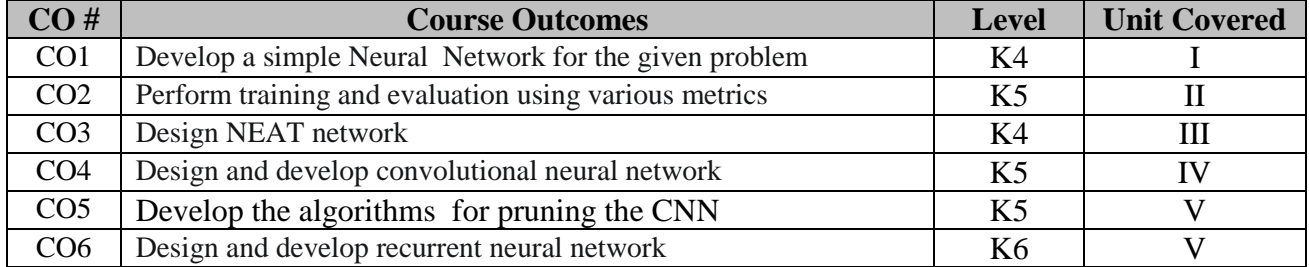

# **2. A. SYLLABUS**

### **Unit I : Neural Network Part-I**

Background: Typical NN, NN Structure, XOR example for NN input and output, Training, Car – Database example – Neurons and Layers – Types of Neurons – Activation Functions – Rectified Linear Units Activation Functions – Logic Programming with NN – Self Organizing Maps – Neighbourhood Functions – Hopfield Network – Training a Hopfield Network.

#### **Unit II : Neural Network Part-II**

Boltzmann Machine and Boltzmann Machine Probability – Boltzmann Machine for Traveling – Salesman Problem – Single Output Feed Forward NN – RBF Networks – Data Normalization – Training and Evaluation: Binary Classification, Sensitivity, Specificity, ROC curves – Multi-class Classification: Log loss, Multi class log loss, Means square error – Training with Simulated Annealing – Backpropagation Training: Gradients ,Calculating output node delta and error functions.

#### **Unit III : Neural Network Part-III**

Backpropagation Training: Calculating interior node delta and derivatives of activation functions – Choices for Backpropagation: Batch, Online and Stochastic Gradient Descent Training – Resilient Propagation Training: Arguments and data structures – Resilient Propagation Training: Steps in the training process – Levenberg–Marquardt Training: Algorithm – Levenberg–Marquardt Training: Calculation of the Hessian – Levenberg–Marquardt Training: With multiple outputs and Overview of LMA process – NEAT Networks: Concepts – NEAT Networks: NEAT Mutation – NEAT Crossover.

### **Unit IV : Deep Learning Part-I**

Deep Learning Features or Components – Deep Learning Tools – Comparison of NN and DBNN – Deep Belief Neural Networks architecture – Implementing DBNN with Restricted Boltzmann Machine – Training DBNN: Steps, Layer wise sampling, Computing positive and negative gradients, Updating weights and bias – Deep Belief Classification Example – Convolutional Neural Networks: LeNET-5, Convolutional layer – Convolutional Neural Networks: Max-Pool layer and Dense layer.

#### **Unit V : Deep Learning Part-II**

Pruning: connections, neurons, algorithm for pruning – Model Selection: Grid Search model selection – Model Selection: Random Search model selection, Other model selections – L1 Regularization – L2 Regularization – Dropout Regularization – Simple Recurrent Neural Networks: Context Neuron, Context Layer – Architecture of SRN: Elman SRN, Jordon SRN; – Training SRN: Backpropagation through time – Architecting Neural Network: Training parameters, Hyper Parameters.

# **B. TOPIC FOR SELF STUDY**

- [GoogleNet](https://nptel.ac.in/courses/106/105/106105215/)
- [ResNet, Optimisers: Momentum Optimiser](https://nptel.ac.in/courses/106/105/106105215/)
- [Momentum and Nesterov Accelerated Gradient \(NAG\) Optimiser](https://nptel.ac.in/courses/106/105/106105215/)
- [Adagrad Optimiser](https://nptel.ac.in/courses/106/105/106105215/)

# **C. TEXT BOOK(S)**

1. Jeff Heaton, "*Artificial Intelligence for Humans"*, Volume 3: Neural Networks and Deep Learning, Heaton Research Inc,2015

# **D. REFERENCES BOOK(S)**

- 1. Kevin Gurney, "*An Introduction to Neural Networks"*, UCL Press, 1997
- 2. Ian Goodfellow and Yoshua Bengio and Aaron Courville, Deep Learning, MIT Press, 2016, (http://www.deeplearningbook.org)

#### **E. WEB LINKS**

- $\bullet$  [https://nptel.ac.in/courses/106/105/106105215/\)](https://nptel.ac.in/courses/106/105/106105215/)
- **<https://www.coursera.org/learn/neural-networks-deep-learning>**
- **<https://www.deeplearning.ai/program/deep-learning-specialization/>**

#### **3. SPECIFIC LEARNING OUTCOMES**

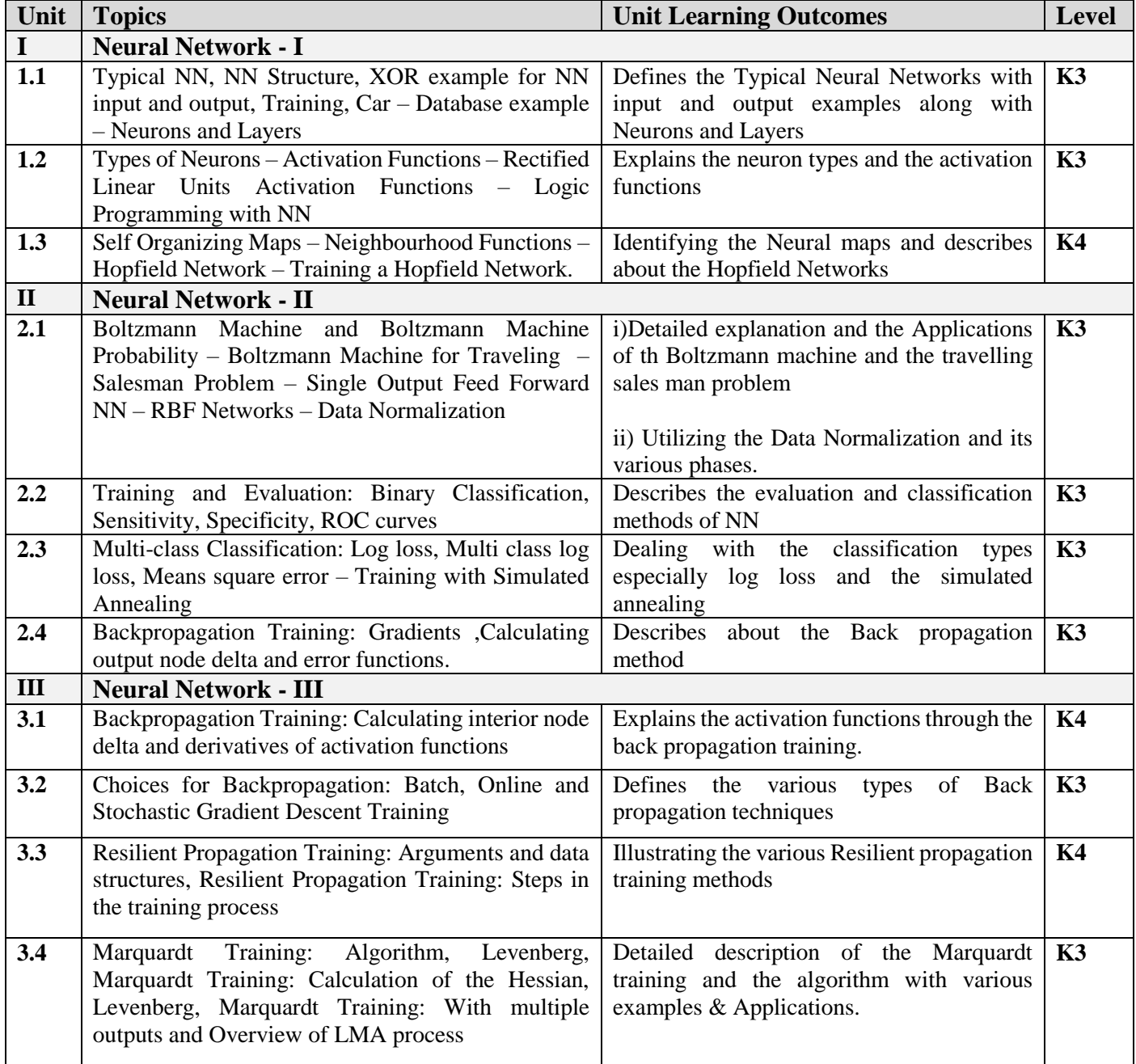

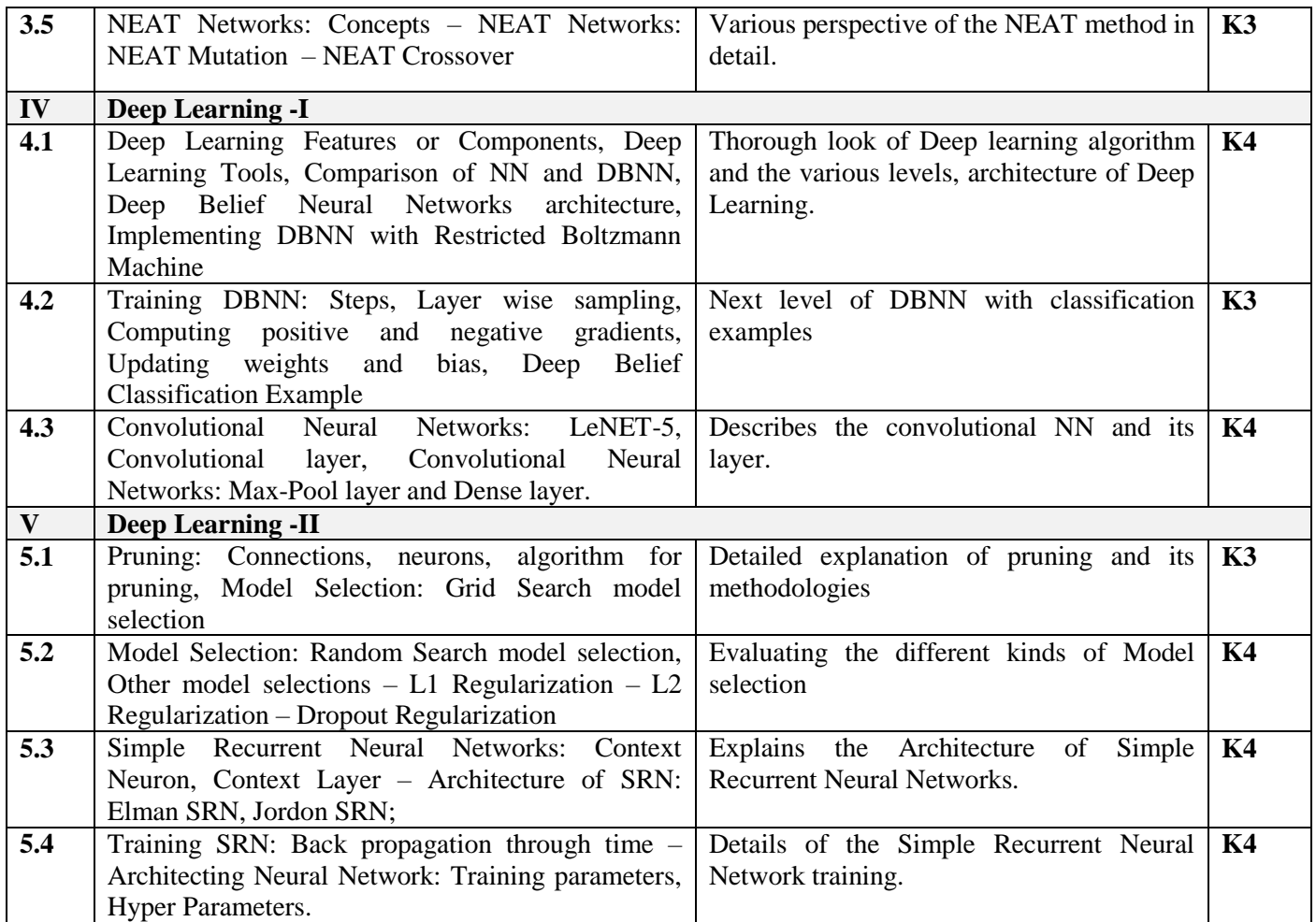

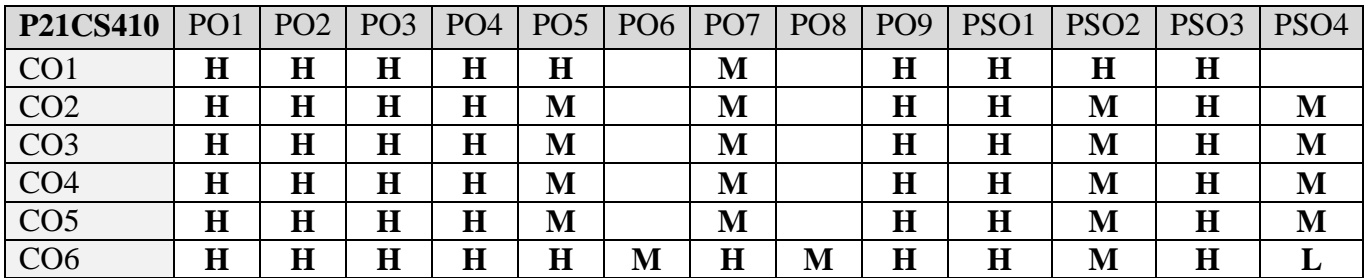

# **5. COURSE ASSESSMENT METHODS**

# **DIRECT**

- 1. Continuous Assessment Test: T1, T2 (Theory & Practical Components): Closed Book
- 2. Open Book Test.
- 3. Cooperative Learning Report, Assignment, Group Presentation, Group Discussion, project Report, Field Visit Report, Poster Presentation, Seminar, Quiz (written).
- 4. Pre-Semester & End Semester Theory Examination

# **INDIRECT**

1. Course end survey (Feedback)

# **Name of the Course Coordinator: Dr. M. Newbegin**

# **CORE XI: NETWORK SECURITY**

**----------------------------------------------------------------------------------------------------**

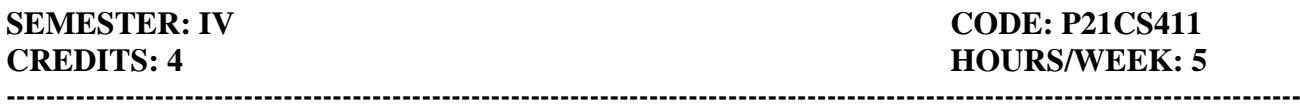

### **1. COURSE OUTCOMES**

On successful completion of this course, students will be able to:

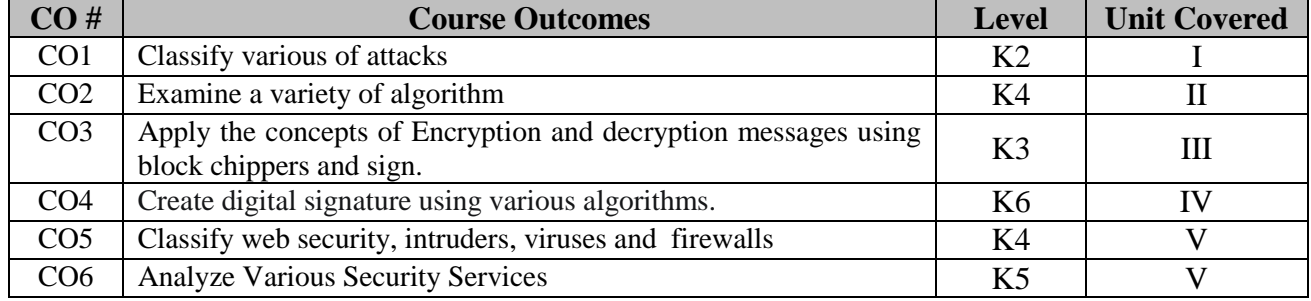

# **2. A. SYLLABUS**

#### **Unit I : Symmetric Ciphers**

Introduction: Overview of security concepts - Overview of Symmetric cryptography - General model for Symmetric encryption -Examine a variety of algorithm[Monoalphabetic, Polyalphabetic] - Look briefly a different approach known as Steganography - Principles of modern Symmetric Cipher(DES) - DES example and strength - Overview of general structure of AES, Transformation function - AES key expansion,AES Example, Implementation - Analyse the security of encryption Scheme(Dpuble DES,Triple DES) - Compare the content ECB,CBC, CFB, OFB and counter Model of operation.

### **Unit II : Asymmetric Ciphers and Public key Crpteograhy, Data Integrity**

Key concept to Prime numbers, Fermat's Theorem - Euclers Theorem, Testing of primality Chinis Remainder Theorem - Overview of the basic principle of public key Cryptography - RSA algorithm - Diffie Hell Mon key exchange(PKCS) - Eligamal cryptography System - Application of nCryptographic HASH function(Message authentication, Digital Signature) - Two (b simple Hash function Bit by Bit XOR, SHA Hash function based Cipher block Chaning) - SHA

### **Unit III :Message Authentication and Digital Signature**

Introduction to the requirement of Message authentication - Digital signature - HMAC,MAC based of Block cipher DAA, CMAC - Authentication Encryption CCM and GCM - Key wrapping and unwrapping algorithm - Pseudo Random number generation using Hash functions - PRNG on MAC function, PRNG based on Hash and MAC - Digital Signature requirements, Elgamal DS - Schnorr Digital Signature NIST Signature(DSA approach) - Elliptic Curve DSA - RSA-PSS Digital Signature algorithm.

#### **Unit IV : Key management and Distribution user authentication**

Symmetric Key Distribution using Encryption – Symmetric Key distribution using asymmetric key encryption – Distribution of Public Keys –  $X.509$  certificates – PKI-PKIX management function, Protocols – Remote user authentication principle, Remote user authentication using symmetric encryption – Kerberos- version 4 – Kerberos version 5 – Federated Identity Management - Remote user authentication using asymmetric encryption, Personal Identity Verification.

#### **Unit V : Network and Internet Security**

Network access model, Extensible authentication Protocol - IEEE802.1X port based network access control - Cloud computing - Cloud secutiry,Risks and counter measures - Cloud security as a service - Transport level security-web security, SSL - TLS, HTTP - SSH , wireless security Electronic mail security, Pretty good privacy - IP security overview, policy.

# **B. TOPICS FOR SELF STUDY**

- [Cryptoanalysis](https://nptel.ac.in/courses/106/105/106105162/)
- [Memory Trade off Attack](https://nptel.ac.in/courses/106/105/106105162/)
- [Differential Cryptoanalysis](https://nptel.ac.in/courses/106/105/106105162/)
- [Linear Cryptoanalysis](https://nptel.ac.in/courses/106/105/106105162/)

# **C. TEXT BOOK(S)**

1. *"Cryptography and network security"*: William Stallings, Pearson Edition 6<sup>th</sup> Edition, 2016.

# **D. REFERENCE BOOK(S)**

1. *"Cryptography-Made-Simple"*:Nigel.P. Smart.

# **E. WEB LINKS**

- **<https://alison.com/courses/network-and-security>**
- **<https://www.coursera.org/courses?query=network%20security>**
- **https://www.edx.org/learn/network-security**

# **3. SPECIFIC LEARNING OUTCOMES:**

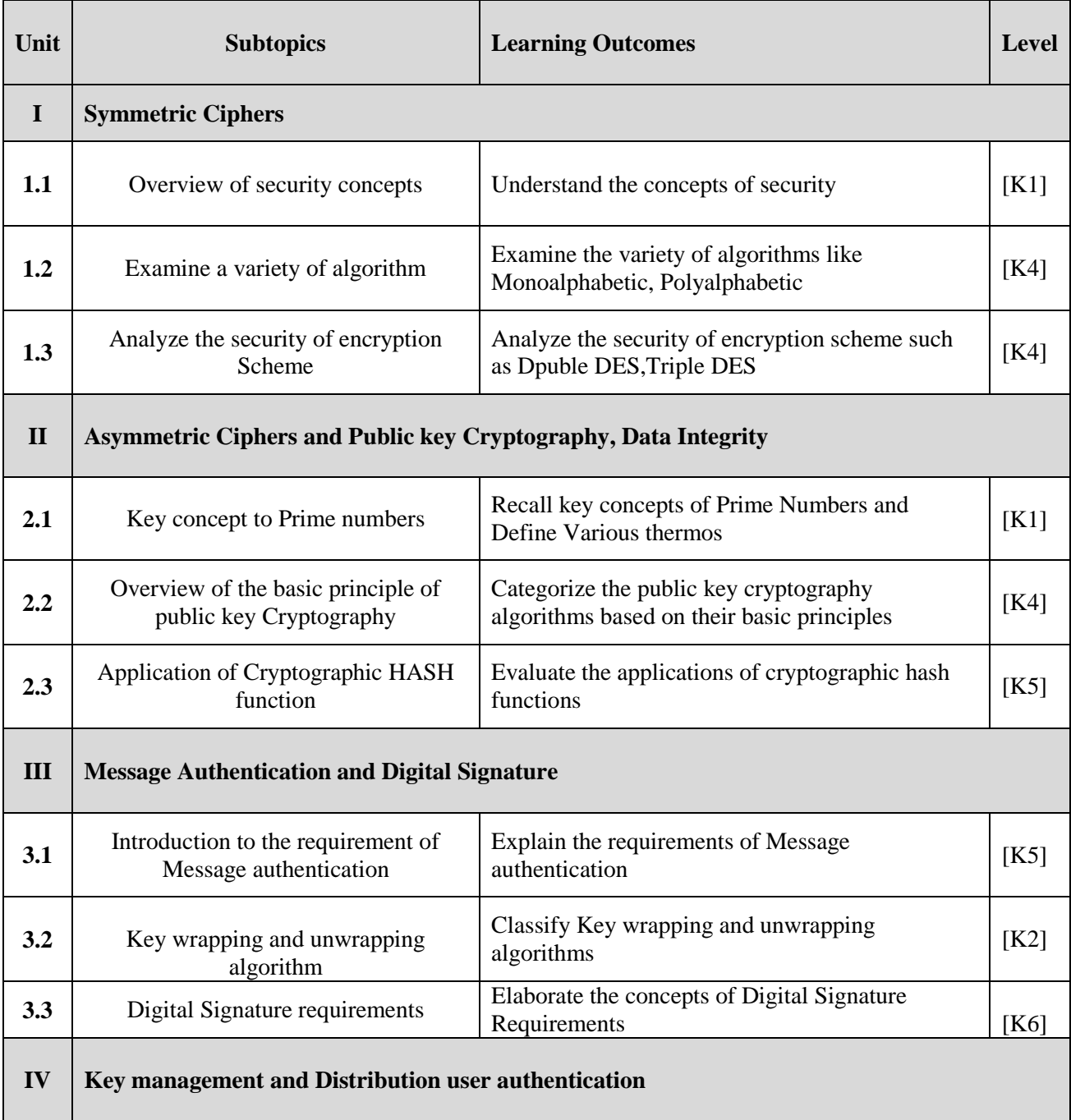

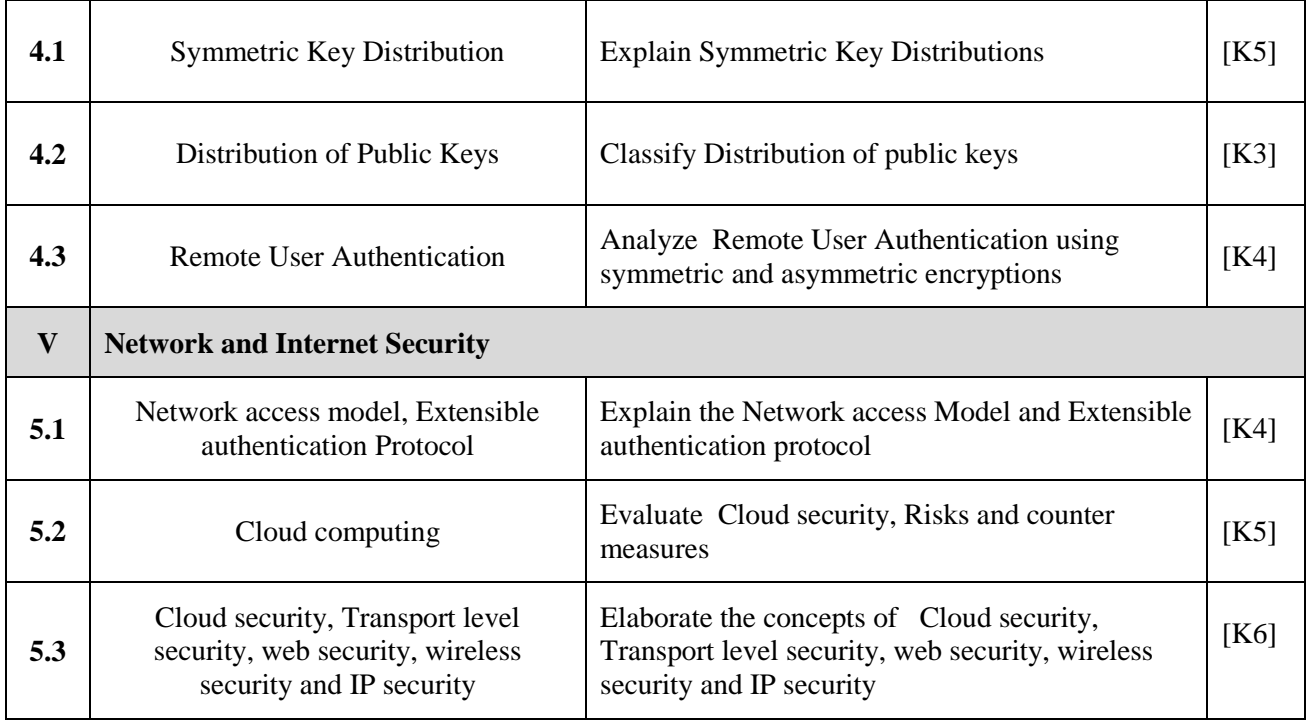

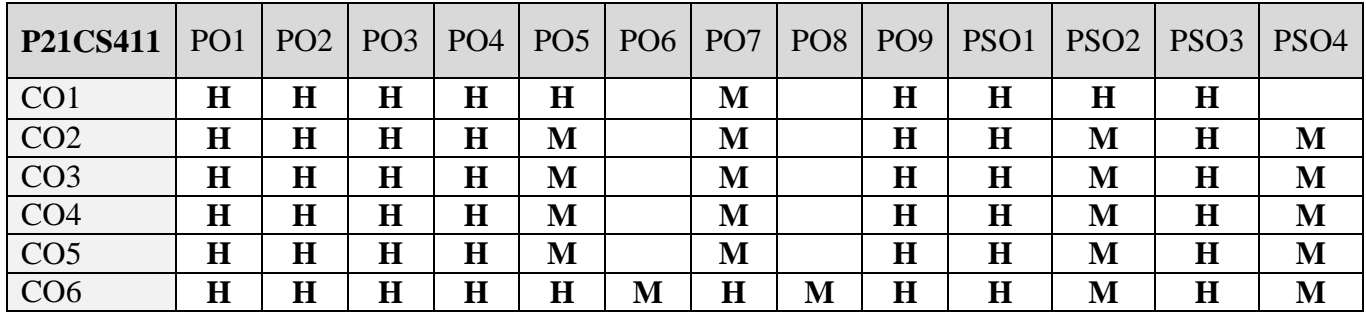

# **5. COURSE ASSESSMENT METHODS**

# **DIRECT**

- 1. Continuous Assessment Test: T1, T2 (Theory & Practical Components): Closed Book
- 2. Open Book Test.
- 3. Cooperative Learning Report, Assignment, Group Presentation, Group Discussion, project Report, Field Visit Report, Poster Presentation, Seminar, Quiz (written).
- 4. Pre-Semester & End Semester Theory Examination

# **INDIRECT**

1. Course end survey (Feedback)

# **Name of the Course Coordinator: Dr. G. Sobers Smiles David**

# **ELECTIVE 5a: INTERNET OF THINGS**

**----------------------------------------------------------------------------------------------------**

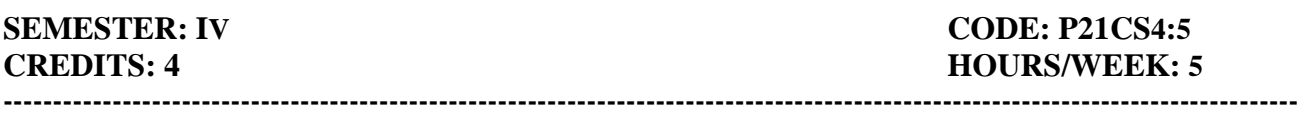

# **1. COURSE OUTCOMES**

On successful completion of this course, students will be able to:

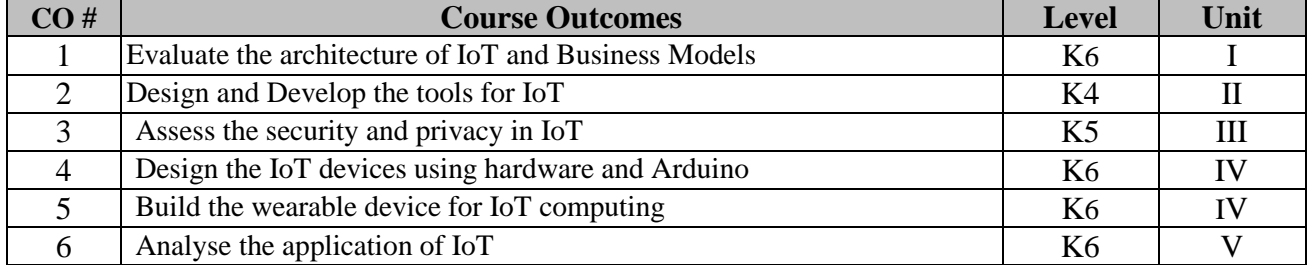

# **2. A. SYLLABUS**

### **Unit I: Internet of Things & Architecture**

Introduction - Definition of IoT – Evolution - Related Statistics- Industrial Forecasts. IoT Architecture And Business Models: Introduction - IoT Architecture - Business Models for IoT

#### **Unit II: Communication And Development Primitives & Challenges in IoT**

**Communication And Development Primitives:** Introduction - Communication Protocols, Standards and Policies - Design and Development Tools – Datasets. **Challenges:** Introduction- Challenges associated with IoT Architecture - Challenges associated with Entities - Technology-oriented Challenges - Challenges associated with Features - Challenges associated with Development Practices.

# **Unit III: Data Explosion, Security and Privacy in IoT**

**Data Explosion :** Introduction - Big Data Definition - Underlying Factors for Data Explosion in IoT - Key Challenges associated with managing Data Explosion in IoT - Technological Support. **Security and Privacy :** Security Issues in the IoT - Security Mechanisms Overview - Key Agreement, Distribution, and Security Bootstrapping - Privacy Issues in the IoT

#### **Unit IV: IoT in Practice**

Hardware for the IoT: Classes of Constrained Devices - Hardware Platforms - TelosB - Zolertia Z1 - OpenMote - Arduino - Intel Galileo - Raspberry Pi. Software for the IoT: OpenWSN - TinyOS - FreeRTOS -TI-RTOS - RIOT - Contiki OS - Networking - Low-power Operation - Simulation - Programming Model – Features. Wearable Computing for the IoT: Shaping the Internet of Things in a Mobile-Centric World - Interaction Patterns with Smart Objects through Wearable Devices - Implementation in a Real-world IoT Testbed.

**Unit V: Computing Paradigms & Security Issues in Connected & Autonomous Driving Vehicles** Introduction - Connected and Autonomous Driving Vehicle (CADV) – A Technical Background - Computing Paradigms: Artificial Intelligence (AI) - Vehicular Cloud Computing (VCC) or Edge Computing - End-to-End Networking. Security Issues and Existing Countermeasures - Challenges and Countermeasures associated with Computing Paradigms - Challenges and Countermeasures associated with Participating Entities.

#### **B. TOPICS FOR SELF STUDY**

- 5G Networks and IoT.
- IoT Security and Trust.
- IoT and Personal Data Protection.
- Artificial Intelligence and IoT.

#### **C. TEXT BOOKS**

1. Brij B. Gupta, Megha Quamara, " Internet of Things Security Principles, Applications, Attacks, and Countermeasures", 1<sup>st</sup> Edition, CRC Press, 2020. (Unit I,II, IIIA, V)

2. Simone Cirani, Gianluigi Ferrari, Marco Picone, Luca Veltri , "Internet of Things\_ Architectures, Protocols and Standards", Wiley, 2018. (Unit IIIB, Unit IV)

# **D. REFERENCES**

- 1. Arshdeep Bahga, Vijay Madisetti, "Internet of Things A hands-on approach", Universities Press, 2012.
- 2. Honbo Zhou, "The Internet of Things in the Cloud: A Middleware Perspective", CRC Press, 2012.
- 3. Dieter Uckelmann, Mark Harrison, Florian Michahelles, "Architecting the Internet of Things", Springer, 2011.

# **E. Web Links**

- <https://iot-analytics.com/iot-edge-computing-what-it-is-and-how-it-is-becoming-more-intelligent/>
- <https://www.coursera.org/learn/iot-wireless-cloud-computing>
- [https://onlinecourses.nptel.ac.in/noc20\\_cs66/preview](https://onlinecourses.nptel.ac.in/noc20_cs66/preview)

# **3. SPECIFIC LEARNING OUTCOMES**

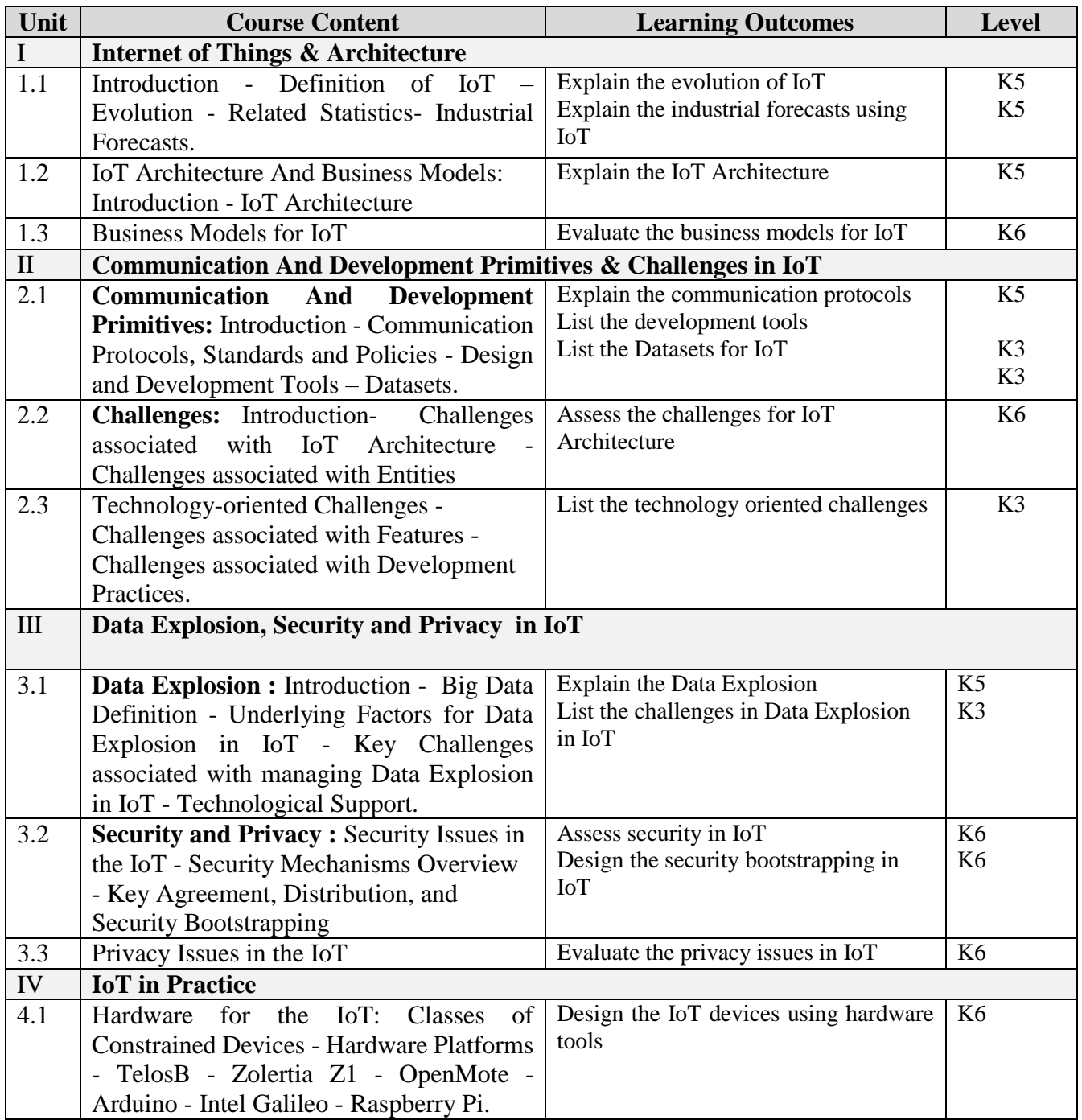

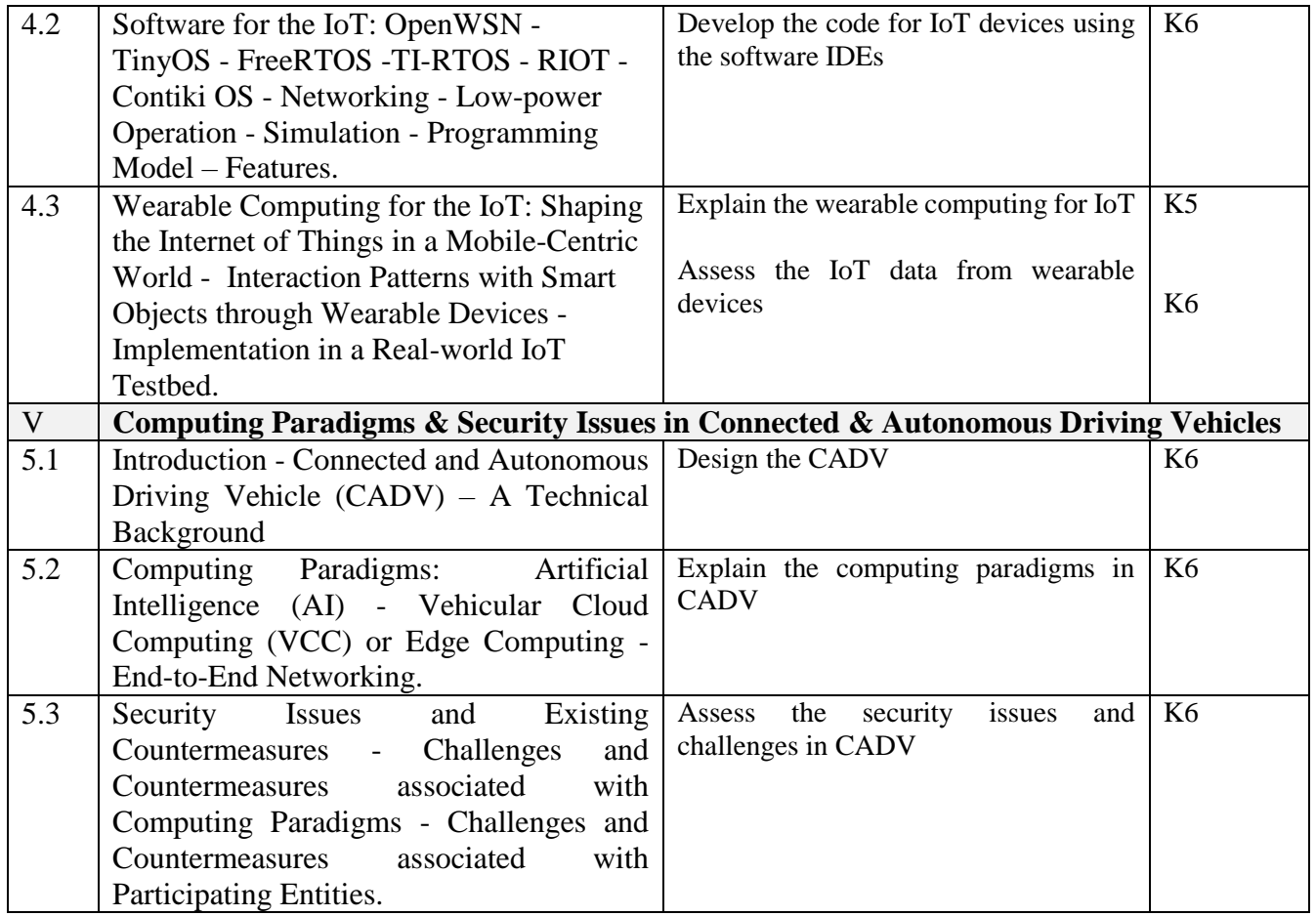

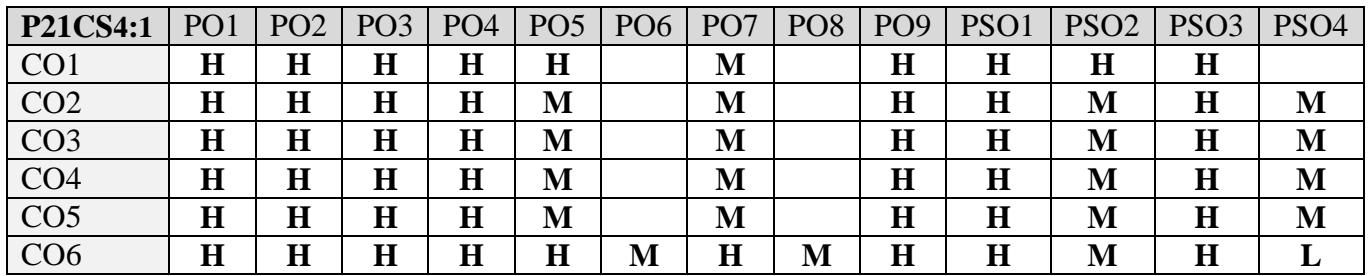

# **5. COURSE ASSESSMENT METHODS**

# **DIRECT:**

- 1. Continuous Assessment Test: T1, T2 (Theory & Practical Components): Closed Book
- 2. Assignment, Group Presentation, Poster Presentation, Seminar, Quiz (written).
- 3. Pre-Semester & End Semester Theory Examination

#### **INDIRECT**:

1. Course end survey (Feedback)

# **Name of the Course Coordinator: Dr. R. Jemimah Priyadharshini**

#### **PROJECT**

**----------------------------------------------------------------------------------------------------**

# **SEMESTER:** IV CODE: P21CS4PJ **CREDITS: 6 HOURS/WEEK: 6**

### **COURSE OUTCOMES**

Upon completion of this course, students should be able to:

- Identify and define the problem statement
- Define and justify scope of the proposed problem
- Gather and analyze system requirements
- Propose an optimized solution among the existing solutions
- Practice software analysis and design techniques
- Develop a functional application based on the software design

**----------------------------------------------------------------------------------------------------**

- Apply coding, debugging and testing tools to enhance the quality of the software
- Construct new software system based on the theory and practice gained
- Prepare proper documentation of software project following the standard guidelines
- Develop technical reporting and oral presentation skills

# **Text Book(s):**

1. Lynn E. Miner & Jeremy T. Miner, *"Proposal Planning and Writing"*, Third Edition, Greenwood Publishing Group, 2003.

#### **References Book(s):**

1. William Navidi, *"Statistics for Engineers and Scientists",* 2nd Edition, McGraw-Hill, 2007.